# <span id="page-0-0"></span>Modelos Matemáticos e Aplicações Modelo Linear

## Jorge Cadima

Secção de Matemática (DCEB) - Instituto Superior de Agronomia (UL)

2016-17

## Módulo 2: Modelação Estatística

Introdução aos principais modelos estatísticos.

- **1** Modelo Linear
- <sup>2</sup> Modelos Lineares Generalizados
- <sup>3</sup> Modelos Mistos

Os mais estudados e utilizados modelos estatísticos fazem parte do chamado Modelo Linear.

- Regressão Linear (Simples e Múltipla)
- Regressão Polinomial
- Análise de Variância (ANOVA)
- Análises de Covariância (ANCOVA)

## Bibliografia - Modelo Linear

## <sup>1</sup> **Referências Base:**

- ◮ **Draper, N.R. e Smith, H. (1998)**, *Applied Regression Analysis*, 3a. edição, John Wiley & Sons **[BISA: U10-734] + [SI-78]** (**[BISA: U10-412]** a primeira edição de 1981).
- ◮ **Kutner, M.H.; Nachtsheim, C.J.; Neter, J. e Li, W.** (2005), *Applied Linear Statistical Models*, Irwin **[BISA: U10-727 e CD-236]**
- ◮ **Montgomery, D.C. e Peck, E.A. (1982)**, *Introduction to Linear Regression Analysis*, John Wiley & Sons **[BISA: U10-329]**
- ◮ **Seber, G.A.F. (1977)**, *Linear Regression Analysis*, John Wiley & Sons **[BISA: U10-416]**

# Bibliografia (continuação)

## <sup>3</sup> **Referências de apoio à utilização do R**

- ◮ **Fox, John e Weisberg, Harvey Sanford (2011)** *An R Companion to Applied Regression*, SAGE publications.
- ◮ **Maindonald, J. e Brown, W.J. (2003)**, *Data Analysis and Graphics using R*, Cambridge University Press **[BISA: U10-722]**
- ◮ **Venables, W.N. e Ripley, B.D. (2002)**, *Modern Applied Statistics with S (fourth edition)*, Springer-Verlag **[BISA: U10-733]**

## Modelação Estatística

Objectivo (informal): Descrever a relação de fundo entre

- uma variável resposta (ou dependente) *y*; e
- uma ou mais variáveis preditoras (variáveis explicativas ou independentes),  $x_1, x_2, ..., x_p$ .

A identificação da relação de fundo é feita com base em *n* observações do conjunto de variáveis envolvidas na relação.

Considera-se apenas uma única variável resposta numérica.

Pode ter-se um ou mais preditores, que podem ser numéricos ou categóricos (factores).

Motivamos a discussão com alguns exemplos.

## Exemplo 1: regressão linear simples (descritiva)

Resposta: Produção de leite de cabra em Portugal (*y*) (10<sup>6</sup> litros, INE) Preditor: Anos (*x*) (1986 a 2011) Dados:  $n = 26$  pares de valores,  $\{(x_i, y_i)\}_{i=1}^{26}$ 

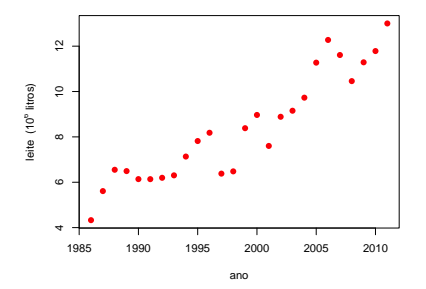

A tendência de fundo é aproximadamente linear. Interessa o contexto descritivo (não é uma amostra). Qual a "melhor" equação de recta,  $y = b_0 + b_1 x$ , para descrever as *n* observações (e qual o critério de "melhor")?

Exemplo 2 - regressão linear simples (inferencial) Resposta (numérica): Volume de troncos (*y*) de cerejeiras Preditor (numérico): Diâmetro à altura do peito, DAP, (*x*) Dados:  $n=31$  pares de medições:  $\{(x_i, y_i)\}_{i=1}^{31}$ .

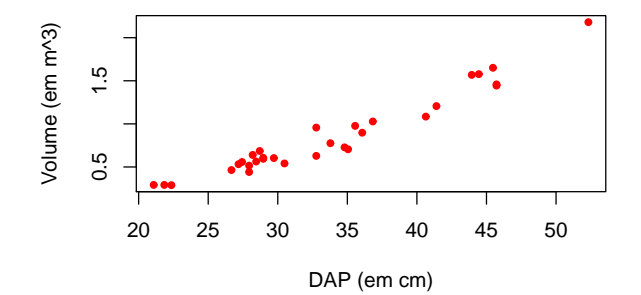

Tendência de fundo aproximadamente linear.

As observações são uma amostra aleatória duma população maior. Interessa o contexto inferencial: o que se pode dizer sobre a recta populacional  $y = \beta_0 + \beta_1 x$ ?

## O problema da Inferência Estatística na RLS

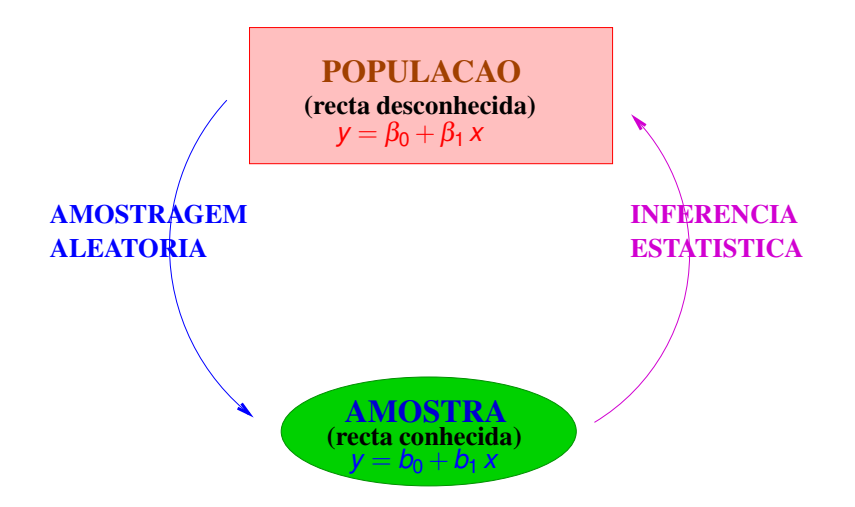

## Exemplo 3: ANOVA a um factor Resposta (numérica): largura de sépalas em lírios Preditor (factor): espécie de lírio Dados: *n*=150 medidas, 50 em cada espécie

 $\frac{0}{4}$ 2.0 2.5 3.0 3.5 4.0 Sepal.Width Š 2.5  $\alpha$  $\frac{5}{2}$ setosa versicolor virginica Species

**Largura das sépalas de lírios, por espécie**

## Haverá diferenças nos valores médios populacionais de cada espécie?

J. Cadima (DCEB-Matemática/ISA) [Modelos Matemáticos e Aplicações](#page-0-0) 2016-17 9/341

## Exemplo 4 - relação não linear (descritivo)

Resposta (numérica): peso de bebé recém-nascido(*y*) Preditor (numérico): Idade gestacional (*x*) Dados: *n* = 251 pares de observações,  $\{(x_i, y_i)\}_{i=1}^{251}$ 

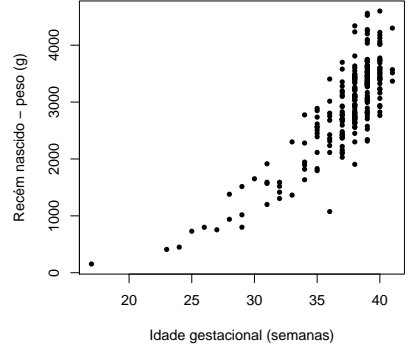

A tendência de fundo é não-linear:  $y = f(x)$ .

# Exemplo 4 (cont.)

Neste caso, há uma questão adicional:

- Qual a forma da relação (qual a natureza da função *f*)?
	- $\blacktriangleright$  *f* exponencial ( $y = ce^{dx}$ )?
	- ► *f* função potência (*y = c x<sup>d</sup>*)?

Perguntas análogas ao caso linear: como determinar os "melhores" parâmetros *c* e *d*?

Relações não lineares estudam-se através da Regressão Não Linear.

Mas muitas relações não lineares podem ser linearizadas através de transformações adequadas das variáveis, e a relação linearizada resultante pode ser estudada com o Modelo Linear.

# Exemplo 5 - relação não linear (inferencial) Resposta (numérica): Area de folhas de videira (*y*)

Preditor (numérico): comprimento da nervura principal (*x*) Dados:  $n = 600$  pares de observações,  $\{(x_i, y_i)\}_{i=1}^{600}$ 

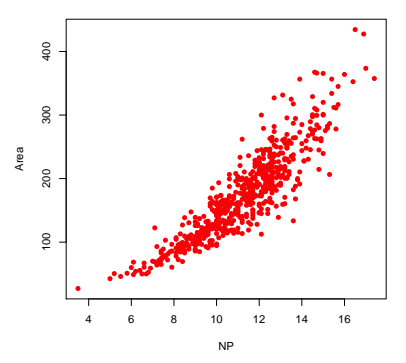

A tendência de fundo é não-linear:  $v = f(x)$ . Dados são amostra aleatória. O que se pode dizer sobre os parâmetros populacionais?

## Exemplo 6 - relação de tipo ANCOVA

Resposta (numérica): Area de folhas de videira (*y*) Preditor (numérico): comprimento da nervura principal (*x*) Preditor (factor): casta

Dados: *n* = 200 pares de observações para cada uma das 3 castas

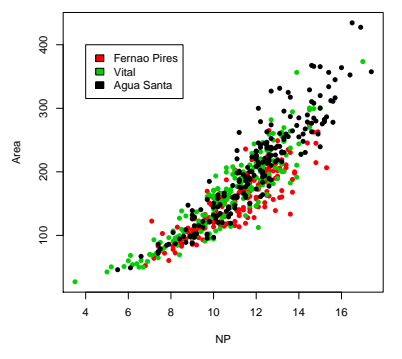

Uma única curva ajusta-se bem a todas as castas? Ou haverá curvas diferentes para castas diferentes?

## Exemplo 7 - Regressão linear múltipla

Resposta (numérica): Teor de antocianinas (*y*) (em *mg*/*dm*<sup>3</sup> ) Preditor (numérico): teor de fenóis totais  $(x_1)$ Preditor (numérico): pH ( $x_2$ )

Dados: *n*=24 genótipos casta Tinta Francisca, Tabuaço 2003

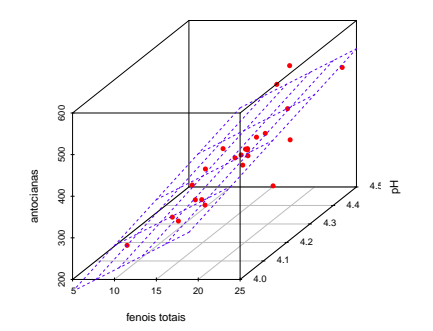

Descritivo: qual o "melhor" plano amostral  $v = b_0 + b_1x_1 + b_2x_2$ ? Inferencial: que dizer sobre o plano populacional  $y = \beta_0 + \beta_1 x_1 + \beta_2 x_2$ ?

J. Cadima (DCEB-Matemática/ISA) [Modelos Matemáticos e Aplicações](#page-0-0) 2016-17 14 / 341

## Ideias prévias sobre modelação

- Todos os modelo são apenas aproximações da realidade. Uns são melhores que outros.
- O princípio da parcimónia na modelação: de entre os modelos considerados adequados, é preferível o mais simples.
- Os modelos podem ser baseados em princípios físicos, biológicos, etc., ou serem meramente empíricos, descrevendo uma relação observada nos dados.
- Os modelos estatísticos apenas descrevem tendência de fundo: há variação das observações em torno da tendência de fundo.

# Ideias prévias sobre modelação (cont.)

- Não há necessariamente relação de causa e efeito entre variável resposta e preditores. A Estatística pode mostrar que há associação. A eventual existência de relação causa e efeito é exterior à Estatística.
- No estudo de modelos estatísticos há aspectos diferentes:
	- ► faceta descritiva: ajustar modelo a dados observados, qualquer que seja a sua origem.
	- ► faceta inferencial: se os dados são uma amostra aleatória duma população, procurar tirar conclusões sobre a população.

A inferência exige mais pressupostos e muito mais ferramentaria matemático-estatística.

# O Modelo Linear

- O Modelo Linear é um caso particular de modelação estatística;
- $\bullet$  engloba um grande número de modelos específicos: Regressão Linear (Simples e Múltipla) , Regressão Polinomial, Análise de Variância, Análise de Covariância;
- é o mais completo e bem estudado tipo de modelo;
- serve de base para numerosas generalizações (Regressão não linear, Modelos Lineares Generalizados, Modelos Lineares Mistos, etc.).

## Revisão: Reg. Linear Simples - contexto descritivo

Se *n* pares de observações  $\{(x_i, y_i)\}_{i=1}^n$  têm relação linear de fundo, a recta de regressão de *y* sobre *x* define-se como:

Recta de regressão linear de *y* sobre *x*

 $y = b_0 + b_1 x$ 

com

Declive  $b_1 = \frac{cov_{xy}}{s_x^2}$ Ordenada na origem *b*<sub>0</sub> =  $\overline{v} - b_1 \overline{x}$ 

sendo

$$
\overline{x} = \frac{1}{n} \sum_{i=1}^{n} x_i \qquad \overline{y} = \frac{1}{n} \sum_{i=1}^{n} y_i \qquad s_x^2 = \frac{1}{n-1} \sum_{i=1}^{n} (x_i - \overline{x})^2 \qquad \text{cov}_{xy} = \frac{1}{n-1} \sum_{i=1}^{n} (x_i - \overline{x})(y_i - \overline{y}).
$$

# Revisão: Reg. Linear Simples descritiva (cont.)

Como se chegou à equação da recta?

Critério: Minimizar a soma de quadrados residual (i.e., dos resíduos) (Legendre 1805, Gauss 1809, Galton 1886).

Os resíduos são distâncias na vertical entre pontos e recta ajustada:

$$
e_i = y_i - \hat{y}_i = y_i - (b_0 + b_1 x_i) ,
$$

sendo  $\hat{y}_i = b_0 + b_1 x_i$  os "y ajustados pela recta".

Soma de Quadrados dos Resíduos:

$$
SQRE = \sum_{i=1}^n e_i^2 = \sum_{i=1}^n [y_i - (b_0 + b_1 x_i)]^2.
$$

Critério: Determinar  $b_0$  e  $b_1$  que minimizam *SQRE*. Nota: Unidades de medida de *SQRE*: quadrado das unidades de *y*.

## Regressão Linear Simples - contexto descritivo

Exemplo 2: DAP (*x*) e Volume de troncos (*y*) de cerejeiras. *n* = 31 pares de medições,  $\{(x_i, y_i)\}_{i=1}^{31}$ .

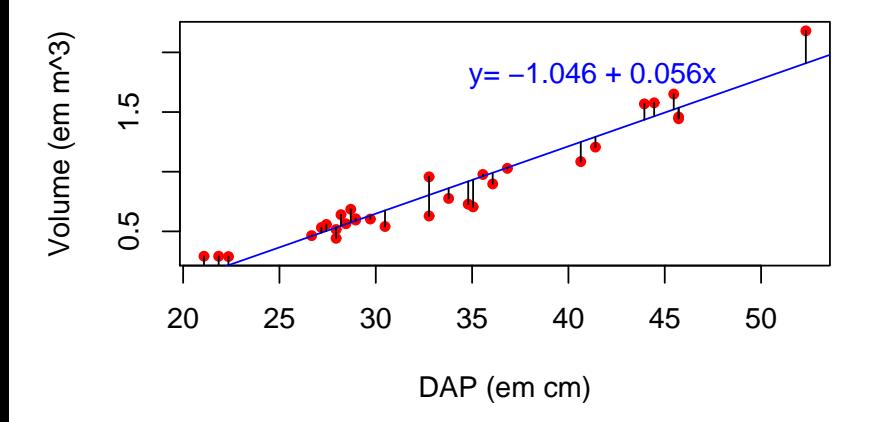

## Propriedades da recta de regressão

Sabe-se que:

- **A ordenada na origem**  $b_0$ **:** 
	- $\rightarrow$  é o valor de *y* (na recta) associado a  $x = 0$ ;
	- ◮ tem unidades de medida iguais às de *y*.
- O declive *b*<sub>1</sub>:
	- ◮ é a variação (média) de *y* associada a um aumento de uma unidade em *x*;
	- ◮ tem unidades de medida iguais a *unidades de y unidades de x* .
- A recta de regressão passa sempre no centro de gravidade da nuvem de pontos, isto é, no ponto  $(\overline{x}, \overline{y})$ , como é evidente a partir da fórmula para a ordenada na origem:

$$
b_0 = \overline{y} - b_1 \overline{x} \quad \Leftrightarrow \quad \overline{y} = b_0 + b_1 \overline{x} \ .
$$

## Um exemplo de RLS no R

Vamos introduzir os comandos fundamentais para efectuar uma Regressão Linear Simples no R.

Ilustremos com um conjunto de dados famoso: os lírios de Anderson/Fisher, disponíveis na *data frame* iris.

> help(iris)

iris package:datasets R Documentation

Edgar Anderson's Iris Data

Description:

This famous (Fisher's or Anderson's) iris data set gives the measurements in centimeters of the variables sepal length and width and petal length and width, respectively, for 50 flowers from each of 3 species of iris. The species are Iris setosa, versicolor, and virginica.

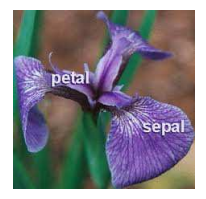

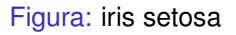

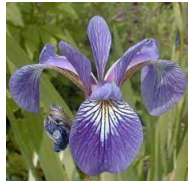

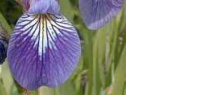

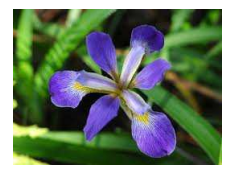

Figura: iris setosa Figura: iris versicolor Figura: iris virginica

Uma inspecção inicial dos dados pode ser feita com o comando head, que mostra a parte inicial do argumento:

## > head(iris)

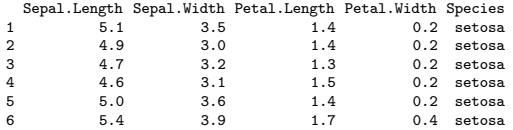

Um resumo da *data frame* é dado pelo comando summary:

#### > summary(iris)

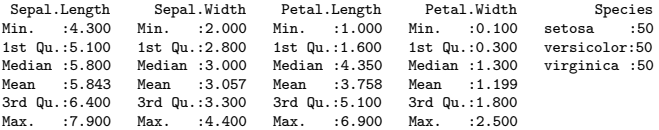

## Note-se que a quinta coluna é um factor.

J. Cadima (DCEB-Matemática/ISA) [Modelos Matemáticos e Aplicações](#page-0-0) 2016-17 24/341

Relação entre larguras e comprimentos de pétalas, ignorando as espécies:

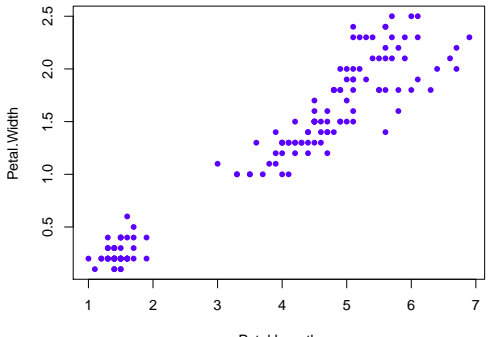

Petal.Length

As regressões lineares são ajustadas no R usando o comando 1m.

A regressão acima referida é ajustada, e guardada num objecto de nome iris.lm, da seguinte forma:

> iris.lm <- lm(Petal.Width Petal.Length, data=iris)

Com o seguinte resultado:

```
> iris.lm
Call:
lm(formula = Petal.Width " Petal.Length, data = iris)Coefficients:
 (Intercept) Petal.Length
    -0.3631 0.4158
```
A recta estimada é assim:

*y* = −0.3631 + 0.4158*x*

onde *y* indica a largura da pétala e *x* o seu comprimento.

J. Cadima (DCEB-Matemática/ISA) [Modelos Matemáticos e Aplicações](#page-0-0) 2016-17 26/341

No R, a recta pode ser sobreposta à nuvem de pontos, após os comandos nos acetatos anteriores, através do comando abline:

> abline(iris.lm, col="red")

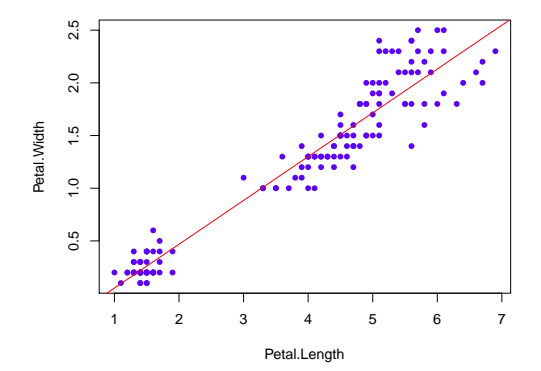

## Comandos R para o estudo da regressão

Alguns comandos do R permitem inspeccionar melhor o resultado de ajustar uma regressão linear.

 $\mathtt{fitted}$  devolve os valores ajustados  $\hat{y}_i$ :

```
> fitted(iris.lm)
```
1 2 3 4 5 6 7 0.21898206 0.21898206 0.17740652 0.26055760 0.21898206 0.34370869 0.21898206<br>11 13 14 8 9 10 11 12 13 14 0.26055760 0.21898206 0.26055760 0.26055760 0.30213314 0.21898206 0.09425544 [...]

 $\mathbf{r}$ esiduals devolve os resíduos  $e_i = y_i - \hat{y}_i$ :

```
> residuals(iris.lm)
```
1 2 3 4 5 -1.898206e-02 -1.898206e-02 2.259348e-02 -6.055760e-02 -1.898206e-02 6 7 8 9 10 5.629131e-02 8.101794e-02 -6.055760e-02 -1.898206e-02 -1.605576e-01 [...]

Comandos R para a regressão (cont.)

predict – ajusta uma regressão a novas observações, dadas numa *data frame* com nomes de variáveis iguais aos do ajustamento.

```
> novos <- data.frame(Petal.Length = c(1.5, 4.9))
> predict(iris.lm, novos)
```
1 2 0.2605576 1.6741260

Assim, o valor  $\hat{y}$  ajustado pela recta, quando  $x = 4.9$ . é:

$$
\hat{y} = b_0 + b_1 x
$$
  
\n⇒ 1.6741260 = -0.3631 + 0.4158 × 4.9.

# O critério de mínimos quadrados

O critério de minimizar Soma de Quadrados dos Resíduos,  $\mathit{SQRE} = \frac{n}{2}$ ∑ (*y<sub>i</sub> − ŷ<sub>i</sub>)<sup>2</sup>, tem subjacente, um pressuposto: i*=1

*O papel das 2 variáveis, x e y, não é simétrico.*

*y* – **variável resposta** ("dependente")

- é a variável que se deseja modelar, prever a partir da variável *x*.
- *x* **variável preditora** ("independente" ou "explicativa")
	- é a variável que se admite conhecida, e com base na qual se pretende tirar conclusões sobre *y*.

# O critério de mínimos quadrados (cont.)

O *i*-ésimo resíduo

$$
e_i = y_i - \hat{y}_i
$$

é o desvio (com sinal) da observação *y<sup>i</sup>* face à sua previsão a partir da recta.

*O critério de minimizar a soma de quadrados dos resíduos corresponde a minimizar a soma de quadrados dos "erros de previsão".*

O critério tem subjacente a preocupação de prever o melhor possível a variável *y*, a partir da sua relação com o preditor *x*.

## Revisão: RLS - contexto descritivo

Algumas quantidades importantes na Regressão Linear Simples descritiva:

$$
\begin{array}{ccc}\n\text{SQ Total } (SQT) & \sum\limits_{i=1}^{n} (y_i - \overline{y})^2 & = & \text{m-1} \text{ } s_y^2 \\
\text{SQ Regression } (SQR) & \sum\limits_{i=1}^{n} (\hat{y}_i - \overline{y})^2 & = & \text{m-1} \text{ } s_y^2\n\end{array}
$$

Nota: *y* é simultaneamente a média dos *y<sup>i</sup>* observados e dos *y*ˆ*<sup>i</sup>* ajustados.

$$
\text{SQ Residuos (SQRE)} \quad \sum_{i=1}^{n} e_i^2 \; = \; \sum_{i=1}^{n} (y_i - \hat{y}_i)^2 \quad = \quad \text{and} \quad s_e^2
$$

Nota: Embora não tenha sido explicitamente exigido, a média dos resíduos  $e_i$  é nula, ou seja,  $\overline{e} = 0$ .

Revisão: RLS - contexto descritivo (cont.) Prova-se a seguinte Fórmula Fundamental:

$$
SGT = SQR + SQRE \qquad \Leftrightarrow \qquad s_y^2 = s_y^2 + s_e^2
$$

Papel crucial é desempenhado pelo Coeficiente de Determinação:

$$
R^2 = \frac{SQR}{SQT} = \frac{s^2_{\hat{y}}}{s^2_{y}} \in [0,1]
$$

*R* <sup>2</sup> mede a proporção da variabilidade total da variável resposta *Y* que é explicada pela regressão. Quanto maior, melhor.

Recordar que, numa regressão linear simples, *R* <sup>2</sup> é o quadrado do coeficiente de correlação linear entre preditor e variável resposta:

$$
R^2 = r_{xy}^2 = \left(\frac{cov_{xy}}{s_x s_y}\right)^2
$$

## Regressão - um pouco de história

A designação Regressão tem origem num estudo de Francis Galton (1886), relacionando a altura de  $n = 928$  jovens adultos com a altura (média) dos pais.

Galton constatou que pais com alturas acima da média tinham tendência a ter filhos com altura acima da média - mas menos que os pais (idem para os abaixo da média).

Galton chamou ao seu artigo *Regression towards mediocrity in hereditary stature*. A expressão regressão ficou associada ao método devido a esta acaso histórico. Galton foi também o inventor da designação eugenia, conceito do qual era grande defensor.

Curiosamente o exemplo de Galton tem um valor muito baixo do Coeficiente de Determinação.

## Um pouco de história (cont.)

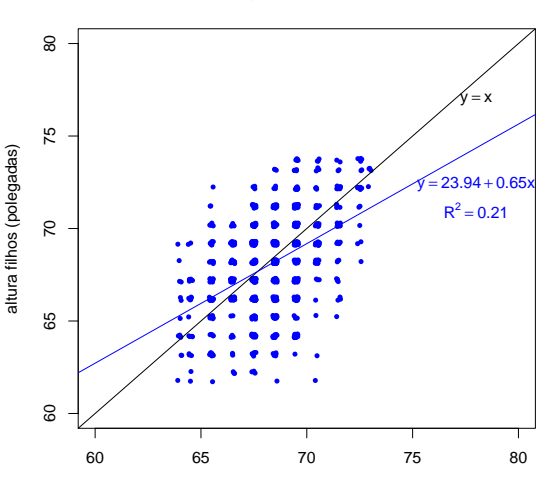

**Dados da Regressão de Galton (n=928)**

altura pais (polegadas)

O coeficiente de determinação no R pode ser obtido aplicando o comando summary a uma regressão ajustada. Numa extensa listagem de resultados (a maioria dizem respeito ao problema inferencial) surge, com a designação Multiple R-Squared o valor de *R* 2 :

```
> summary(iris.lm)
Call: lm(formula = Petal.Width \text{ }\degree Petal.Length, data = iris)
[...]
Residual standard error: 0.2065 on 148 degrees of freedom
Multiple R-squared: 0.9271, Adjusted R-squared: 0.9266
F-statistic: 1882 on 1 and 148 DF, p-value: < 2.2e-16
```
Para extrair (com maior precisão) apenas o valor de *R* 2 , pode usar-se o comando:

```
> summary(iris.lm)$r.sq
[1] 0.9271098
```
Extrair informação duma regressão ajustada O comando 1m produz um objecto de tipo list, composto por numerosos outros objectos:

> is.list(iris.lm) <– pergunta se o objecto iris.lm é uma lista

[1] TRUE

> names(iris.lm) <– pede os nomes dos objectos que compõem a lista iris.lm

"coefficients" "residuals" "effects" "rank" "fitted.values" "assign" "qr" "df.residual" "xlevels" "call" "terms" "model"

Cada componente da lista pode ser extraído separando o nome da lista e da componente com um cifrão:

> iris.lm\$coef <– nome pode estar incompleto, desde que sem ambiguidade

(Intercept) Petal.Length -0.3630755 0.4157554

Para aprofundar o significado de cada componente da lista:  $\text{help}(\text{lm})$ .

J. Cadima (DCEB-Matemática/ISA) [Modelos Matemáticos e Aplicações](#page-0-0) 2016-17 37/341

## Extrair informação duma regressão (cont.)

O comando summary, quando aplicado a uma regressão ajustada, produz outro objecto de tipo list. Eis as componentes produzidas:

> names(summary(iris.lm))

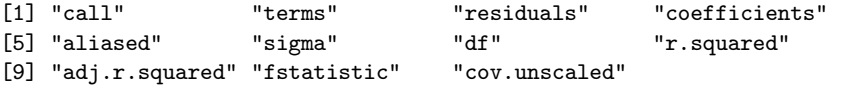

Componentes individuais podem ser extraídas desta lista de *output*, da forma indicada.

Uma desvantagem do critério de minimizar SQRE O critério de ajustamento usado (minimizar *SQRE*) tem uma desvantagem: é sensível à presença de observações atípicas.

Ilustremos com um conjunto de dados do pacote MASS (iniciais do livro *Modern Applied Statistics with S*, de Venables e Ripley) do R.

```
> library(MASS)
> help(Animals)
```

```
Animals Animals package: MASS R Documentation
[. . . 1]Average brain and body weights for 28 species of land animals.
[...]
'body' body weight in kg.
'brain' brain weight in g.
[1, 1]Source:
P. J. Rousseeuw and A. M. Leroy (1987) _Robust Regression and
Outlier Detection._ Wiley, p. 57.
```
## RLS e observações atípicas

A generalidade das observações seguem uma relação linear entre os logaritmos do peso do cérebro e do peso do corpo. Mas três espécies de dinossáurios são observações atípicas, e

condicionam o ajustamento da recta.

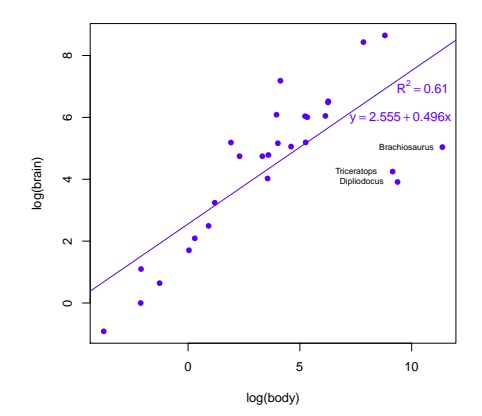

## RLS e observações atípicas (cont.)

A exclusão dessas três observações influencia, quer a recta ajustada, quer a sua qualidade.

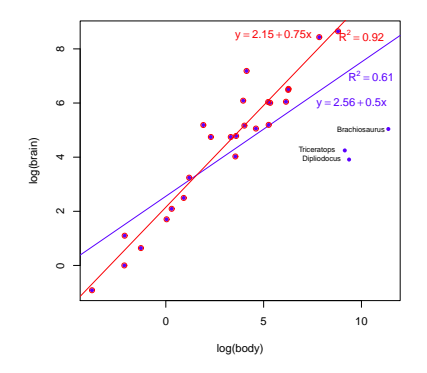

Embora neste caso seja aceitável a exclusão das 3 observações atípicas (pois pertencem a "outra realidade", de espécies extintas), existem alternativas que usam critérios alternativos de ajustamento robustos.

J. Cadima (DCEB-Matemática/ISA) [Modelos Matemáticos e Aplicações](#page-0-0) 2016-17 41/341

## Relações não lineares e transformações linearizantes

Nalguns casos, uma relação de fundo não linear entre *x* e *y* pode ser linearizada através de transformações duma ou ambas as variáveis.

Tais transformações podem permitir utilizar uma regressão linear simples, apesar de a relação original ser não linear.

Estas transformações linearizantes são extensíveis ao caso de haver mais do que um preditor.

Consideremos alguns exemplos particularmente frequentes de relações não lineares que são linearizáveis através de transformações da variável resposta e, nalguns casos, também do preditor.

## Relação exponencial

Relação exponential : 
$$
y = b_0 e^{b_1 x}
$$
  
\n( $y > 0$  ;  $b_0 > 0$ )

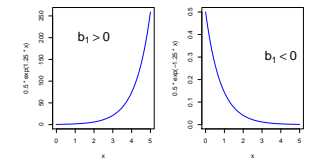

Transformação : Logaritmizando, obtém-se:

$$
\ln(y) = \ln(b_0) + b_1 x
$$
  
\n
$$
\Leftrightarrow \qquad y^* = b_0^* + b_1 x
$$

que é uma relação linear entre *y* <sup>∗</sup> = ln(*Y*) e *x*.

O sinal do declive da recta indica se a relação exponencial original é crescente  $(b_1 > 0)$  ou decrescente  $(b_1 < 0)$ .

## Uma linearização no Exemplo 4

O gráfico de log-pesos dos recém-nascidos contra idade gestacional produz uma relação de fundo linear:

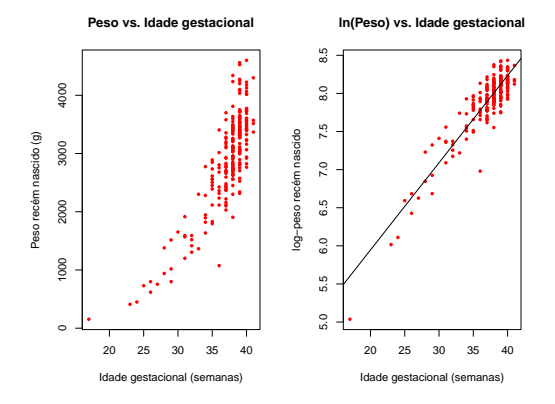

Esta linearização da relação significa que a relação original (peso vs. idade gestacional) pode ser considerada exponencial.

J. Cadima (DCEB-Matemática/ISA) [Modelos Matemáticos e Aplicações](#page-0-0) 2016-17 44/341

## Ainda a relação exponencial

Uma relação exponencial resulta de admitir que *y* é função de *x* e que a taxa de variação de *y*, *y* ′ (*x*), é proporcional a *y*:

 $y'(x) = b_1 \cdot y(x)$ ,

i.e., que a taxa de variação relativa de *y* é constante:

*y* ′ (*x*)  $\frac{y(x)}{y(x)} = b_1$ .

Primitivando (em ordem a *x*), tem-se (admitindo  $y(x) > 0$ ):

$$
\ln[y(x)] = b_1 x + C \qquad \Leftrightarrow \qquad y(x) = \underbrace{e^C}_{=b_0} e^{b_1 x}.
$$

onde *C* é a constante de primitivação que, no nosso contexto,  $\mathsf{corresponde}\ \text{à constante}$  aditiva  $b_0^*=\mathsf{In}(b_0).$ O declive *b*<sup>1</sup> da recta é a taxa de variação relativa constante.

## Modelo exponencial de crescimento populacional

Um modelo exponencial é frequentemente usado para descrever o crescimento de populações, numa fase inicial onde não se faz ainda sentir a escassez de recursos limitantes.

Mas nenhum crescimento populacional exponencial é sustentável a longo prazo.

Em 1838 Verhulst propôs uma modelo de crescimento populacional alternativo, prevendo os efeitos resultantes da escassez de recursos: o modelo logístico. Considera-se aqui uma versão simplificada (com 2 parâmetros) desse modelo.

## Relação Logística

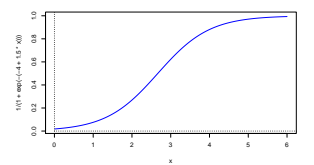

Relação Logística : 
$$
y = \frac{1}{1 + e^{-(b_0 + b_1 x)}}
$$

Transformação : Como *y* ∈]0,1[, tem-se uma relação linear entre a transformação logit de *Y*, ln(*y*/(1−*y*)), e *x*:

$$
\Rightarrow \quad 1 - y = \frac{e^{-(b_0 + b_1 x)}}{1 + e^{-(b_0 + b_1 x)}}
$$

$$
\Rightarrow \quad \frac{y}{1 - y} = e^{b_0 + b_1 x}
$$

$$
\Rightarrow \quad \ln \left( \frac{y}{1 - y} \right) = b_0 + b_1 x
$$

$$
= y^*
$$

## Ainda a Logística

A relação logística resulta de admitir que *y* é função de *x* e que a taxa de variação relativa de *y* diminui com o aumento de *y*:

$$
\frac{y'(x)}{y(x)} = b_1 [1 - y(x)].
$$

De facto, a expressão anterior equivale a:

$$
\frac{y'(x)}{y(x)(1-y(x))} = b_1 \qquad \Leftrightarrow \qquad \frac{y'(x)}{1-y(x)} + \frac{y'(x)}{y(x)} = b_1
$$

Primitivando (em ordem a *x*), tem-se:

$$
-\ln[1 - y(x)] + \ln[y(x)] = b_1 x + C
$$
  
\n
$$
\Leftrightarrow \ln\left(\frac{y(x)}{1 - y(x)}\right) = b_1 x + b_0.
$$

## Relação potência (ou alométrica)

Relação potência : 
$$
y = b_0 x^{b_1}
$$
  
\n $(x,y>0; b_0,b_1>0)$ 

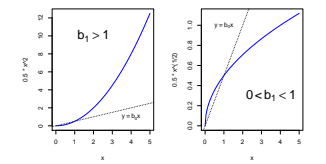

Transformação : Logaritmizando, obtém-se:

$$
\ln(y) = \ln(b_0) + b_1 \ln(x)
$$
  
\n
$$
\Leftrightarrow \qquad y^* = b_0^* + b_1 x^*
$$

que é uma relação linear entre *y* <sup>∗</sup> = ln(*y*) e *x* <sup>∗</sup> = ln(*x*). O declive *b*<sup>1</sup> da recta é o expoente na relação potência original. Mas  $b_0^* = \ln(b_0)$ .

## Outra linearização no Exemplo 4

O gráfico de log-pesos dos recém-nascidos contra log-idade gestacional produz outra relação de fundo linear:

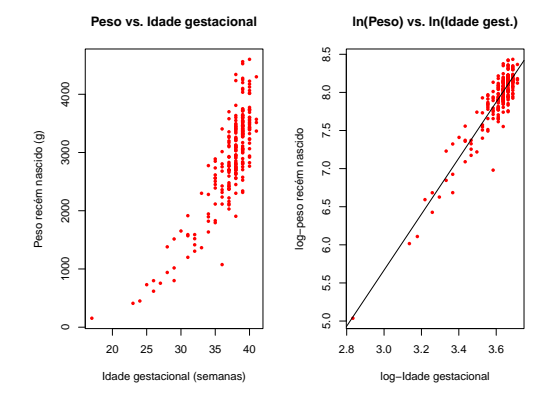

Esta linearização significa que a relação original (peso vs. idade gestacional) também pode ser considerada uma relação potência.

J. Cadima (DCEB-Matemática/ISA) [Modelos Matemáticos e Aplicações](#page-0-0) 2016-17 50/341

## Ainda a relação potência

A relação potência resulta de admitir que *y* e *x* são funções duma terceira variável *t* e que a taxa de variação relativa de *y* é proporcional à taxa de variação relativa de *x*:

$$
\frac{y'(t)}{y(t)}=b_1\cdot\frac{x'(t)}{x(t)}.
$$

De facto, primitivando (em ordem a *t*), tem-se (admitindo *x*,*y* > 0):

$$
\ln y = b_1 \ln x + C
$$

e exponenciando,

$$
y = x^{b_1} \cdot \underbrace{e^C}_{=b_0}
$$

A relação potência é muito usado em estudos de alometria, que comparam o crescimento de partes diferentes dum organismo. A isometria corresponde ao valor  $b_1=1$ .

## Relação hiperbólica

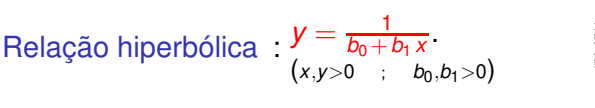

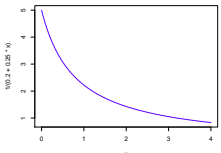

Transformação : Obtém-se uma relação linear entre *y* <sup>∗</sup> = 1/*y* e *x*:

$$
\frac{1}{y} = b_0 + b_1 x \qquad \Leftrightarrow \qquad y^* = b_0 + b_1 x.
$$

Resulta de admitir que a taxa de variação de *y* é proporcional ao quadrado de *y* ou, equivalentemente, que a taxa de variação relativa de *y* é proporcional a *y*:

$$
y'(x) = -b_1 y^2(x) \qquad \Leftrightarrow \qquad \frac{y'(x)}{y(x)} = -b_1 y(x) \; .
$$

Em Agronomia, tem sido usada para modelar rendimento por planta (*y*) vs. densidade da cultura ou povoamento (*x*).

J. Cadima (DCEB-Matemática/ISA) [Modelos Matemáticos e Aplicações](#page-0-0) 2016-17 52 / 341

## Relação Michaelis-Menten

Relação Michaelis-Menten :  $y = \frac{x}{c + dx}$ 

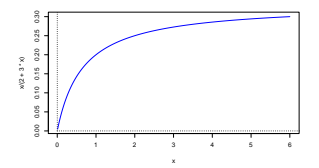

Transformação : Tomando recíprocos, obtém-se uma relação linear entre  $y^*=\frac{1}{y}$  $\frac{1}{y}$  e  $x^* = \frac{1}{x}$  $\frac{1}{x}$ :

$$
\frac{1}{y} = \frac{c}{x} + d \qquad \Leftrightarrow \qquad y^* = b_0^* + b_1^* x^* \ ,
$$

sendo  $b_0^* = d$  e  $b_1^* = c$ .

## Relação Michaelis-Menten (cont.)

- A relação Michaelis-Menten é muito utilizada no estudo de reacções enzimáticas, relacionando a taxa de reacção (*y*) com a concentração do substrato (*x*).
- Em modelos agronómicos de rendimento é conhecido como modelo Shinozaki-Kira, com *y* o rendimento total e *x* a densidade duma cultura ou povoamento.
- Nas pescas é conhecido como modelo Beverton-Holt: *y* é recrutamento e *x* a dimensão do manancial (*stock*) de progenitores.
- Resulta de admitir que a taxa de variação de *y* é proporcional ao quadrado da razão entre *y* e *x*:

$$
y'(x) = c \left(\frac{y(x)}{x}\right)^2
$$

.

## Advertência sobre transformações linearizantes

A regressão linear simples não modela directamente relações não lineares entre *x* e *y*. Pode modelar uma relação linear entre as variáveis transformadas.

Transformações da variável-resposta *Y* têm um impacto grande no ajustamento: a escala dos resíduos é alterada.

Conceitos que dependem da escala de *Y*, como *SQRE* e *R* 2 , não são directamente comparáveis, antes e após uma transformação da variável resposta.

Nota: Linearizar, obter os parâmetros  $b_0$  e  $b_1$  da recta e depois desfazer a transformação linearizante não produz os mesmos valores de parâmetros que resultariam de minimizar a soma de quadrados dos resíduos directamente na relação não linear, através duma Regressão não linear.

## A Regressão Linear Múltipla

Por vezes, é necessário mais do que uma variável preditora para modelar a variável resposta de interesse.

Exemplo 7: Num estudo sobre uma população experimental de clones da casta Tinta Francisca, realizado no Tabuaço em 2003, foram medidos os valores das seguintes variáveis para 24 videiras:

- teor de antocianas (variável antoci, em *mg*/*dm*<sup>3</sup> );
- **o** fenóis totais (variável fentot);
- **•** pH (variável pH).

Há interesse em estudar a relação entre o teor de antocianas (variável resposta) e o teor de fenóis totais e pH.

As *n* = 24 observações em três variáveis geram uma nuvem de 24 pontos em  $\mathbb{R}^3$ , que parece dispôr-se em torno de um plano.

## Plano em  $\mathbb{R}^3$

Qualquer plano em R 3 , no sistema *x*0*y*0*z*, tem equação

 $Ax + By + Cz + D = 0$ .

No nosso contexto, e colocando:

- no eixo vertical (*z*) a variável resposta *Y*;
- noutro eixo  $(x)$  um preditor  $X_1$ ;
- no terceiro eixo (*y*) o outro preditor  $X_2$ ,

A equação fica (se  $C \neq 0$ , i.e., para planos não verticais):

$$
Ax_1+Bx_2+Cy+D=0 \Leftrightarrow y=-\frac{D}{C}-\frac{A}{C}x_1-\frac{B}{C}x_2
$$
  

$$
\Leftrightarrow y=b_0+b_1x_1+b_2x_2
$$

A equação estende a equação da recta, para o caso de 2 preditores.

## Regressão Múltipla - representação gráfica (*p* = 2)

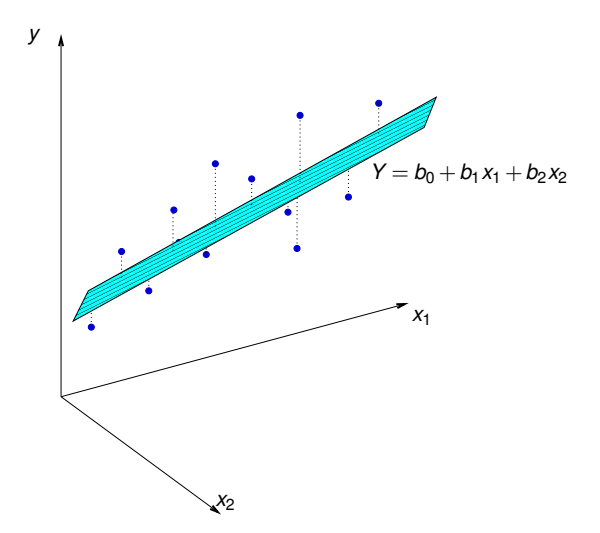

 $y = b_0 + b_1x_1 + b_2x_2$  é a equação dum <mark>plano e</mark>m  $\mathbb{R}^3$  (x<sub>1</sub>0*x*<sub>2</sub>0*y*). Pode ser ajustado pelo mesmo critério que na RLS: minimizar SQRE.

J. Cadima (DCEB-Matemática/ISA) [Modelos Matemáticos e Aplicações](#page-0-0) 2016-17 58/341

## O caso geral: *p* preditores

Caso se pretenda modelar uma variável resposta, *Y*, com base em *p* variáveis preditoras, *x*1, *x*2, ..., *xp*, são necessários *n* conjuntos de observações:

 $\left\{ (x_{1(i)}, x_{2(i)},...x_{p(i)}, y_i) \right\}_{i=1}^n$ .

Problema: A representação usual deixa de ser visualizável, uma vez que as observações definem uma nuvem de *n* pontos no espaço R *p*+1 .

As características fundamentais da representação usual são:

- *p*+1 eixos um para cada variável em questão.
- *n* pontos um para cada indivíduo (unidade experimental) observado.
- Tem-se uma nuvem de *n* pontos num espaço (*p*+1)-dimensional.

## O hiperplano ajustado

Admite-se que os valores de *Y* oscilam em torno duma combinação linear (afim) das *p* variáveis preditoras:

$$
y = b_0 + b_1 x_1 + b_2 x_2 + \ldots + b_p x_p.
$$

Trata-se da equação dum hiperplano em R *p*+1 .

O critério utilizado para ajustar um hiperplano à nuvem de *n* pontos em R *<sup>p</sup>*+<sup>1</sup> é o mesmo: minimizar a Soma de Quadrados dos Resíduos, ou seja, escolher os  $p+1$  parâmetros  $\{b_j\}_{j=1}^p$  $^{\rho}_{j=0}$  que minimizem:

$$
SQRE = \sum_{i=1}^{n} e_i^2 = \sum_{i=1}^{n} (y_i - \hat{y}_i)^2
$$

onde os *y<sup>i</sup>* representam os valores observados da variável resposta e

$$
\hat{y}_i = b_0 + b_1 x_{1(i)} + b_2 x_{2(i)} + \ldots + b_p x_{p(i)}
$$

os valores ajustados pela equação do hiperplano.

J. Cadima (DCEB-Matemática/ISA) [Modelos Matemáticos e Aplicações](#page-0-0) 2016-17 60/341

Duas abordagens para a estimação dos parâmetros

Para obter os parâmetros que definem o hiperplano que melhor se ajusta às observações pode-se usar uma abordagem:

- analítica; ou
- o geométrica.

Nas duas abordagens, a notação vectorial-matricial é vantajosa.

Não existem fórmulas simples, como no caso da RLS, para cada um dos parâmetros *b<sup>j</sup>* isoladamente. Mas é possível indicar uma fórmula única matricial para o conjunto dos *p* +1 parâmetros do modelo.

Vamos seguir uma abordagem geométrica.

#### Uma representação alternativa dos dados

A representação gráfica de *n* observações de *Y* e das variáveis preditoras em  $\mathbb{R}^{p+1}$  não é a única possível.

Há outra representação possível dos dados, que casa conceitos geométricos e conceitos estatísticos.

As *n* observações de *Y* definem um vector de *n* coordenadas em R *n* :

 $\vec{y} = (y_1, y_2, y_3, ..., y_n).$ 

Da mesma forma, as *n* observações duma dada variável preditora definem um vector em R *n* .

$$
\vec{\mathbf{x}}_j = (x_{j_{(1)}}, x_{j_{(2)}}, x_{j_{(3)}}, ..., x_{j_{(n)}}) \quad (j = 1, 2, ..., p).
$$

Logo, podemos representar as variáveis por pontos/vectores em  $\mathbb{R}^n$ .

## A representação em R*<sup>n</sup>*

- cada eixo corresponde a um indivíduo observado;
- cada vector corresponde a uma variável.

O vector de *n* uns, representado por  $\vec{\textbf{1}}_n$ , também é um vector de  $\mathbb{R}^n$ .

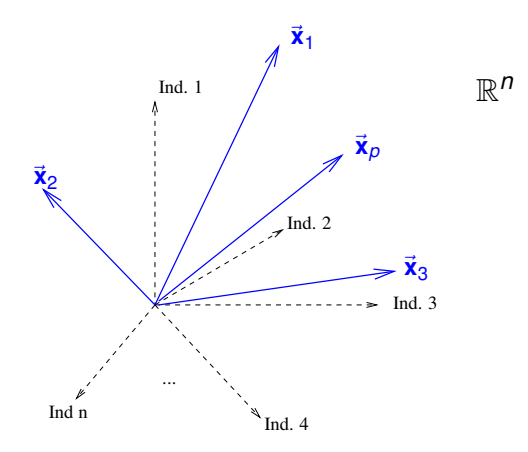

#### O vector de valores ajustados

Os *n* valores ajustados  $\hat{y}_i$  também definem um vector de ℝ<sup>n</sup>, que é uma combinação linear dos vectores  $\vec{1}_n$ ,  $\vec{x}_1$ ,  $\vec{x}_2$ , ...,  $\vec{x}_n$ .

$$
\vec{y} = \begin{bmatrix} \hat{y}_1 \\ \hat{y}_2 \\ \hat{y}_3 \\ \vdots \\ \hat{y}_n \end{bmatrix} = \begin{bmatrix} b_0 + b_1 x_{1_{(1)}} + b_2 x_{2_{(1)}} + \dots + b_p x_{p_{(1)}} \\ b_0 + b_1 x_{1_{(2)}} + b_2 x_{2_{(2)}} + \dots + b_p x_{p_{(2)}} \\ b_0 + b_1 x_{1_{(3)}} + b_2 x_{2_{(3)}} + \dots + b_p x_{p_{(3)}} \\ \vdots \\ b_0 + b_1 x_{1_{(n)}} + b_2 x_{2_{(n)}} + \dots + b_p x_{p_{(n)}} \end{bmatrix}
$$
  
\n
$$
= b_0 \begin{bmatrix} 1 \\ 1 \\ 1 \\ \vdots \\ 1 \end{bmatrix} + b_1 \begin{bmatrix} x_{1_{(1)}} \\ x_{1_{(2)}} \\ x_{1_{(3)}} \\ \vdots \\ x_{1_{(n)}} \end{bmatrix} + \dots + b_p \begin{bmatrix} x_{p_{(1)}} \\ x_{p_{(2)}} \\ x_{p_{(3)}} \\ \vdots \\ x_{p_{(n)}} \end{bmatrix}
$$
  
\n
$$
= b_0 \vec{1}_n + b_1 \vec{x}_1 + b_2 \vec{x}_2 + \dots + b_p \vec{x}_p
$$

O vector  $\vec{\hat{y}}$  dos valores ajustados pode também escrever-se como um produto envolvendo uma matriz **X** cujas colunas sejam os vectores  $\vec{1}_n$ ,  $\vec{x}_1$ , ...,  $\vec{x}_p$ , ou seja, o vector de *n* uns e os vectores com as *n* observações de cada um dos preditores.

J. Cadima (DCEB-Matemática/ISA) [Modelos Matemáticos e Aplicações](#page-0-0) 2016-17 64/341

## Um produto matricial **Xa**

O produto duma matriz  $\bm{X} = \begin{bmatrix} \vec{\bm{1}}_n|\vec{\bm{x}}_1|\vec{\bm{x}}_2|...|\vec{\bm{x}}_p \end{bmatrix}$  por um qualquer vector ~**a** ∈ R *<sup>p</sup>*+<sup>1</sup> é sempre uma combinação linear das colunas de **X**:

$$
\mathbf{X}\mathbf{a} = \begin{bmatrix}\n1 & x_{1_{(1)}} & x_{2_{(1)}} & \cdots & x_{p_{(1)}} \\
1 & x_{1_{(2)}} & x_{2_{(2)}} & \cdots & x_{p_{(2)}} \\
1 & x_{1_{(3)}} & x_{2_{(3)}} & \cdots & x_{p_{(3)}} \\
\vdots & \vdots & \vdots & \ddots & \vdots \\
1 & x_{1_{(n)}} & x_{2_{(n)}} & \cdots & x_{p_{(n)}}\n\end{bmatrix}\n\begin{bmatrix}\na_0 \\
a_1 \\
a_2 \\
\vdots \\
a_p\n\end{bmatrix}
$$
\n
$$
= \begin{bmatrix}\na_0 + a_1x_{1_{(1)}} + a_2x_{2_{(1)}} + \cdots + a_px_{p_{(1)}} \\
a_0 + a_1x_{1_{(2)}} + a_2x_{2_{(2)}} + \cdots + a_px_{p_{(2)}} \\
a_0 + a_1x_{1_{(3)}} + a_2x_{2_{(3)}} + \cdots + a_px_{p_{(3)}} \\
\vdots & \vdots & \vdots \\
a_0 + a_1x_{1_{(n)}} + a_2x_{2_{(n)}} + \cdots + a_px_{p_{(n)}}\n\end{bmatrix}
$$
\n
$$
= a_0\vec{1}_n + a_1\vec{x}_1 + a_2\vec{x}_2 + \cdots + a_p\vec{x}_p
$$

## A matriz **X** e o seu subespaço de colunas

O conjunto de todas as combinações lineares dos *p*+1 vectores  $\vec{1}_n, \vec{x}_1, ..., \vec{x}_p$  chama-se o subespaço gerado por esses vectores.

Nota: Subespaços são rectas (dim.1), planos (dim.2) ou hiperplanos (dim.  $>$  3) que contêm a origem.

- $\bullet$  É um subespaço de dimensão  $p+1$  (se os  $p+1$  vectores forem linearmente independentes).
- Colocando os vectores  $\vec{\mathbf{1}}_n, \vec{\mathbf{x}}_1, ..., \vec{\mathbf{x}}_p$  nas colunas duma matriz **X** (de dimensões  $n \times (p+1)$ ) podemos chamar a este subespaço o  $\mathsf{subespaço}$  das colunas da matriz  $\mathsf{X},\,\mathscr{C}(\mathsf{X})\subset\mathbb{R}^n.$
- Qualquer combinação linear de colunas da matriz **X** é dada por  $\boldsymbol{\mathsf{X}}$ ã, onde  $\vec{\mathsf{a}} = (a_0, a_1, a_2,...,a_p)^t$  é o vector dos coeficientes que define a combinação linear.

## Os parâmetros

- $\mathsf{C}$ ada escolha possível de coeficientes  $\vec{\mathbf{a}} = (a_0, a_1, a_2, ..., a_p)^t$ corresponde a um ponto/vector  $X\vec{a}$  no subespaco  $\mathcal{C}(X)$ .
- Essa escolha de coeficientes é única caso as colunas de **X** sejam linearmente independentes, isto é, se não houver dependência  $\mathbf{a}$  linear dos vectores  $\mathbf{\vec{x}}_1, ..., \mathbf{\vec{x}}_p, \mathbf{\vec{1}}_n$
- Um dos pontos/vectores do subespaço é a combinação linear dada pelo vector de coeficientes  $\mathbf{b} = (b_0, b_1, ..., b_p)$  que minimiza *SQRE*. É a combinação linear que desejamos determinar.

#### Como identificar esse ponto/vector?

## Os parâmetros (cont.)

- Dispomos de um vector de *n* observações de~**y** que está em R *n* mas, em geral, não está no subespaço  $\mathscr{C}(\mathsf{X})$ .
- Queremos aproximar esse vector por outro vector,  $\vec{\hat{\mathbf{y}}} = b_0 \vec{\mathbf{1}}_n + b_1 \vec{\mathbf{x}}_1 + ... + b_p \vec{\mathbf{x}}_p$ , que está no subespaço  $\mathscr{C}(\mathbf{X})$ .
- **●** Vamos aproximar o vector de observações  $\vec{y}$  pelo vector  $\hat{y}$  do subespaço  $\mathscr{C}(X)$  que está mais próximo de  $\vec{v}$ .

**SOLUÇÃO**: Tomar a projecção ortogonal de  $\vec{y}$  sobre  $\mathscr{C}(X) : \vec{\hat{y}} = H\vec{y}$ .

# O conceito geométrico subjacente à identificação de  $\hat{v}$

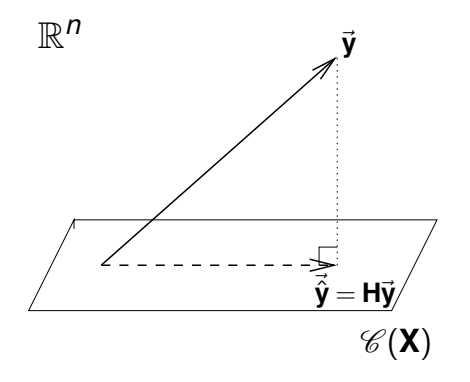

O vector de  $\mathscr{C}(\mathsf{X}) \subset \mathbb{R}^n$  mais próximo dum vector  $\vec{\mathsf{y}} \in \mathbb{R}^n$  é o vector  $\vec{\hat{\mathsf{y}}}$ que resulta de projectar ortogonalmente  $\vec{v}$  sobre  $\mathcal{C}(X)$ .

A projecção ortogonal cria um triângulo rectângulo em R *n* .

## O critério minimiza *SQRE*

O critério de escolher o vector <sup>~</sup>**y**<sup>ˆ</sup> <sup>∈</sup> <sup>C</sup>(**X**) que minimize a distância ao vector de observações  $\vec{y}$  significa que minimizamos o quadrado dessa distância, que é dado por:

$$
dist^2(\vec{\mathbf{y}},\vec{\hat{\mathbf{y}}})\;=\;\|\vec{\mathbf{y}}-\vec{\hat{\mathbf{y}}}\|^2\;=\;\sum_{i=1}^n(y_i-\hat{y}_i)^2\;=\;\text{SQRE}\;,
$$

ou seja, que minimizamos a soma de quadrados dos resíduos.

Recordar: Para qualquer vector  $\vec{\textbf{x}} = (x_1, x_2,...,x_n)^t$ , a norma de  $\vec{\textbf{x}}$ define-se como  $\|\vec{\mathbf{x}}\| = \sqrt{\vec{\mathbf{x}}^t\vec{\mathbf{x}}} =$ s *n* ∑ *i*=1 *x* 2 *i* .

O critério geométrico é equivalente ao critério estatístico usado para ajustar os parâmetros na Regressão Linear.

# O conceito geométrico subjacente à obtenção de  $\hat{v}$

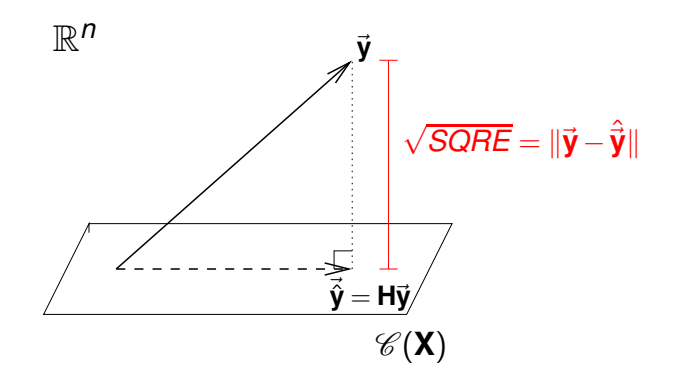

O quadrado da distância de~**y** a ~**y**ˆ é *SQRE*, a soma dos quadrados dos resíduos.

## A projecção ortogonal

A projecção ortogonal de um vector ~**y** ∈ R *<sup>n</sup>* sobre o subespaço C (**X**) gerado pelas colunas (linearmente independentes) de **X** faz-se pré-multiplicando  $\vec{v}$  pela matriz de projecção ortogonal sobre  $\mathscr{C}(X)$ :

Matriz de projecção ortogonal sobre  $\mathscr{C}(\mathsf{X})$ 

 $\mathbf{H} = \mathbf{X} (\mathbf{X}^t \mathbf{X})^{-1} \mathbf{X}^t$  .

As matrizes de projecção ortogonal **P** sobre algum subespaço de R *n* são as matrizes *n* ×*n*:

- simétricas (isto é, **P** *<sup>t</sup>* = **P**); e
- $\bullet$  idempotentes (isto  $\acute{e}$ , **PP** = **P**).

A matriz **H** tem estas propriedades (Exercício 11: verifique!).
### A projecção ortogonal no contexto da RLM

<span id="page-72-0"></span>No contexto duma regressão linear múltipla, tem-se:

$$
\Rightarrow \qquad \vec{\hat{y}} = H\vec{y}
$$
  

$$
\Rightarrow \qquad \vec{\hat{y}} = X(\underline{X}^t \underline{X})^{-1} \underline{X}^t \vec{y}
$$
  

$$
= \vec{b}
$$

A combinação linear dos vectores  $\vec{\mathbf{1}}_n, \vec{\mathbf{x}}_1, ..., \vec{\mathbf{x}}_p$  que gera o vector mais próximo de  $\vec{y}$  tem coeficientes dados pelos elementos do vector **b**:

O vector de parâmetros ajustado

$$
\vec{\mathbf{b}} = (\mathbf{X}^t \mathbf{X})^{-1} \mathbf{X}^t \vec{\mathbf{y}} \ .
$$

#### As três Somas de Quadrados

Em qualquer regressão linear (simples ou múltipla) definem-se as três Somas de Quadrados:

SQRE A Soma de Quadrados dos Resíduos:

$$
SQRE = \sum_{i=1}^n (y_i - \hat{y}_i)^2.
$$

SQT A Soma de Quadrados Total:

$$
SQT = \sum_{i=1}^n (y_i - \overline{y})^2 = \sum_{i=1}^n y_i^2 - n\overline{y}^2.
$$

SQR A Soma de Quadrados associada à Regressão:

$$
SQR = \sum_{i=1}^{n} (\hat{y}_i - \overline{y})^2 = \sum_{i=1}^{n} \hat{y}_i^2 - n\overline{y}^2.
$$

### Pitágoras e a Regressão

O Teorema de Pitágoras aplica-se em qualquer espaço euclideano R<sup>n</sup>. No triângulo rectângulo do acetato [71](#page-70-0) produz a seguinte relação:

$$
\|\vec{y}\|^2 = \|\vec{y}\|^2 + \|\vec{y} - \vec{y}\|^2
$$
  
\n
$$
\Leftrightarrow \sum_{i=1}^n y_i^2 = \sum_{i=1}^n \hat{y}_i^2 + \sum_{i=1}^n (y_i - \hat{y}_i)^2
$$
  
\n
$$
\Leftrightarrow \sum_{i=1}^n y_i^2 - n\overline{y}^2 = \sum_{i=1}^n \hat{y}_i^2 - n\overline{y}^2 + \text{SQRE}
$$
  
\n
$$
\Leftrightarrow \sum_{i=1}^n y_i^2 - n\overline{y}^2 = \sum_{i=1}^n \hat{y}_i^2 - n\overline{y}^2 + \text{SQRE}
$$

### Revisitando Pitágoras

Vimos que a relação fundamental da Regressão Linear (*SQT* = *SQR* +*SQRE*) resulta duma aplicação do Teorema de Pitágoras. Mas foi necessário introduzir a subtracção de ny<sup>2</sup>. Um outro triângulo rectângulo é estatisticamente mais interessante.

Considere-se o vector centrado das observações da variável resposta, isto é, o vector cujo elemento genérico é *y<sup>i</sup>* −*y*. Este vector, que será designado~**y** *c* , obtém-se subtraíndo a~**y** o vector que repete *n* vezes *y*:

$$
\vec{\mathbf{y}}^c = \vec{\mathbf{y}} - (\overline{y}) \vec{\mathbf{1}}_n = (y_1 - \overline{y}, y_2 - \overline{y}, ..., y_n - \overline{y})^t.
$$

A norma deste vector é 
$$
\sqrt{SGT} = ||\vec{y}^c|| = \sqrt{\sum_{i=1}^n (y_i - \overline{y})^2}
$$
.

### Revisitando Pitágoras (cont.)

A projecção ortogonal do vector ~**y** *<sup>c</sup>* sobre o subespaço C (**X**) gera o vector:

$$
H\vec{y}^c = H(\vec{y} - (\overline{y}) \cdot \vec{1}_n)
$$
  
\n
$$
\Leftrightarrow H\vec{y}^c = H\vec{y} - (\overline{y}) \cdot H\vec{1}_n
$$
  
\n
$$
\Leftrightarrow H\vec{y}^c = \vec{y} - (\overline{y}) \cdot \vec{1}_n
$$

 $\mathbf{a}$  que  $\mathbf{H}^{\mathbf{\vec{1}}}_n = \mathbf{\vec{1}}_n$ , pois o vector  $\mathbf{\vec{1}}_n$  já pertence ao subespaço  $\mathcal{C}(\mathbf{X})$ , logo fica invariante quando projectado nesse mesmo subespaço – ver Exercício 11.

O vector **Hÿ**<sup>c</sup> tem elemento genérico  $\hat{y}_i - \overline{y}$ , e a sua norma é

$$
\|\mathbf{H}\vec{\mathbf{y}}^c\| = \sqrt{\sum_{i=1}^n (\hat{y}_i - \overline{y})^2} = \sqrt{\mathbf{SQR}}.
$$

### Revisitando Pitágoras (cont.)

A distância entre o vector  $\vec{\bm{{\mathsf{y}}}}^c$  e a sua projecção ortogonal sobre  $\mathscr{C}(\bm{\mathsf{X}})$ continua a ser <sup>√</sup> *SQRE*:

$$
\vec{y}^c - H\vec{y}^c = (\vec{y} - \vec{y}\vec{A}_n) - (\vec{\hat{y}} - \vec{y}\vec{A}_n)
$$
  
\n
$$
\Leftrightarrow \qquad \vec{y}^c - H\vec{y}^c = \vec{y} - \vec{\hat{y}}
$$

pelo que

$$
\|\vec{\mathbf{y}}^c - \mathbf{H}\vec{\mathbf{y}}^c\| = \|\vec{\mathbf{y}} - \vec{\hat{\mathbf{y}}}\| = \sqrt{\sum_{i=1}^n (y_i - \hat{y}_i)^2} = \sqrt{\text{SQRE}}.
$$

### Revisitando Pitágoras (cont.)

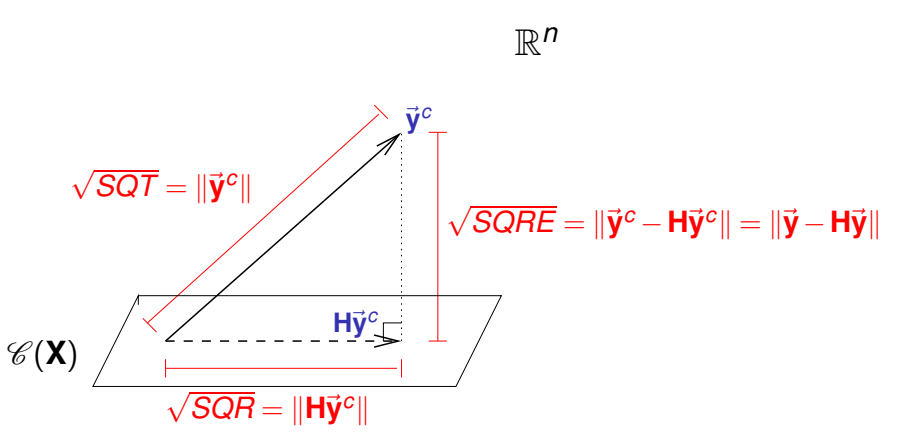

A fórmula fundamental da Regressão Linear, *SQT* = *SQR* + *SQRE*, é uma aplicação directa do Teorema de Pitágoras ao triângulo definido por  $\vec{y}^c$  e a sua projecção ortogonal sobre  $\mathscr{C}(\vec{X})$ .

### Pitágoras e o Coeficiente de Determinação

Torna-se evidente outra relação importante entre a geometria no espaço R *<sup>n</sup>* e a estatística da Regressão Linear:

O coeficiente de determinação *R* <sup>2</sup> = *SQR SQT* é o cosseno ao quadrado do ângulo entre o vector centrado das observações da variável resposta,  $\vec{y}^c$ , e a sua projecção ortogonal sobre o subespaço  $\mathscr{C}(\vec{X})$ :

$$
\cos^2(\theta) = \frac{SQR}{SQT} = R^2,
$$

onde  $\theta$  é o ângulo entre os vectores  $\vec{\bm{\mathsf{y}}}^c$  e  $\bm{\mathsf{H}}\vec{\bm{\mathsf{y}}}^c$ .

### Pitágoras e o Coeficiente de Determinação (cont.)

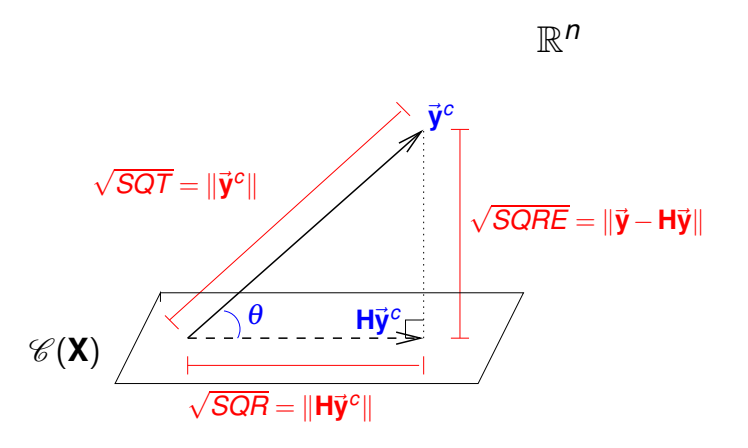

O Coeficiente de Determinação na Regressão Linear, *R* <sup>2</sup> = *SQR SQT* , é o cosseno ao quadrado do ângulo entre  $\vec{y}^c$  e  $H\vec{y}^c$ .

### Propriedades do Coeficiente de Determinação

A abordagem geométrica confirma que, também na Regressão Linear Múltipla, são válidas as propriedades (já conhecidas da Regressão Linear Simples) do Coeficiente de Determinação:

- *R* 2 toma valores entre 0 e 1.
- Quanto mais próximo de 1 estiver *R*<sup>2</sup>, menor o ângulo θ, e portanto melhor será a correspondência entre o vector (centrado) das observações,  $\vec{y}^c$ , e o seu ajustamento em  $\mathscr{C}(\vec{X})$ .
- $\mathsf{Se}~R^2\approx 0$ , o vector  $\vec{\mathsf{y}}^c$  é quase perpendicular ao subespaço  $\mathscr{C}(\mathsf{X})$ onde se pretende aproximá-lo, e a projecção vai quase anular todas os elementos do vector projectado. O resultado será de má qualidade, uma vez que se perde quase toda a variabilidade nos valores de *y*.

### Propriedades de modelos com constante aditiva

 $\mathscr{C}(\mathbf{X})$  contém o vector  $\mathbf{\vec{1}}_n$  de *n* uns (sucede sempre que haja constante aditiva  $b_0$  no modelo). Então  $H_0^1 = \mathbf{1}_n$ , pois a projecção de qualquer vector num subespaço que já o contém deixa o vector invariante.

Logo,

- As médias dos valores observados e ajustados de *Y* são iguais.
- A soma dos resíduos é zero.
- O hiperplano em R *<sup>p</sup>*+<sup>1</sup> ajustado pela regressão contém o centro de gravidade da nuvem dos *n* pontos observados, isto é, *y* = **x** *t*~**b**, onde  $\overline{\mathbf{x}}^t = (1,\overline{x_1},\overline{x_2},...,\overline{x_p}),$  ou seja,

$$
\overline{y} = b_0 + b_1 \overline{x_1} + b_2 \overline{x_2} + \ldots + b_p \overline{x_p}.
$$

Algumas propriedades dos hiperplanos ajustados

Numa regressão linear múltipla verifica-se:

- os coeficientes  $\left\{ b_j \right\}_{j=1}^p$  $\frac{\rho}{\rho-1}$  que multiplicam variáveis preditoras interpretam-se como a variação média em *Y*, associada a aumentar a variável preditora correspondente em uma unidade, mantendo os restantes preditores constantes.
- o valor do coeficiente de determinação *R* <sup>2</sup> numa regressão múltipla não pode ser inferior ao valor de *R* <sup>2</sup> que se obteria excluindo do modelo um qualquer subconjunto de preditores. Em particular, não pode ser inferior ao *R* <sup>2</sup> das regressões lineares simples de *Y* sobre cada preditor individual.

### Unidades de medida

O vector dos parâmetros ajustados pelo método dos mínimos  $q$ uadrados,  $\vec{b} = (X^t X)^{-1} X^t$ y, gera *n* valores ajustados:

$$
\hat{\mathbf{y}}_i = b_0 + b_1 x_{1(i)} + ... + b_p x_{p(i)} \quad , \quad \forall \ i
$$
\n
$$
\Leftrightarrow \quad \vec{\mathbf{y}} = \mathbf{X}\vec{\mathbf{b}} = \mathbf{X}(\mathbf{X}^t\mathbf{X})^{-1}\mathbf{X}^t\vec{\mathbf{y}} = \mathbf{H}\vec{\mathbf{y}}.
$$

As unidades de medida de  $\hat{y}$  e de *y* são iguais. As unidades de medida de  $b_0$  são iguais às de y. As unidades dos parâmetros  $b_i$  que multiplicam variáveis ( $j \neq 0$ ) são a razão entre as unidades da resposta *y* e as unidades do preditor *x<sup>j</sup>* correspondente.

O vector de resíduos,~**e**, também se obtém pré-multiplicando o vector ~**y** por **I**−**H**, onde **I** é a matriz identidade *n* ×*n*:

$$
\begin{array}{rcl}\n\mathbf{e}_i &=& y_i - \hat{y}_i = y_i - (b_0 + b_1 x_{1(i)} + \dots + b_p x_{p(i)}) \quad , \quad \forall \ i \\
\Leftrightarrow \quad \vec{\mathbf{e}} &=& \vec{\mathbf{y}} - \vec{\hat{\mathbf{y}}} = \vec{\mathbf{y}} - \mathbf{H} \vec{\mathbf{y}} = (\mathbf{I} - \mathbf{H}) \vec{\mathbf{y}} \; ,\n\end{array}
$$

As unidades de medida dos resíduos *e* = *y* −*y*ˆ são iguais às de *y*.

## A Regressão Múltipla no

O comando  $1m$  também ajusta uma Regressão Múltipla no  $R$ . A variável resposta *y* e as variáveis preditoras *x*1,...,*x<sup>p</sup>* definem-se mediante uma fórmula semelhante à da RLS.

E.g., sendo y a variável resposta e x1, x2 e x3 três preditores, a fórmula que especifica a relação será:

*y* ∼ *x*1 + *x*2 + *x*3

Eis o comando completo para ajustar essa regressão linear múltipla:

 $> \text{lm}$  ( y  $\sim x1 + x2 + x3$ , data=dados)

O comando devolve o vector  $\vec{b}$  das estimativas dos  $p+1$  parâmetros do modelo,  $b_0, b_1, ..., b_p$ .

# A Regressão Múltipla no  $\mathbb{R}$  (cont.)

<span id="page-86-0"></span>Exemplificando com os dados dos lírios, ajuste-se um novo modelo para prever a variável resposta largura da pétala, a partir do comprimento da pétala, mas também das duas medições das sépalas (largura e comprimento).

```
> iris2.lm <- lm(Petal.Width ~ Petal.Length + Sepal.Length +
+ Sepal.Width , data=iris)
> iris2.lm
(\ldots)Coefficients:
(Intercept) Petal.Length Sepal.Length Sepal.Width
   -0.2403 0.5241 -0.2073 0.2228
```
O hiperplano ajustado é:

*PW* = −0.2403+0.5241*PL*−0.2073*SL*+0.2228*SW*

#### Modelos e submodelos

Dado um modelo de regressão linear múltipla, com equação  $y = b_0 + b_1x_1 + b_2x_2 + ... + b_px_n$ , chama-se submodelo a uma regressão linear com apenas alguns preditores. Por exemplo, a regressão linear simples

*Petal.* Width =  $b_0 + b_1$  *Petal.* Length

é um submodelo da regressão linear múltipla acabada de ajustar,

 $P$ *Petal*. Width  $= b_0 + b_1$  *Petal*. Length  $+ b_2$  *Sepal*. Length  $+ b_3$  *Sepal*. Width

Num submodelo, o *R* <sup>2</sup> não pode exceder o *R* <sup>2</sup> do modelo.

No modelo ajustado no acetato anterior tem-se *R* <sup>2</sup> = 0.9379 e na RLS só com o preditor *Petal.Length* tem-se *R* <sup>2</sup> = 0.9271.

A equação ajustada num submodelo não é a parte correspondente na equação ajustada do modelo. Vimos que *PW* = −0.2403+0.5241*PL*−0.2073*SL*+0.2228*SW*, mas na RLS só com o preditor *PL*, a equação ajustada é *PW* = −0.3631+0.4158*PL*.

### Confirmando as fórmulas (cont.)

Confirme-se a fórmula dos parâmetros ajustados pelo método dos mínimos quadrados. O comando model.matrix devolve a matriz **X**.

```
> X <- model.matrix(iris2.lm)
> X
 (Intercept) Petal.Length Sepal.Length Sepal.Width
1 1 1.4 5.1 3.5
2 1 1.4 4.9 3.0
3 1 1.3 4.7 3.2
4 1 1.5 4.6 3.1
5 1 1.4 5.0 3.6
6 1 1.7 5.4 3.9
7 1 1.4 4.6 3.4
8 1 1.5 5.0 3.4
[...]
149 1 5.4 6.2 3.4
150 1 5.1 5.9 3.0
```
### Confirmando as fórmulas (cont.)

Os comandos do R para as operações matriciais necessárias para o  $\mathbf{c}$ álculo de  $\vec{\mathbf{b}} = (\mathbf{X}^t\mathbf{X})^{-1}\mathbf{X}^t\vec{\mathbf{y}}$  são:

 $\bullet$   $t(A)$  indica a transposta da matriz A

- $\bullet$  A  $\frac{9}{4}$ , B indica o produto das matrizes A e B.
- solve(A) calcula a inversa da matriz A.

```
> y <- iris$Petal.Width
> b <- solve(t(X) %*% X) %*% (t(X)%*%y)
> b
                    \lceil, 1]
(Intercept) -0.2403074
Petal.Length 0.5240831
Sepal.Length -0.2072661
Sepal.Width 0.2228285
```
Confirmam-se os valores do acetato [87.](#page-86-0)

### Regressão Polinomial

Um caso particular de relação não-linear, mesmo que envolvendo apenas uma variável preditora e a variável resposta, pode ser facilmente tratada no âmbito duma regressão linear múltipla: o caso de relações polinomiais entre *Y* e um ou mais preditores.

Imagine-se uma relação de fundo entre uma variável resposta *Y* e uma única variável preditora *X* dada por uma parábola:

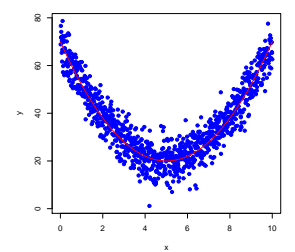

#### Regressão Polinomial - Exemplo 5

Considere os dados de medições sobre *n*=600 folhas de videira.

Eis o gráfico das áreas *vs.* comprimentos de nervuras principais, com sobreposta a recta de regressão:

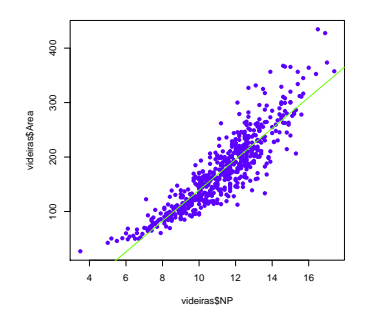

Há uma tendência para curvatura. Talvez um polinómio de 2o. grau?

J. Cadima (DCEB-Matemática/ISA) [Modelos Matemáticos e Aplicações](#page-0-0) 2016-17 92/341

Regressão Polinomial - Exemplo (cont.) Qualquer parábola, com equação

*Y* =  $\beta_0 + \beta_1 x + \beta_2 x^2$ ,

pode ser ajustada através duma regressão linear múltipla entre *Y* e os preditores  $X_1 = X$  e  $X_2 = X^2$ :

```
> \text{lm}(\text{Area} \text{~} \text{NP} + \text{I}(\text{NP} \text{~} 2), \text{ data}=videiras)C_{21}1\cdotlm(formula = Area \sim NP + I(NP^2), data = videiras)Coefficients:
(Intercept) NP I(NP^2)
     7.5961 -0.2172 1.2941
 > summary(lm(Area ~ NP + I(NP^2), data=videiras))$r.sq
[1] 0.8161632
```
A parábola ajustada tem equação *y* = 7.5961−0.2172*x* +1.2941*x* 2 . O valor  $R^2$ =0.816 indica que cerca de 82% da variabilidade observada nas áreas foliares é explicada pela regressão quadrática - aqui não houve transformação de *y*.

J. Cadima (DCEB-Matemática/ISA) [Modelos Matemáticos e Aplicações](#page-0-0) 2016-17 93/341

### Regressão Polinomial - Exemplo (cont.)

Eis a parábola ajustada:

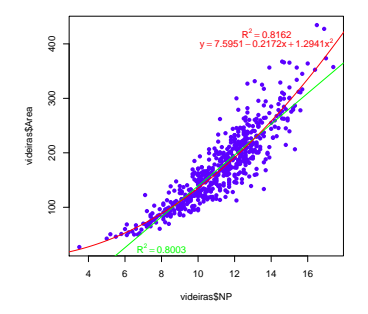

A equação da recta ajustada é *y* = −144.15+28.34*x*, o que confirma que a equação ajustada dum submodelo (neste caso, a recta de regressão) não é apenas a parte relevante da equação ajustada dum modelo (neste caso, o modelo parábolico).

#### Regressões Polinomiais (cont.)

O argumento é extensível a qualquer polinómio de qualquer grau, e em qualquer número de variáveis. Dois exemplos:

Polinómio de grau *p* numa variável

$$
Y = \beta_0 + \beta_1 \underbrace{x}_{=x_1} + \beta_2 \underbrace{x^2}_{=x_2} + \beta_3 \underbrace{x^3}_{=x_3} + \dots + \beta_p \underbrace{x^p}_{=x_p}
$$

● Polinómio de grau 2 em 2 variáveis

$$
Y = \beta_0 + \beta_1 \underbrace{x}_{=x_1} + \beta_2 \underbrace{x^2}_{=x_2} + \beta_3 \underbrace{z}_{=x_3} + \beta_4 \underbrace{z^2}_{=x_4} + \beta_5 \underbrace{xz}_{=x_5}
$$

#### Regressão Linear - Inferência

- Até aqui a regressão linear foi usada apenas como técnica descritiva. Se as *n* observações fossem a totalidade da população de interesse, pouco mais haveria a dizer. Mas, com frequência, as *n* observações são apenas uma amostra aleatória de uma população maior.
- Um hiperplano ajustado,  $y = b_0 + b_1 x_1 + b_2 x_2 + ... + b_p x_p$ , é apenas uma estimativa de um "hiperplano populacional"

$$
y = \beta_0 + \beta_1 x_1 + \beta_2 x_2 + \ldots + \beta_p x_p.
$$

Outras amostras dariam hiperplanos ajustados diferentes.

Coloca-se o problema da inferência estatística.

### O problema da Inferência Estatística na RL

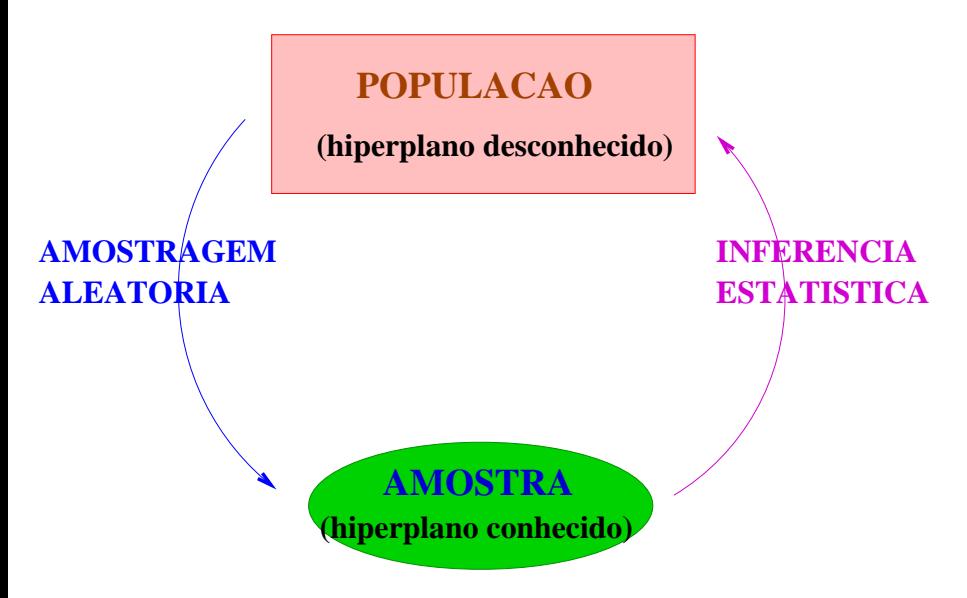

### MODELO - Regressão Linear

A fim de se poder fazer inferência sobre o hiperplano populacional, vamos admitir pressupostos adicionais.

- *Y* variável resposta aleatória.
- *x*1, ..., *x<sup>p</sup>* variáveis preditoras não aleatórias (fixadas pelo experimentador ou trabalha-se condicionalmente aos valores de *x*<sub>1</sub>, ..., *x*<sub>*p*</sub>)

O modelo será ajustado com base em:

 $\{(x_{1(i)}, x_{2(i)}, ..., x_{p(i)}, Y_i)\}_{i=1}^n - n$  conjuntos de observações de *x*<sub>1</sub>, *x*<sub>2</sub>, ..., *x<sup>p</sup>* e *Y*, sobre *n* unidades experimentais. Admite-se que as *n* observações de *Y* são independentes.

### MODELO RL – Linearidade

Vamos ainda admitir que a relação de fundo entre *Y* e *x*1, *x*2, ..., *xp*, é linear (afim), com uma variabilidade aleatória em torno dessa relação, representada por um erro aleatório <sup>ε</sup>. Para todo o *i* = 1,...,*n*:

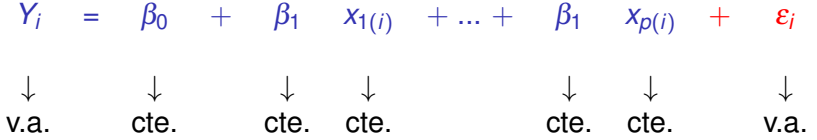

### MODELO RL – Os erros aleatórios

Vamos ainda admitir que os erros aleatórios <sup>ε</sup>*<sup>i</sup>* :

Têm valor esperado (valor médio) nulo:

$$
E[\varepsilon_i] = 0, \qquad \forall i = 1,...,n
$$

(não é hipótese restritiva).

- Têm distribuição Normal (é restritiva, mas bastante geral).
- Homogeneidade de variâncias: têm sempre a mesma variância

$$
V[\varepsilon_i] = \sigma^2, \qquad \forall i = 1,...,n
$$

(é restritiva, mas conveniente).

São variáveis aleatórias independentes (é restritiva, mas conveniente).

### O Modelo Linear

<span id="page-100-0"></span>O modelo para inferência na regressão linear é assim:

#### Definição (O Modelo Linear)

- **1**  $Y_i = \beta_0 + \beta_1 x_{1(i)} + \beta_2 x_{2(i)} + \cdots + \beta_p x_{p(i)} + \varepsilon_i, \quad \forall i = 1, ..., n.$
- 2  $\varepsilon_i \cap \mathcal{N}(0, \sigma^2), \quad \forall i = 1, ..., n.$
- **3** {ε<sub>*i*</sub>} $_{i=1}^n$  v.a. independentes.

NOTA: Os erros aleatórios são variáveis aleatórias independentes e identicamente distribuídas (i.i.d.).

NOTA: Pelo modelo, o valor esperado (médio) de *Y*, condicional aos valores  $x_1, x_2, ..., x_p$  dos preditores, é:

 $E[Y | x_1, x_2, ..., x_n] = \beta_0 + \beta_1 x_1 + \beta_2 x_2 + ... + \beta_n x_n$ .

NOTA: *β<sub>j</sub> (j ≠* 0) é a variação média em *Y*, associada a um aumento de uma unidade em *x<sup>j</sup>* , mantendo os restantes preditores constantes.

#### MODELO Regressão Linear Simples

Ilustrando, no caso duma regressão linear simples:

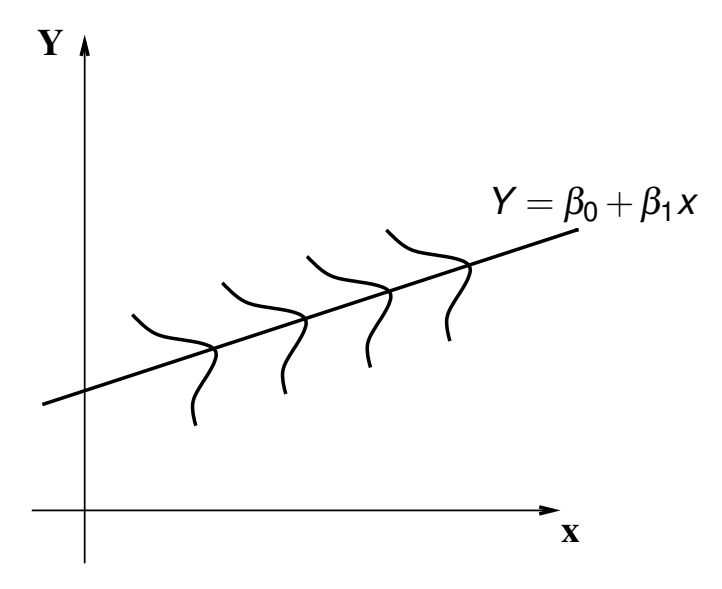

### O estudo do modelo

Para cada caso de estudo haverá que analisar os parâmetros do modelo: as  $p+1$  constantes  $β_j$   $(j = 0, 1, ..., p)$ .

Admite-se que se dispõe de uma amostra de *n* observações  $\{(x_{1(i)}, x_{2(i)}, ..., x_{p(i)}, y_i\}_{i=1}^n$ , com base nas quais se ajusta o modelo. Os parâmetros ajustados  $\vec{\mathbf{b}} = (b_0, b_1, b_2, ..., b_p)$ , obtidos pela fórmula do acetato [73,](#page-72-0) são estimativas desses parâmetros.

Objectivo: obter estimadores  $\hat{\beta}_i$  dos parâmetros populacionais, com distribuição de probabilidades conhecida, de forma a poder-se construir intervalos de confiança e/ou efectuar testes de hipóteses sobre os valores dos parâmetros populacionais β*<sup>j</sup>* .

NOTA: A validade da inferência depende da validade dos pressupostos do modelo.

### A notação matricial/vectorial

O estudo do modelo (nomeadamente com mais de um preditor) exigirá ferramentas para o estudo de vectores aleatórios.

As equações do modelo para as *n* observações (acetato [101\)](#page-100-0) podem ser escritas como uma única equação, utilizando notação vectorial/matricial:

$$
Y_1 = \beta_0 + \beta_1 x_{1(1)} + \beta_2 x_{2(1)} + \cdots + \beta_p x_{p(1)} + \varepsilon_1 Y_2 = \beta_0 + \beta_1 x_{1(2)} + \beta_2 x_{2(2)} + \cdots + \beta_p x_{p(2)} + \varepsilon_2 Y_3 = \beta_0 + \beta_1 x_{1(3)} + \beta_2 x_{2(3)} + \cdots + \beta_p x_{p(3)} + \varepsilon_3 \n\vdots \t\t\vdots \t\t\vd
$$

### A notação vectorial (cont.)

As *n* equações correspondem a uma única equação vectorial:

 $\vec{Y} = X\vec{B} + \vec{\epsilon}$ .

onde

$$
\vec{\mathbf{Y}} = \begin{bmatrix} Y_1 \\ Y_2 \\ Y_3 \\ \vdots \\ Y_n \end{bmatrix}, \ \mathbf{X} = \begin{bmatrix} 1 & x_{1_{(1)}} & x_{2_{(1)}} & \cdots & x_{p_{(1)}} \\ 1 & x_{1_{(2)}} & x_{2_{(2)}} & \cdots & x_{p_{(2)}} \\ 1 & x_{1_{(3)}} & x_{2_{(3)}} & \cdots & x_{p_{(3)}} \\ \vdots & \vdots & \vdots & \ddots & \vdots \\ 1 & x_{1_{(n)}} & x_{2_{(n)}} & \cdots & x_{p_{(n)}} \end{bmatrix}, \ \vec{\beta} = \begin{bmatrix} \beta_0 \\ \beta_1 \\ \beta_2 \\ \vdots \\ \beta_p \end{bmatrix}, \ \vec{\epsilon} = \begin{bmatrix} \epsilon_1 \\ \epsilon_2 \\ \epsilon_3 \\ \vdots \\ \epsilon_n \end{bmatrix}
$$

Nesta equação,  $\vec{Y}$  e  $\vec{\epsilon}$  são vectores aleatórios, **X** é uma matriz não aleatória e  $\vec{\beta}$  um vector não-aleatório.

A notação vectorial (cont.)

Na equação matricial  $\vec{Y} = X\vec{B} + \vec{\epsilon}$ , tem-se:

- ~**Y** é o vector aleatório das *n* variáveis aleatórias resposta;
- **X** é a matriz do modelo (não aleatória) de dimensões  $n \times (p+1)$  cujas colunas são dadas pelas observações de cada variável preditora (e por uma coluna de uns, associada a constante aditiva do modelo);
- $\beta$  é o vector (não aleatório) de  $p+1$  parâmetros do modelo;
- ~<sup>ε</sup> é o vector aleatório dos *n* erros aleatórios.

Representa-se um vector de *n* observações de *Y* por  $\vec{v}$ .

# O vector de estimadores  $\vec{\hat{\beta}}$

O vector de estimadores  $\vec{\hat{\bm{\beta}}} = (\hat{\beta}_0, \hat{\beta}_1, ..., \hat{\beta}_\rho)^t$  é definido a partir da equação do vector  $\vec{b}$  de estimativas (acetato [73\)](#page-72-0), mas substituindo o  $\vec{v}$  de valores observados de Y pelo vector aleatório  $\vec{Y}$ .

Definição (Vector de estimadores dos parâmetros numa RL)  $\vec{\hat{\beta}} = (\mathbf{X}^t \mathbf{X})^{-1} \mathbf{X}^t \vec{\mathbf{Y}}$  .

O vector de estimadores  $\hat{\beta}$  é também um vector aleatório e, como tal, tem uma distribuição de probabilidades.

Com conceitos adicionais podemos escrever também os pressupostos relativos aos erros aleatórios em notação vectorial/matricial.

### Ferramentas para vectores aleatórios

O conjunto das *n* observações da variável resposta,  $\vec{Y}$ , tal como o conjunto dos *n* erros aleatórios,  $\vec{\epsilon}$ , constituem vectores aleatórios.

Para qualquer vector aleatório  $\vec{\textbf{Z}} = (Z_1, Z_2, ..., Z_k)^t$ , define-se:

 $\circ$  O vector esperado de  $\vec{z}$ , constituído pelos valores esperados de cada componente:

$$
\vec{\mu}_Z = E[\vec{Z}] = \begin{bmatrix} E[Z_1] \\ E[Z_2] \\ \vdots \\ E[Z_k] \end{bmatrix}
$$

.

Se **W** fôr uma matriz aleatória, também se define *E*[**W**] como a matriz do valor esperado de cada elemento.
Ferramentas para vectores aleatórios (cont.)

**a matriz de variâncias-covariâncias de**  $\vec{z}$  **é constituída pelas** (co)variâncias de cada par de componentes:

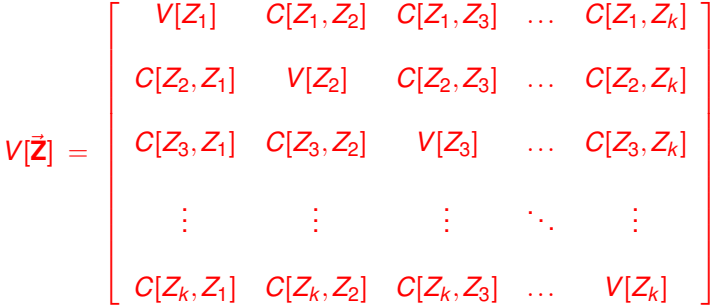

#### Propriedades do vector esperado

Tal como para o caso de variáveis aleatórias, também o vector esperado de um vector aleatório  $\vec{Z}_{k\times1}$  tem propriedades simples:

- Se *b* é um escalar não aleatório, *E*[*b*~**Z**] = *b E*[ ~**Z**].
- $\mathbf{S}\mathbf{e} \; \mathbf{\vec{a}}_{k \times 1}$  é um vector não aleatório,  $E[\mathbf{\vec{Z}} + \mathbf{\vec{a}}] = E[\mathbf{\vec{Z}}] + \mathbf{\vec{a}}.$
- Se  $\mathbf{B}_{m\times k}$  é uma matriz não aleatória,  $E[\mathbf{B}\vec{\mathbf{Z}}] = \mathbf{B}E[\vec{\mathbf{Z}}].$

Também o vector esperado da soma de dois vectors aleatórios tem uma propriedade operatória simples:

• Se 
$$
\vec{Z}_{k\times 1}
$$
,  $\vec{U}_{k\times 1}$  são vectores aleatórios,  $E[\vec{Z} + \vec{U}] = E[\vec{Z}] + E[\vec{U}]$ .

#### Propriedades da matriz de (co)variâncias

- Se *b* é um escalar não aleatório,  $V[b\vec{Z}] = b^2 V[\vec{Z}].$
- Se  $\vec{a}_{k \times 1}$  é um vector não aleatório,  $V[\vec{Z} + \vec{a}] = V[\vec{Z}]$ .
- Se **B**<sub>*m*×*k*</sub> é uma matriz não aleatória,  $V[\mathbf{B}\vec{\mathbf{Z}}] = \mathbf{B}\,V[\vec{\mathbf{Z}}]\mathbf{B}^t$ .

A matriz de variâncias-covariâncias da soma de dois vectors aleatórios tem uma propriedade operatória simples se os vectores aleatórios forem independentes:

• Se  $\vec{Z}_{k \times 1}$  e  $\vec{U}_{k \times 1}$  forem vectores aleatórios independentes,  $V[\vec{Z} + \vec{U}] = V[\vec{Z}] + V[\vec{U}].$ 

## A distribuição Normal Multivariada

Vectores aleatórios têm distribuições multivariadas de probabilidades. A mais frequente distribuição multivariada é a Multinormal:

#### Definição (Distribuição Normal Multivariada)

*O vector aleatório k -dimensional* ~**Z** *tem distribuição Multinormal, com parâmetros dados pelo vector* ~<sup>µ</sup> *e a matriz invertível* Σ *se a sua função densidade conjunta fôr:*

$$
f(\vec{\mathbf{z}})=\frac{1}{(2\pi)^{k/2}\sqrt{\det(\boldsymbol{\Sigma})}}e^{-\frac{1}{2}(\vec{\mathbf{z}}-\vec{\boldsymbol{\mu}})^t\,\boldsymbol{\Sigma}^{-1}(\vec{\mathbf{z}}-\vec{\boldsymbol{\mu}})}\qquad,\qquad \vec{\mathbf{z}}\in\mathbb{R}^k.\qquad(1)
$$

 $Notacão:  $\vec{Z} \cap \mathcal{N}_k(\vec{\mu}, \Sigma)$ .$ 

Nota: Existe uma Multinormal em sentido generalizado, em que Σ é apenas semi-definida positiva e  $\boldsymbol{\Sigma}^{-1}$  é substituida pela inversa generalizada  $\mathsf{\Sigma}^-$ .

#### A densidade Binormal (Multinormal com *k* = 2)

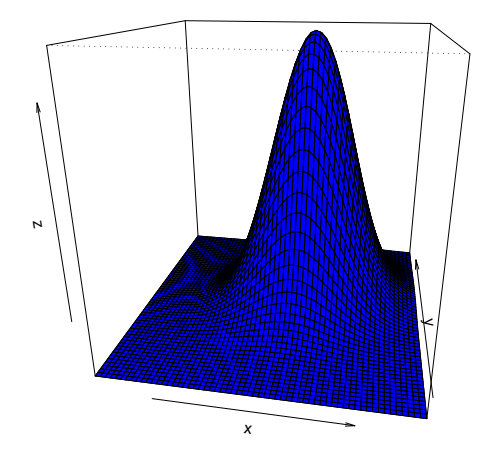

Algumas propriedades da distribuição Multinormal

<span id="page-113-0"></span>Teorema (Propriedades da Multinormal)

 $Se\vec{Z} \cap \mathcal{N}_k(\vec{\mu},\Sigma)$ :

- 1 *O* vector esperado de  $\vec{Z}$  é  $E[\vec{Z}] = \vec{\mu}$ .
- $2$  *A* matriz de (co)variâncias de  $\vec{Z}$  é  $V[\vec{Z}] = \Sigma$ .
- **3** Se duas componentes de  $\bar{z}$  *têm covariância nula, são*  **independentes.**

Nota: Nas disciplinas introdutórias de Estatística dá-se que *X*,*Y independentes* ⇒ *cov*(*X*,*Y*) = 0. Quando a distribuição conjunta de *X* e *Y* é Multinormal, tem-se também a implicação contrária.

Nota: Qualquer elemento nulo numa matriz de (co)variâncias duma Multinormal indica que as componentes correspondentes são independentes.

Propriedades da Multinormal (cont.)

#### <span id="page-114-0"></span>Teorema (Propriedades da Multinormal)

 $Se\overline{Z} \cap \mathcal{N}_k(\overline{\mu}, \Sigma)$ :

- $\bullet$  *Todas as distribuições marginais de*  $\overline{z}$  *são (multi)normais. Em particular, cada componente Z<sup>i</sup> é normal com média* <sup>µ</sup>*<sup>i</sup> e*  $\text{variance} \Sigma_{(i,i)}$ :  $Z_i \cap \mathcal{N}(\mu_i, \Sigma_{(i,i)})$ .
- 5 *Se* **a** *um vector (não-aleatório) k* × 1, então  $\vec{Z} + \vec{a} \cap \mathcal{N}_k(\vec{\mu} + \vec{a}, \Sigma)$ .
- <sup>6</sup> *Combinações lineares das componentes dum vector multinormal*  $s$ ão Normais:  $\vec{a}^t \vec{Z} = a_1 Z_1 + a_2 Z_2 + ... + a_k Z_k \cap \mathcal{N}(\vec{a}^t \vec{\mu}, \vec{a}^t \Sigma \vec{a}).$
- <sup>7</sup> *Se* **B** *é matriz m* ×*k (não aleatória, de característica m* ≤ *k ),*  $ent\tilde{a}$ *o* **B** $\vec{Z} \cap \mathcal{N}_m$ (**B** $\vec{\mu}, \vec{B} \Sigma \vec{B}^t$ ).

Nota: No último resultado, se **B** é matriz não aleatória de característica  $m > k$ , a distribuição de **BZ** é Multinormal em sentido generalizado.

Modelo Regressão Linear - versão vectorial

Definição (O Modelo em notação vectorial)  $\vec{Y} = X\vec{\beta} + \vec{\epsilon}$ .  $\vec{\epsilon} \cap \mathcal{N}_n(\vec{0}, \sigma^2 I_n).$ 

Na segunda destas hipóteses são feitas quatro afirmações (tendo em conta as propriedades da Multinormal, referidas atrás):

- Cada erro aleatório individual <sup>ε</sup>*<sup>i</sup>* tem distribuição Normal.
- Cada erro aleatório individual tem média zero:  $E[\varepsilon_{i}]=0.$
- Cada erro aleatório individual tem variância igual:  $V[\varepsilon_i] = \sigma^2$ .
- Erros aleatórios diferentes são independentes, porque  $Cov[\varepsilon_i, \varepsilon_j] = 0$  se  $i \neq j$  e, numa Multinormal, isso implica a independência.

# A distribuição de ~**Y**

O seguinte Teorema é consequência directa dos acetatos [114](#page-113-0) e [115.](#page-114-0)

Teorema (Primeiras Consequências do Modelo) *Dado o Modelo de Regressão Linear, tem-se:*

 $\vec{\mathbf{Y}} \cap \mathcal{N}_n(\mathbf{X}\vec{\boldsymbol{\beta}}, \sigma^2 \mathbf{I}_n).$ 

Tendo em conta as propriedades da Multinormal:

- Cada observação individual *Y<sup>i</sup>* tem distribuição Normal.
- Cada observação individual *Y<sup>i</sup>* tem média  $E[Y_i] = \vec{x}_{[i,j]}^t \vec{\beta} = \beta_0 + \beta_1 x_{1(i)} + \beta_2 x_{2(i)} + ... + \beta_p x_{p(i)}$ .
- Cada observação individual tem variância igual:  $V[Y_i] = \sigma^2$ .
- Observações diferentes de *Y* são independentes, porque  $Cov[Y_i, Y_j] = 0$  se  $i \neq j$  e, numa Multinormal, isso implica a independência.

## O estimador dos parâmetros do Modelo

Já vimos que o vector  $\vec{\hat{\beta}}$  que estima o vector  $\vec{\beta}$  dos parâmetros populacionais é:

 $\vec{\hat{\boldsymbol{\beta}}}~=~\left(\mathbf{X}^t\mathbf{X}\right)^{-1}\mathbf{X}^t\vec{\mathbf{Y}}\;,$ 

onde **X** e ~**Y** são a matriz e o vector definidos no acetato [105.](#page-104-0)

O vector  $\hat{\beta}$  é de dimensão  $p+1$ . O seu primeiro elemento é o estimador de  $\beta_0$ , o seu segundo elemento é o estimador de  $\beta_1$ , etc.. Em geral, o estimador de  $\beta_i$  está na posição *j* + 1 do vector  $\hat{\beta}$ .

Os resultados gerais já referidos permitem facilmente determinar a distribuição de probabilidades do estimador  $\hat{\beta}$ .

# A distribuição do vector de estimadores  $\hat{\boldsymbol{\beta}}$

<span id="page-118-0"></span>Teorema (Distribuição do estimador  $\hat{\boldsymbol{\beta}}$ )

*Dado o Modelo de Regressão Linear Múltipla, tem-se:*

 $\vec{\hat{\beta}} \cap \mathcal{N}_{p+1}(\vec{\beta}, \sigma^2(\mathbf{X}^t\mathbf{X})^{-1})$  .

Tendo em conta as propriedades da Multinormal (acetatos [114](#page-113-0) e [115\)](#page-114-0):

• 
$$
E[\vec{\hat{\beta}}] = \vec{\beta}
$$
 e  $V[\vec{\hat{\beta}}] = \sigma^2 (\mathbf{X}^t \mathbf{X})^{-1}$ .

- Cada estimador individual  $\hat{\beta}_j$  tem distribuição Normal.
- Cada estimador individual tem média  $E[\hat{\beta}_j] = \beta_j$  (logo, é centrado).
- Cada estimador individual tem variância  $V[\hat{\beta}_j] = \sigma^2 (\mathbf{X}^t \mathbf{X})_{(j+1,j+1)}^{-1}$ . (Note-se o desfasamento nos índices).
- Estimadores individuais diferentes não são (em geral) independentes, porque (**X** *<sup>t</sup>***X**) <sup>−</sup><sup>1</sup> não é, em geral, uma matriz diagonal.  $Cov[\hat{\beta}_i, \hat{\beta}_j] = \sigma^2 (\mathbf{X}^t \mathbf{X})_{(i+1,j+1)}^{-1}$ .

#### A distribuição dum estimador individual

Como se viu no acetato anterior, tem-se,  $\forall j = 0, 1, ..., p$ :

$$
\hat{\beta}_j \cap \mathcal{N}(\beta_j, \sigma^2(\mathbf{X}^t \mathbf{X})_{(j+1,j+1)}^{-1})
$$
\n
$$
\Leftrightarrow \frac{\hat{\beta}_j - \beta_j}{\sigma_{\hat{\beta}_j}} \cap \mathcal{N}(0,1),
$$

 $\mathsf{com}~ \sigma_{\hat{\beta}_j} = \sqrt{\sigma^2\left(\mathbf{X}^t\mathbf{X}\right)_{(j+1,j+1)}^{-1}}.$ 

Este resultado distribucional permitiria construir intervalos de confiança ou fazer testes a hipóteses sobre os parâmetros  $\vec{\beta}$ , não fosse o desconhecimento da variância  $\sigma^2$  dos erros aleatórios.

## O problema de  $\sigma^2$  desconhecido

Para poder utilizar um estimador  $\hat{\beta}_i$  na inferência, é preciso conhecer a sua distribuição de probabilidades, sem a presença de mais quantidades não-amostrais.

Para ultrapassar este problema vai-se:

- obter um estimador para  $\sigma^2$ ; e
- ver o que acontece à distribuição do acetato anterior quando  $\sigma^2$  é substituído pelo seu estimador.

Como <sup>σ</sup> <sup>2</sup> <sup>=</sup> *<sup>V</sup>*(<sup>ε</sup>*i*), <sup>∀</sup>*i*, e como os erros aleatórios <sup>ε</sup>*<sup>i</sup>* são desconhecidos, é natural procurar um estimador de  $\sigma^2$  através dos resíduos.

## O Quadrado Médio Residual

Erros aleatórios (variáveis aleatórias – não observáveis)  $\varepsilon_i = Y_i - (\beta_0 + \beta_1 x_{1(i)} + \beta_2 x_{2(i)} + ... + \beta_p x_{p(i)})$ Resíduos (variáveis aleatórias – observáveis)  $E_i = Y_i - (\hat{\beta}_0 + \hat{\beta}_1 x_{1(i)} + \hat{\beta}_2 x_{2(i)} + ... + \hat{\beta}_p x_{p(i)})$ Resíduos (observados)

$$
e_i = y_i - (b_0 + b_1x_{1(i)} + b_2x_{2(i)} + ... + b_px_{p(i)})
$$

#### Definição

*Define-se o Quadrado Médio Residual como*

*QMRE* = *SQRE n* −(*p* +1)

Dado o Modelo Linear,  $\hat{\sigma}^2 = QMRE$  é um estimador centrado da variância comum dos erros aleatórios, σ<sup>2</sup> ·  $E[QMRE] = \sigma^2$ .

## Quantidades fulcrais para a inferência sobre β*<sup>j</sup>*

<span id="page-122-0"></span>O Quadrado Médio Residual tem como unidades de medida o quadrado das unidades de *Y*.

Teorema (Distribuições para a inferência sobre β*<sup>j</sup>* ) *Dado o Modelo de Regressão Linear Múltipla, tem-se*

$$
\frac{\hat{\beta}_j - \beta_j}{\hat{\sigma}_{\hat{\beta}_j}} \cap t_{n-(p+1)}, \qquad \forall j = 0, 1, ..., p
$$
\n  
\n*m*  $\hat{\sigma}_{\hat{\beta}_j} = \sqrt{\text{QMRE} \cdot (\mathbf{X}^t \mathbf{X})_{(j+1,j+1)}^{-1}}.$ 

Este Teorema dá-nos os resultados que servem de base à construção de intervalos de confiança e testes de hipóteses para os parâmetros  $\beta$ <sup>*j*</sup> do modelo populacional.

*<i>Ω* 

### Intervalo de confiança para β*<sup>j</sup>*

Teorema (Intervalo de Confiança a (1−<sup>α</sup>)×100% para <sup>β</sup>*<sup>j</sup>* )

*Dado o Modelo de Regressão Linear Múltipla, um intervalo a* (1−<sup>α</sup>)×100% *de confiança para o parâmetro* <sup>β</sup>*<sup>j</sup> do modelo é:*

$$
\Big]\quad b_j-t_{\alpha/2[n-(\rho+1)]}\cdot\hat\sigma_{\hat\beta_j}\quad,\quad b_j+t_{\alpha/2[n-(\rho+1)]}\cdot\hat\sigma_{\hat\beta_j}\quad\Big[\,\,,
$$

 $com\,\,\,\hat{\sigma}_{\hat{\beta}_j}=\sqrt{\mathsf{\textit{QMRE}}\cdot(\mathbf{X}^t\mathbf{X})^{-1}_{(j+1,j+1)}},\,\,\, e$  sendo  $t_{\alpha/2[n-(p+1)]}$  o valor que na *distribuição tn*−(*p*+1) *deixa à direita uma região de probabilidade* <sup>α</sup>/2*. O* valor  $b_i$  *é o elemento*  $j+1$  *do vector das estimativas*  $\vec{b}$  *(acetato [72\)](#page-71-0)*.

NOTA: A amplitude do IC aumenta com *QMRE* e o valor diagonal da matriz (**X** *<sup>t</sup>***X**) <sup>−</sup><sup>1</sup> associado ao parâmetro β*<sup>j</sup>* em questão.

# Intervalos de confiança para β*<sup>i</sup>* no

A informação básica para a construção de intervalos de confiança para cada parâmetro β*<sup>j</sup>* obtém-se, no R, a partir das tabelas produzidas pela função summary. No exemplo do acetato [87:](#page-86-0)

```
> summary(iris2.lm)
Coefficients:
           Estimate Std. Error t value Pr(>|t|)
(Intercept) -0.24031 0.17837 -1.347 0.18
Petal.Length 0.52408 0.02449 21.399 < 2e-16 ***
Sepal.Length -0.20727 0.04751 -4.363 2.41e-05 ***
Sepal.Width 0.22283 0.04894 4.553 1.10e-05 ***
```
Assim, estima-se que em média a largura da pétala diminui 0.20727*cm* por cada aumento de 1*cm* no comprimento da sépala (mantendo-se as outras medições constantes). Como  $t_{0.025(146)} = 1.976346$ , o IC a 95% para β<sub>2</sub> é

 $[(-0.20727) - (1.976346)(0.04751)$ ,  $(-0.20727) + (1.976346)(0.04751)$ 

⇔ ] −0.3012 , −0.1134 [

# Intervalos de confiança para  $β<sub>j</sub>$  no  $\mathbb{R}$  (cont.)

Alternativamente, é possível usar a função confint no objecto resultante de ajustar a regressão para obter os intervalos de confiança para cada β*<sup>j</sup>* individual:

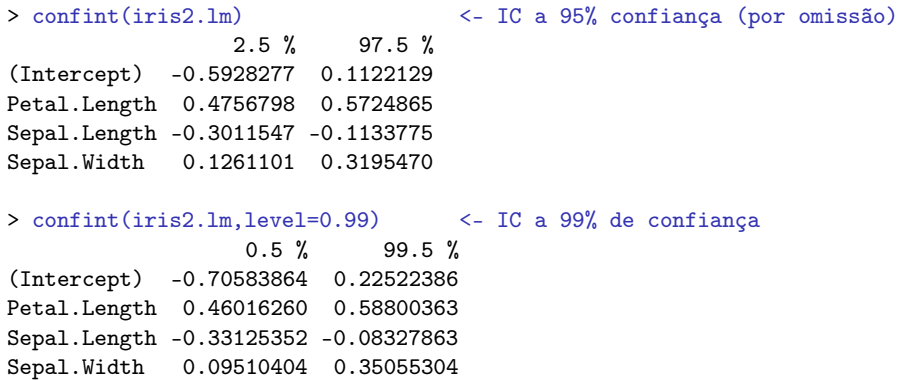

#### Testes de Hipóteses sobre os parâmetros

O mesmo resultado (acetato [123\)](#page-122-0) usado para construir intervalos de confiança serve para construir testes a hipóteses para cada β*<sup>j</sup>* individual. Dado o Modelo de Regressão Linear Múltipla,

#### Testes de Hipóteses a β*<sup>j</sup>* (Regressão Linear Múltipla)

$$
\begin{array}{rcl}\n\text{Hipóteses:} & H_0: & \beta_j &=& \text{c} \quad \text{vs.} \quad H_1: & \beta_j & \neq \quad \text{c} \\
& & \leq \quad \text{v.s.} \quad H_1: & \beta_j & \neq \quad \text{c}\n\end{array}
$$

Estatística do Teste: 
$$
T = \frac{\hat{\beta}_j - \hat{\beta}_j|_{H_0}}{\hat{\sigma}_{\hat{\beta}_j}} \cap t_{n-(p+1)}
$$

Nível de significância do teste:  $\alpha$ 

Região Crítica (Região de Rejeição): Rejeitar H<sub>0</sub> se

$$
\begin{array}{l} T_{calc} < -t_{\alpha[n-(p+1)]} \\ |T_{calc}| > t_{\alpha/2[n-(p+1)]} \\ T_{calc} > t_{\alpha[n-(p+1)]} \end{array}
$$

*Tcalc* < −*t*α[*n*−(*p*+1)] (Unilateral esquerdo) <sup>|</sup>*Tcalc*<sup>|</sup> <sup>&</sup>gt; *<sup>t</sup>*α/2[*n*−(*p*+1)] (Bilateral)

*(Unilateral direito)* 

#### Combinações lineares dos parâmetros

Seja~**a** = (*a*0,*a*1,...,*ap*) *<sup>t</sup>* um vector não aleatório em R *p*+1 . O produto interno~**a** *<sup>t</sup>*~β define uma combinação linear dos parâmetros do modelo:

 $\vec{a}^{\dagger}\vec{\beta} = a_0\beta_0 + a_1\beta_1 + a_2\beta_2 + ... + a_p\beta_p$ .

Casos particulares importantes nas aplicações são:

- $S$ e  $\vec{\bf a}$  tem um único elemento não-nulo, na posição *j* + 1,  $\vec{\bf a}^t\vec{\bm \beta} = \beta_j.$
- Se~**a** tem apenas dois elementos não-nulos, 1 na posição *i* +1 e  $\pm 1$  na posição *j* + 1,  $\vec{a}^t \vec{\beta} = \beta_i \pm \beta_j$ .
- Se~**a** = (1,*x*1,*x*2,...,*xp*), onde *x<sup>j</sup>* indica uma qualquer observação da variável preditora  $X_j$ , então **ā**' $\vec{\boldsymbol{\beta}}$  representa o valor esperado de *Y* associado aos valores indicados das variáveis preditoras:

$$
\begin{array}{rcl}\n\vec{a}^t \vec{B} & = & \beta_0 + \beta_1 x_1 + \beta_2 x_2 + \dots + \beta_p x_p \\
& = & E[Y \mid X_1 = x_1, X_2 = x_2, \dots, X_p = x_p] \\
& = & \mu_{Y \mid \vec{x}}\n\end{array}
$$

### Inferência sobre combinações lineares dos β*j*s

A multinormalidade do vector de estimadores  $\vec{\hat{\beta}}$  implica a normalidade de qualquer vector que seja combinação linear das suas componentes (acetato [115\)](#page-114-0). Mais concretamente,

- $\mathsf{Sabemos\ que\ \vec{\hat{\beta}} \cap \mathscr{N}_{\rho+1}\left(\vec{\beta}\,,\sigma^2(\mathbf{X}^t\mathbf{X})^{-1}\right) \text{ (acetato 119)};$  $\mathsf{Sabemos\ que\ \vec{\hat{\beta}} \cap \mathscr{N}_{\rho+1}\left(\vec{\beta}\,,\sigma^2(\mathbf{X}^t\mathbf{X})^{-1}\right) \text{ (acetato 119)};$  $\mathsf{Sabemos\ que\ \vec{\hat{\beta}} \cap \mathscr{N}_{\rho+1}\left(\vec{\beta}\,,\sigma^2(\mathbf{X}^t\mathbf{X})^{-1}\right) \text{ (acetato 119)};$
- $\textsf{Logo, } \vec{\mathbf{a}}^t \vec{\boldsymbol{\beta}} \cap \mathscr{N}(\vec{\mathbf{a}}^t \vec{\boldsymbol{\beta}}, \sigma^2 \vec{\mathbf{a}}^t (\mathbf{X}^t \mathbf{X})^{-1} \vec{\mathbf{a}})$  (acetato [115\)](#page-114-0);

• Ou seja, 
$$
\vec{Z} = \frac{\vec{a}^t \vec{\beta} - \vec{a}^t \vec{\beta}}{\sqrt{\sigma^2 \vec{a}^t (X^t X)^{-1} \vec{a}}} \cap \mathcal{N}(0, 1);
$$

 $\bullet$  Por um raciocínio análogo ao usado aquando dos  $\beta$ s individuais, tem-se então

$$
\frac{\vec{a}^t \vec{\hat{\beta}} - \vec{a}^t \vec{\beta}}{\sqrt{\mathcal{Q}MRE \cdot \vec{a}^t (\mathbf{X}^t \mathbf{X})^{-1} \vec{a}}} \cap t_{n-(p+1)}.
$$

# Quantidades centrais para a inferência sobre~**a** *t*~β

Teorema (Distribuições para combinações lineares dos βs) *Dado o Modelo de Regressão Linear Múltipla, tem-se*

$$
\frac{\vec{a}^t \vec{\hat{\beta}} - \vec{a}^t \vec{\beta}}{\hat{\sigma}_{\vec{a}^t \vec{\hat{\beta}}}} \ \cap \ t_{n-(p+1)} \ ,
$$

com 
$$
\hat{\sigma}_{\vec{a}^t \vec{\beta}} = \sqrt{QMRE \cdot \vec{a}^t (X^t X)^{-1} \vec{a}}
$$
.

Este Teorema dá-nos os resultados que servem de base à construção de intervalos de confiança e testes de hipóteses para quaisquer combinações lineares dos parâmetros β*<sup>j</sup>* do modelo.

# Intervalo de confiança para~**a** *t*~β

<span id="page-130-0"></span>Teorema (Intervalo de Confiança a (1−<sup>α</sup>)×100% para~**a** *<sup>t</sup>*~β ) *Dado o Modelo de Regressão Linear Múltipla, um intervalo a* (1−<sup>α</sup>)×100% *de confiança para a combinação linear dos*  $p$ arâmetros,  $\vec{\mathbf{a}}^{t} \vec{\boldsymbol{\beta}} = a_0 \beta_0 + a_1 \beta_1 + ... + a_p \beta_p$ , é:

$$
\begin{array}{c}\n\vec{a}^t \vec{b} - t_{\alpha/2[n-(\rho+1)]} \cdot \hat{\sigma}_{\vec{a}^t \vec{\hat{\beta}}} \quad , \quad \vec{a}^t \vec{b} + t_{\alpha/2[n-(\rho+1)]} \cdot \hat{\sigma}_{\vec{a}^t \vec{\hat{\beta}}} \quad \left[ \right. \, , \\
m \;\; \hat{\sigma}_{\vec{a}^t \vec{\hat{\beta}}} = \sqrt{\text{QMRE} \cdot \vec{a}^t (\mathbf{X}^t \mathbf{X})^{-1} \vec{a}} \quad \ e \quad \ \vec{a}^t \vec{b} = a_0 b_0 + a_1 b_1 + ... + a_\rho b_\rho.\n\end{array}
$$

*com* <sup>σ</sup>ˆ

Intervalos de confiança para  $E[Y|X_1=x_1,...,X_p=x_p]$ 

Para quaisquer valores das variáveis preditoras, tem-se:

Proposição (IC para  $\mu_{Y|\vec{x}} = \beta_0 + \beta_1 x_1 + ... + \beta_p x_p$ )

*Dado o Modelo RLS e dados os valores*~**x** = (*x*1,*x*2,...,*xp*) *<sup>t</sup> das variáveis preditoras, um intervalo a* (1−<sup>α</sup>)×100% *de confiança para o valor esperado de Y,*

$$
\mu_{\gamma|\bar{x}} = E[Y|X_1 = x_1, ..., X_p = x_p] = \beta_0 + \beta_1 x_1 + ... + \beta_p x_p,
$$

*é dado por:*

$$
\left] \begin{array}{c} \hat{\mu}_{\gamma|\tilde{\mathbf{x}}}-t_{\alpha/2(n-(p+1))}\cdot \hat{\sigma}_{\hat{\mu}_{\gamma|\tilde{\mathbf{x}}}} \end{array} \right., \quad \hat{\mu}_{\gamma|\tilde{\mathbf{x}}}+t_{\alpha/2(n-(p+1))}\cdot \hat{\sigma}_{\hat{\mu}_{\gamma|\tilde{\mathbf{x}}}} \left[ \begin{array}{c} \\ \end{array} \right.
$$
  
com  $\hat{\mu}_{\gamma|\tilde{\mathbf{x}}}=b_0+b_1x_1+...+b_px_p$  e  $\hat{\sigma}_{\hat{\mu}_{\gamma|\tilde{\mathbf{x}}}}=\sqrt{QMRE\cdot \tilde{\mathbf{a}}^t(\mathbf{X}^t\mathbf{X})^{-1}\tilde{\mathbf{a}}}$ , onde  $\tilde{\mathbf{a}}=(1,x_1,x_2,...,x_p).$ 

#### Testes de Hipóteses sobre os parâmetros

Dado o Modelo de Regressão Linear Múltipla,

Testes de Hipóteses a~**a** *<sup>t</sup>*~β (Regressão Linear Múltipla)

Hipóteses: *H*<sub>0</sub> : **ä**<sup>*t̃*</sup>**β̇** = *c̅* vs. *H*<sub>1</sub> : **ȧ**<sup>*t̃*</sup>**β̇** ≠ *c̅*  
≤  
Estatística do Teste: *T̅* = 
$$
\frac{\vec{a}^t \vec{\beta} - \vec{a}^t \vec{\beta}|_{H_0}}{\hat{\sigma}_{\vec{a}^t \vec{\beta}}}
$$
 ∩  $t_{n-(p+1)}$   
Nível de significância do teste: *α*  
Região Crítica (Região de Rejeição): Rejeitar *H*<sub>0</sub> se  

$$
T_{calc} < -t_{\alpha[n-(p+1)]}
$$
 (Unilateral esquerdo)  

$$
|T_{calc}| > t_{\alpha/2[n-(p+1)]}
$$
 (Bilateral)  

$$
T_{calc} > t_{\alpha[n-(p+1)]}
$$
 (Unilateral direito)

# Inferência sobre  $E[Y|\vec{x}]$  no  $\mathbb{R}$

<span id="page-133-0"></span>Valores estimados e intervalos de confiança para <sup>µ</sup>*Y*|~**<sup>x</sup>** obtêm-se no <sup>R</sup> com a função predict. Os novos valores das variáveis preditoras são indicados numa data frame, usando os mesmos nomes que no ajustamento inicial.

No exemplo de Regressão Linear Simples nos lírios, a largura esperada de pétalas de comprimento 1.85 e 4.65, é:

> predict(iris.lm, new=data.frame(Petal.Length=c(1.85,4.65))) 1 2 0.406072 1.570187

Numa regressão linear simples, a variabilidade do estimador  $\hat{\mu}_{Y|\vec{x}}$  de  $\mu_{Y|\vec{x}} = E[Y|X = x]$  tem uma fórmula específica:

$$
\hat{\sigma}_{\hat{\mu}_{Y|\vec{x}}}^2 = V[\hat{\mu}_{Y|x}] = \sigma^2 \cdot \left[ \frac{1}{n} + \frac{(x - \overline{x})^2}{(n-1) \cdot S_x^2} \right].
$$

#### Inferência sobre  $E[Y|\vec{x}]$  no  $\mathbb{R}$  (continuação) O intervalo de confiança obtém-se através do argumento int="conf"

> predict(iris.lm,data.frame(Petal.Length=c(4.65)),int="conf")

fit lwr upr 1 1.570187 1.5328338 1.6075405

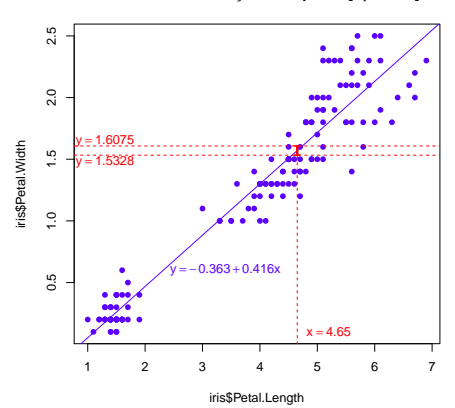

**Intervalo de confiança a 95% para E[Y|X=4.65]**

#### Bandas de confiança para a recta de regressão

Considerando os ICs para todos os valores de *x* nalgum intervalo, obtém-se uma banda de confiança para a recta de regressão.

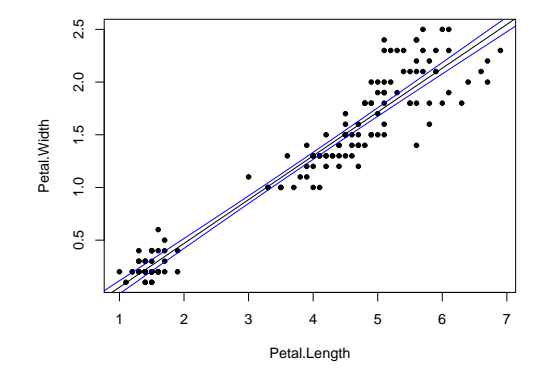

Os IC para  $\mu_{Y|X}$  dependem do valor de *x*, como se verifica na fórmula do acetato [134:](#page-133-0) terão maior amplitude quanto mais afastado *x* estiver da média *x* das observações. Logo, as bandas são encurvadas.

J. Cadima (DCEB-Matemática/ISA) [Modelos Matemáticos e Aplicações](#page-0-0) 2016-17 136/341

## RLM: Intervalos de confiança para  $E[Y|\vec{x}]$  no  $\mathbb{R}$

Numa regressão linear múltipla, também se obtém um intervalo de confiança (referido no acetato [131\)](#page-130-0) para o valor esperado de *Y* , dado um conjunto de valores  $X_1 = x_1, ..., X_p = x_p$  das variáveis preditoras, através do comando predict.

No exemplo da regressão linear múltipla dos lírios, um IC a 95% para a largura esperada de pétalas de flores com Petal.Length=2, Sepal.Length=5 e Sepal.Width=3.1 é pedido assim:

```
> predict(iris2.lm, new=data.frame(Petal.Length=c(2), Sepal.Length=c(5),
+ Sepal.Width=c(3.1)), int="conf")
         fit lwr upr
[1,] 0.462297 0.4169203 0.5076736
```
O IC para  $E[Y|X_1 = 2, X_2 = 5, X_3 = 3.1]$  é: 10.4169, 0.5077 [.

## ICs para combinações lineares no

Para construir um intervalo de confiança para uma combinação linear genérica~**a** *<sup>t</sup>*~β , numa RLM, será necessário conhecer a matriz das (co)variâncias estimadas dos estimadores  $\vec{\hat{\beta}}$ ,  $\hat{V}[\vec{\hat{\beta}}] = Q M H E \cdot (\mathbf{X}^t \mathbf{X})^{-1}.$ 

No R. esta matriz obtém-se através da função vcov.

#### A matriz das (co)variâncias estimadas no exemplo RLM dos lírios é:

#### > vcov(iris2.lm)

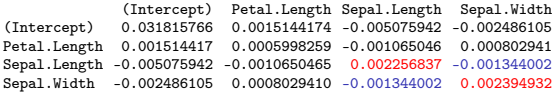

O erro padrão estimado de  $\hat{\beta}_2 + \hat{\beta}_3$  é:

$$
\begin{array}{rcl}\n\hat{\sigma}_{\hat{\beta}_2+\hat{\beta}_3} & = & \sqrt{\hat{V}[\hat{\beta}_2+\hat{\beta}_3]} = \sqrt{\hat{V}[\hat{\beta}_2]+\hat{V}[\hat{\beta}_3]+2\hat{\text{Cov}}[\hat{\beta}_2,\hat{\beta}_3]} \\
\hat{\sigma}_{\hat{\beta}_2+\hat{\beta}_3} & = & \sqrt{0.002256837+0.002394932+2(-0.001344002)} = 0.04431439\,. \n\end{array}
$$

## A variabilidade duma observação individual de *Y*

Consideraram-se intervalos de confiança para o valor esperado de *Y*,

$$
\mu_{Y|\vec{\mathbf{x}}} = E[Y|X_1 = x_1, X_2 = x_2, ..., X_p = x_p] = \beta_0 + \beta_1 x_1 + \beta_2 x_2 + ... + \beta_p x_p.
$$

Esses intervalos de confiança para  $\mu_{Y|\vec{\bm{x}}}$ , basearam-se na variabilidade associada ao estimador  $\hat{\mu}_{Y|\vec{\bm{x}}}% ^{T}=\hat{\bm{x}}_{Y|\vec{\bm{x}}% ^{T}=\hat{\bm{x}}_{Y|\vec{\bm{x}}% ^{T}=\hat{\bm{x}}_{Y|\vec{\bm{x}}% ^{T}=\hat{\bm{x}}_{Y|\vec{\bm{x}}% ^{T}=\hat{\bm{x}}_{Y|\vec{\bm{x}}% ^{T}=\hat{\bm{x}}_{Y|\vec{\bm{x}}% ^{T}=\hat{\bm{x}}_{Y|\vec{\bm{x}}% ^{T}=\hat{\bm{x}}_{Y|\vec{\bm{x}}% ^{T}=\hat{\bm{x}}_{Y|\vec{\bm{x}}% ^{T}=\hat{\bm{x}}_{Y|\$ 

$$
V[\hat{\mu}_{Y|\vec{x}}] = V[\hat{\beta}_0 + \hat{\beta}_1 x_1 + \hat{\beta}_2 x_2 + ... + \hat{\beta}_p x_p] = \sigma^2 \cdot \vec{a}^{\dagger} (X^{\dagger} X)^{-1} \vec{a},
$$
  
com  $\vec{a} = (1, x_1, x_2, ..., x_p).$ 

Mas uma observação individual de *Y* tem associada uma variabilidade adicional, pois:

$$
Y = \mu_{Y|\vec{x}} + \varepsilon = \beta_0 + \beta_1 x_1 + \beta_2 x_2 + \ldots + \beta_p x_p + \varepsilon.
$$

A flutuação aleatória de observações individuais em torno do hiperplano é  $V[\varepsilon] = \sigma^2$ . Ao tentar prever-se valores de observações individuais será necessário somar a variância associada à estimação do hiperplano e a variância das observações individuais:

$$
\sigma_{\textit{Indiv}}^2 \;=\; V[\hat{\mu}_{Y|\vec{x}}] + V[\epsilon] \;=\; \sigma^2 \cdot \vec{a}^t (X^t X)^{-1} \vec{a} + \sigma^2 \;=\; \sigma^2 \cdot \left[ \vec{a}^t (X^t X)^{-1} \vec{a} + 1 \right].
$$

## Intervalos de predição para *Y*

Podem obter-se intervalos de predição para uma observação individual de *Y*, associada aos valores  $X_1 = x_1, ..., X_p = x_p$  das variáveis preditoras.

Nestes intervalos, a estimativa da variância duma observação individual de *Y* é a estimativa de <sup>σ</sup> 2 *Indiv* , resultante de substituir <sup>σ</sup> <sup>2</sup> por *QMRE*:

Intervalos de predição para observações individuais

$$
\hat{\mu}_{Y|\vec{\mathbf{x}}}-t_{\alpha/2[n-(\rho+1)]}\cdot\hat{\sigma}_{indiv}\quad,\quad \hat{\mu}_{Y|\vec{\mathbf{x}}}+t_{\alpha/2[n-(\rho+1)]}\cdot\hat{\sigma}_{indiv}\quad\Big[
$$

onde

i

$$
\hat{\mu}_{Y|X} = b_0 + b_1 x_1 + b_2 x_2 + \dots + b_p x_p
$$

e

$$
\hat{\sigma}_{indiv} = \sqrt{\mathsf{QMRE}\left[1+\vec{a}^t(\mathbf{X}^t\mathbf{X})^{-1}\vec{a}\right]} \quad \text{com} \quad \vec{a} = (1,x_1,x_2,...,x_p).
$$

RLS: a variabilidade duma observação individual de *Y* Numa regressão linear simples existe uma fórmula específica. Como se viu,

$$
\sigma_{\text{Indiv}}^2 = \underbrace{\sigma^2 \cdot \left[ \frac{1}{n} + \frac{(x - \overline{x})^2}{(n-1) \cdot S_x^2} \right]}_{=V[\hat{\mu}_{\gamma|\vec{x}}]} + \underbrace{\sigma^2}_{=V[\varepsilon]} = \sigma^2 \cdot \left[ 1 + \frac{1}{n} + \frac{(x - \overline{x})^2}{(n-1) \cdot S_x^2} \right]
$$

Logo,

RLS: Intervalo de predição para observação individual de *Y*  $\int \hat{\mu}_{Y|X} - t_{\alpha/2(n-2)} \cdot \hat{\sigma}_{\textit{Indiv}}$  ,  $\hat{\mu}_{Y|X} + t_{\alpha/2(n-2)} \cdot \hat{\sigma}_{\textit{Indiv}}$  [.  $\mathsf{com} \quad \hat{\mu}_{Y|X} = b_0 + b_1\chi \quad \mathsf{e} \quad \hat{\sigma}_{\mathit{Indiv}} = \sqrt{\frac{\sum_{i=1}^{n}a_i^2}{\sum_{i=1}^{n}a_i^2}}$ *QMRE*·  $\left[1 + \frac{1}{n} + \frac{(x-\overline{x})^2}{(n-1)\cdot s!}\right]$ (*n*−1)·*s* 2 *x* .

Quer numa regressão linear simples, quer numa múltipla, estes intervalos são necessariamente de maior amplitude que os intervalos de confiança para  $\mu_{Y|\vec{\bm{\mathsf{x}}}}$  (para igual nível de confiança (1 $-\alpha$ ) × 100%).

.

## Intervalos de predição para *Y* no

No R, um intervalo de predição para uma observação individual de *Y* obtém-se através da opção int="pred" no comando predict:

> predict(iris.lm,data.frame(Petal.Length=c(4.65)), int="pred") fit lwr upr 1 1.570187 1.160442632 1.9799317

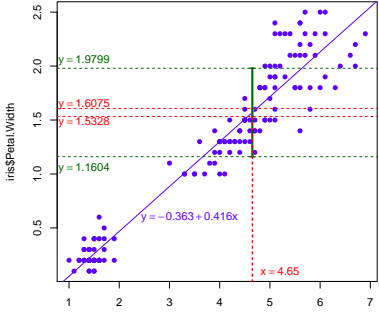

**Intervalo de predição a 95% para Y se X=4.65**

iris\$Petal.Length

#### Bandas de predição para uma observação de *Y*

Tal como no caso dos intervalos de confiança para  $E[Y|X=x]$ , variando os valores de *x* ao longo dum intervalo obtêm-se bandas de predição para valores individuais de *Y*.

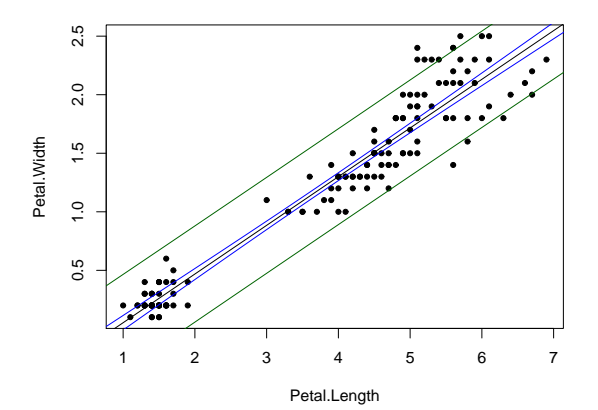

## Intervalos de predição para *Y* (cont.)

Eis, na Regressão Linear Múltipla dos lírios, o intervalo de predição para a largura da pétala, num lírio com comprimento de pétala 2, e com sépala de comprimento 5 e largura 3.1:

```
> predict(iris2.lm, data.frame(Petal.Length=c(2), Sepal.Length=c(5),
+ Sepal.Width=c(3.1)), int="pred")
         fit lwr upr
[1,] 0.462297 0.08019972 0.8443942
```
O intervalo de predição pedido é: ] 0.0802 , 0.8444 [.

O correspondente intervalo de confiança para  $\mu_{Y|\vec{x}}$  era (necessariamente mais curto): ] 0.4169 , 0.5077 [
## Avaliando a qualidade do ajustamento global

Numa Regressão Linear, o modelo é inútil se fôr indistinguível do modelo nulo, i.e., do modelo de equação  $\mathsf{Y}_i\!=\!\beta_0\!+\!\varepsilon_{\!i}.$  O modelo nulo pode ser visto como um submodelo de qualquer modelo linear, em que todas as variáveis preditoras têm coeficiente nulo.

O teste de ajustamento global visa testar se um dado modelo linear é significativamente diferente deste modelo nulo.

As hipóteses em confronto são:

*H*<sub>0</sub> :  $\beta_1 = \beta_2 = ... = \beta_p = 0$ [MODELO COMPLETO ≡ MODELO NULO] vs. *H*<sub>1</sub> :  $\exists j = 1, ..., p$  t.q.  $\beta_i \neq 0$  $[MODELO COMPLETO \neq MODELO NULO]$ 

NOTA: repare que  $β_0$  não intervém nas hipóteses.

#### O Teste *F* de ajustamento global do Modelo

Sendo válido o Modelo RLM, define-se o Quadrado Médio associado à Regressão com sendo *QMR* = *SQR p* . Pode efectuar-se o seguinte

Teste *F* de ajustamento global do modelo RLM

Hipóteses:  $H_0: \beta_1 = \beta_2 = ... = \beta_p = 0$ vs.

 $H_1$  :  $\exists j = 1,...,p$  tal que  $\beta_j \neq 0$ .

Estatística do Teste:  $F = \frac{QMR}{QMRE} \cap F_{p,n-(p+1)}$  se  $H_0$ .

Nível de significância do teste:  $\alpha$ 

Região Crítica (Região de Rejeição): Unilateral direita

Rejeitar  $H_0$  se  $F_{calc} > f_{\alpha[p, n-(p+1)]}$ 

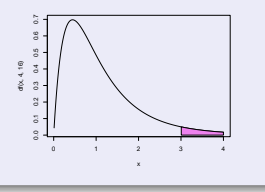

#### Expressão alternativa para a estatística do teste *F*

A estatística do teste *F* de ajustamento global do modelo numa Regressão Linear Múltipla pode ser escrita na forma alternativa:

$$
F = \frac{n-(p+1)}{p} \cdot \frac{R^2}{1-R^2}.
$$

As hipóteses do teste também se podem escrever como

$$
H_0: \mathcal{R}^2 = 0 \qquad \text{vs.} \qquad H_1: \mathcal{R}^2 > 0.
$$

A hipótese  $H_0$ :  $\mathcal{R}^2 = 0$  indica ausência de relação linear entre Y e o conjunto dos preditores. Corresponde a um ajustamento "péssimo" do modelo. A sua rejeição não garante um bom ajustamento.

## Outra formulação do teste *F* de ajustamento global

Teste *F* de ajustamento global do modelo RLM (alternativa) Hipóteses:  $H_0$ :  $\mathcal{R}^2 = 0$  vs.  $H_1$ :  $\mathcal{R}^2 > 0$ . Estatística do Teste:  $F = \frac{n-(p+1)}{p} \cdot \frac{R^2}{1-R^2} \cap F_{(p,n-(p+1))}$  se  $H_0$ . Nível de significância do teste:  $\alpha$ Região Crítica (Região de Rejeição): Unilateral direita Rejeitar *H*<sub>0</sub> se  $F_{calc} > f_{\alpha(p, n-(p+1))}$ 

- $\bullet$  A hipótese nula  $H_0$ :  $\mathcal{R}^2 = 0$  afirma que, na população, o coeficiente de determinação é nulo.
- A estatística *F* é uma função crescente do coeficiente de determinação amostral *R* 2 , o que justifica a natureza unilateral direita da região crítica.

## O princípio da parcimónia na RLM

Recordemos o princípio da parcimónia na modelação: queremos um modelo que descreva adequadamente a relação entre as variáveis, mas que seja o mais simples (parcimonioso) possível.

Caso se disponha de um modelo de Regressão Linear Múltipla com um ajustamento considerado adequado, a aplicação deste princípio traduz-se em saber se será possível obter um modelo com menos variáveis preditoras, sem perder significativamente em termos de qualidade de ajustamento.

#### Modelo e Submodelos

Se dispomos de um modelo de Regressão Linear Múltipla, com relação de base

$$
Y = \beta_0 + \beta_1 x_1 + \beta_2 x_2 + \beta_3 x_3 + \beta_4 x_4 + \beta_5 x_5,
$$

chamamos submodelo a um modelo de regressão linear múltipla contendo apenas algumas das variáveis preditoras, e.g.,

$$
Y = \beta_0 + \beta_2 x_2 + \beta_5 x_5,
$$

Podemos identificar o submodelo pelo conjunto  $\mathscr S$  das variáveis preditoras que pertencem ao submodelo. No exemplo,  $\mathscr{S} = \{2, 5\}$ .

O modelo e o submodelo são idênticos se β*<sup>j</sup>* = 0 para qualquer variável  $x_i$  cujo índice não pertença a  $\mathscr{S}$ .

#### Comparando modelo e submodelos

Para avaliar se um dado modelo difere significativamente dum seu submodelo (identificado pelo conjunto  $\mathscr S$  dos índices das suas variáveis), precisamos de optar entre as hipóteses:

*H*<sub>0</sub> :  $\beta_i = 0$ ,  $\forall j \notin \mathcal{S}$  vs.  $H_1 : \exists j \notin \mathcal{S}$  tal que  $\beta_i \neq 0$ . [SUBMODELO OK] [SUBMODELO PIOR]

NOTA: Esta discussão só envolve coeficientes β*<sup>j</sup>* de variáveis preditoras. O coeficiente  $\beta_0$  faz sempre parte dos submodelos. Este coeficiente  $\beta_0$  não é relevante do ponto de vista da parcimónia: a sua presença não implica trabalho adicional de recolha de dados, nem de interpretação do modelo.

## Uma estatística de teste para a comparação modelo/submodelo

A estatística de teste envolve a comparação das Somas de Quadrados Residuais do:

- modelo completo (referenciado pelo índice *C*); e do
- submodelo (referenciado pelo índice *S*)

Vamos admitir que o submodelo tem *k* preditores (*k* +1 parâmetros):

$$
F = \frac{(SQHE_S - SQHE_C)/(p - k)}{SQHE_C/[n - (p + 1)]} \quad \cap \quad F_{p-k, n - (p + 1)},
$$

caso β*<sup>j</sup>* = 0, para todas as variáveis *x<sup>j</sup>* que não pertençam ao submodelo.

#### O teste a um submodelo (teste *F* parcial)

### Teste *F* de comparação dum modelo com um seu submodelo Dado o Modelo de Regressão Linear Múltipla, Hipóteses:

*H*<sub>0</sub> :  $\beta_i = 0$ ,  $\forall j \notin \mathcal{S}$  vs. *H*<sub>1</sub> :  $\exists j \notin \mathcal{S}$  tal que  $\beta_i \neq 0$ .

Estatística do Teste:

$$
F = \frac{(SORE_S - SARE_C)/(p-k)}{SORE_C/[n-(p+1)]} \quad \cap \quad F_{p-k,n-(p+1)}, \text{ sob } H_0.
$$

Nível de significância do teste:  $\alpha$ 

Região Crítica (Região de Rejeição): Unilateral direita

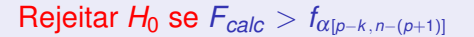

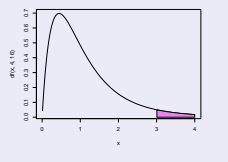

#### Expressão alternativa para a estatística do teste

A estatística do teste *F* de comparação de um modelo completo com *p* preditores, e um seu submodelo com apenas *k* preditores pode ser escrita na forma alternativa:

$$
F = \frac{n - (p + 1)}{p - k} \cdot \frac{R_C^2 - R_S^2}{1 - R_C^2}.
$$

As hipóteses do teste também se podem escrever como

$$
H_0: \mathscr{R}_C^2 = \mathscr{R}_S^2 \qquad \text{vs.} \qquad H_1: \mathscr{R}_C^2 > \mathscr{R}_S^2 \ ,
$$

A hipótese *H*<sup>0</sup> indica que o grau de relacionamento linear entre *Y* e o conjunto dos preditores é idêntico no modelo e no submodelo. Caso não se rejeite H<sub>0</sub>, opta-se pelo submodelo (mais parcimonioso). Caso se rejeite *H*<sub>0</sub>, opta-se pelo modelo completo (ajusta-se significativamente melhor).

## Teste *F* parcial: formulação alternativa

## Teste *F* de comparação dum modelo com um seu submodelo Dado o Modelo de Regressão Linear Múltipla, Hipóteses:

 $H_0: \mathcal{R}_C^2 = \mathcal{R}_S^2$  vs.  $H_1: \mathcal{R}_C^2 > \mathcal{R}_S^2$ .

Estatística do Teste:

$$
F = \frac{n - (p+1)}{p-k} \cdot \frac{R_C^2 - R_S^2}{1 - R_C^2} \quad \cap \quad F_{p-k, n - (p+1)} \text{, sob } H_0.
$$

Nível de significância do teste:  $\alpha$ 

Região Crítica (Região de Rejeição): Unilateral direita

Rejeitar  $H_0$  se  $F_{calc} > f_{\alpha[p-k, n-(p+1)]}$ 

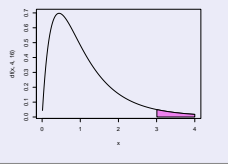

# O teste a submodelos no

A informação necessária para um teste *F* parcial obtem-se no , através da função anova, com dois argumentos: os objectos lm resultantes de ajustar o modelo completo e o submodelo sob comparação.

Nos exemplos dos lírios, temos:

```
> anova(iris.lm, iris2.lm)
Analysis of Variance Table
Model 1: Petal.Width ~ Petal.Length
Model 2: Petal.Width ~ Petal.Length + Sepal.Length + Sepal.Width
 Res.Df RSS Df Sum of Sq F Pr(>F)
1 148 6.3101
2 146 5.3803 2 0.9298 12.616 8.836e-06 ***
```
Ou seja, os valores  $R^2$   $=$  0.9271 e  $R^2$   $=$  0.9379 dos modelos <code>iris.1m</code> e iris2.lm devem ser considerados significativamente diferentes: do ponto de vista estatístico, o ajustamento dos dois modelos difere.

### Relações dos testes *F* parcial

O teste de ajustamento global é equivalente a um teste *F* parcial comparando um modelo linear com o seu submodelo nulo (sem preditores).

Caso o modelo e submodelo difiram num único preditor, *X<sup>j</sup>* , o teste *F* parcial é equivalente ao teste *t* (acetato [127\)](#page-126-0) com as hipóteses  $H_0: \beta_i = 0$  vs.  $H_1: \beta_i \neq 0$ . Nesse caso, não apenas as hipóteses dos dois testes são iguais, como a estatística do teste *F* parcial é o quadrado da estatística do teste *t* referido.

Numa regressão linear simples, o teste *t* ao declive da recta ser nulo é equivalente ao teste *F* de ajustamento global. A segunda destas estatística de teste é o quadrado da primeira.

#### Como escolher um submodelo?

O teste *F* parcial (teste aos modelos encaixados) permite-nos optar entre um modelo e um seu submodelo. Por vezes, um submodelo pode ser sugerido por:

- razões de índole teórica, sugerindo que determinadas variáveis preditoras não sejam, na realidade, importantes para influenciar os valores de *Y*.
- razões de índole prática, como a dificuldade, custo ou volume de trabalho associado à recolha de observações para determinadas variáveis preditoras.

Nestes casos, pode ser claro que submodelo(s) se deseja testar.

#### Como escolher um submodelo? (cont.)

Mas em muitas situações não é, à partida, evidente qual o subconjunto de variáveis preditoras que se deseja considerar no submodelo. Pretende-se apenas ver se o modelo é simplificável. Nestes casos, a opção por um submodelo não é um problema fácil.

Dadas *p* variáveis preditoras, o número de subconjuntos, de qualquer cardinalidade, excepto 0 (conjunto vazio) e *p* (o modelo completo) que é possível escolher é dado por  $2<sup>p</sup>$  − 2. A tabela seguinte indica o número desses subconjuntos para *p* = 5,10,15,20.

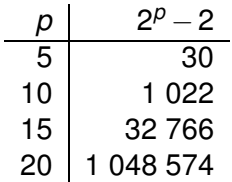

#### Cuidado com exclusões simultâneas de preditores

Para valores de *p* pequenos, é possível analisar todos os possíveis subconjuntos. Com o apoio de algoritmos e rotinas informáticas adequadas, a pesquisa completa de todos os possíveis subconjuntos ainda é possível para valores grandes de  $p$  (até  $p \approx 35$ ). Mas para  $p$ muito grande, uma pesquisa completa é computacionalmente inviável.

Não é legítimo optar pela exclusão de várias variáveis preditoras em simultâneo, com base nos testes *t* à significância de cada coeficiente  $\beta$ <sup>*j*</sup> no modelo completo.

De facto, os testes *t* aos coeficientes β*<sup>j</sup>* admitem que todas as restantes variáveis pertencem ao modelo. A exclusão de um qualquer preditor altera o ajustamento: altera os valores estimados *b<sup>j</sup>* e os respectivos erros padrão das variáveis que permanecem no submodelo. Pode acontecer que um preditor seja dispensável num modelo completo, mas deixe de o ser num submodelo, ou viceversa.

#### Um exemplo

Nos dados relativos ao Exercício 8 (RL descritiva), a tabela associada à regressão da variável *Brix* sobre todas as restantes é:

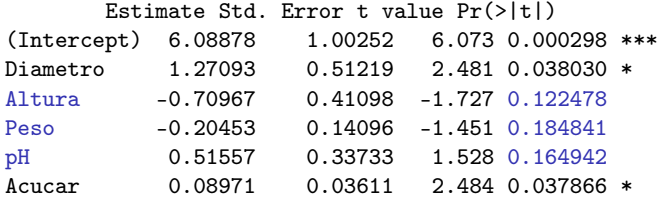

Mas não é legítimo concluir que *Altura*, *Peso* e *pH* são dispensáveis.

```
> anova(brix2.lm,brix.lm)
Analysis of Variance Table
Model 1: Rrix \approx Diametro + Acucar
Model 2: Brix ~ Diametro + Altura + Peso + pH + Acucar
  Res.Df RSS Df Sum of Sq F Pr(\ge F)1 11 0.42743
 2 8 0.14925 3 0.27818 4.97 0.03104 *
```
#### Pesquisas completas

Para um número *p* de preditores pequeno ou médio, existem algoritmos e rotinas informáticas que efectuam uma pesquisa completa e determinam o subconjunto de *k* preditores com o maior valor de *R*<sup>2</sup> (ou de algum outro critério de qualidade do submodelo).

O algoritmo *leaps and bounds*, de Furnival e Wilson <sup>1</sup> é um algoritmo computacionalmente eficiente que identifica o melhor subconjunto de preditores, para uma dada cardinalidade *k*.

Uma rotina implementando o algoritmo encontra-se disponível no R, num módulo (*package*) de nome leaps (comando com o mesmo nome). Outra rotina análoga encontra-se na função eleaps do módulo subselect.

<sup>&</sup>lt;sup>1</sup> Furnival, G.W and Wilson, R.W., Jr. (1974) Regressions by leaps and bounds, *Technometrics*, **16**, 499-511.

## Um exemplo de aplicação da rotina leaps

Apesar do pequeno número de preditores, exemplifiquemos a aplicação da função leaps com os dados brix.

```
> colnames(brix) <–- para ver nomes das variáveis
[1] "Diametro" "Altura" "Peso" "Brix" "pH" "Acucar"
> library(leaps) <–- para carregar o módulo (tem de estar instalado)
> leaps(y=brix$Brix, x=brix[,-4], method="r2", nbest=1) <–- o comando: y resposta, x preditores
$which <–- matriz de valores lógicos, indicando preditores escolhidos
      1 2 3 4 5 <–- colunas <-> variáveis preditoras;
                                        linhas <-> dimensão k de subconjunto
1 FALSE FALSE FALSE FALSE TRUE <-- k=1 ; melhor preditor individual é Acucar<br>2 TRUE TRUE FALSE FALSE FALSE <-- k=2 : melhor par de preditores é Diametro
                                 2 TRUE TRUE FALSE FALSE FALSE <–- k=2 ; melhor par de preditores é Diametro e Altura
  TRUE TRUE FALSE FALSE TRUE \leq -k=3; melhor trio de preditores: Diametro, Altura e Acucar
  TRUE TRUE FALSE TRUE TRUE
5 TRUE TRUE TRUE TRUE TRUE
[...]
$r2 <–- Coef. Determinação da melhor solução com o no. k=1,2,3,4,5 de preditores
[1] 0.5091325 0.6639105 0.7863475 0.8083178 0.8482525
```
Repare-se como o melhor submodelo (*R* <sup>2</sup> mais elevado) com dois preditores não é o submodelo com os preditores Diametro e Acucar, como sugerido pelos *p*-values do ajustamento do modelo completo.

## Algoritmos de pesquisa sequenciais

Alternativamente, podem usar-se algoritmos de pesquisa mais ligeiros computacionalmente, mas que não analisam todo os possíveis submodelos e não garantem a obtenção dos melhores subconjuntos.

Algoritmos simples deste tipo são sequenciais, alterando uma variável preditora em cada passo do algoritmo, até se alcançar uma condição de paragem. Em particular, os algoritmos sequenciais podem ser:

- de exclusão sequencial (*backward elimination*) quando, partindo do modelo completo, consideram a possível exclusão duma variável em cada passo do algoritmo.
- de inclusão sequencial (*forward selection*) quando, partindo do modelo nulo, consideram a possível inclusão duma variável em cada passo do algoritmo
- de exclusão/inclusão alternada (*stepwise selection*) quando, para uma dada "direcção de marcha" pré-fixada, admitem alternar exclusões/inclusões.

### Algoritmos sequenciais com base no AIC

O R disponibiliza funções para automatizar pesquisas sequenciais de submodelos em que o critério de exclusão/inclusão duma variável em cada passo se baseia no Critério de Informação de Akaike (AIC).

O AIC é uma medida geral da qualidade de ajustamento de modelos. No contexto duma Regressão Linear Múltipla com *k* variáveis preditoras, pode definir-se como

$$
AIC = n \cdot \ln \left( \frac{SQRE_k}{n} \right) + 2(k+1).
$$

Um modelo para a variável resposta *Y* é considerado melhor que outro se tiver um AIC menor (o que favorece modelos com *SQRE* menor, mas também com menos parâmetros).

## Algoritmos sequenciais com base no AIC (cont.)

Num algoritmo de exclusão sequencial, com base no critério AIC:

- ajusta-se o modelo completo e calcula-se o respectivo AIC.
- ajustam-se todos os submodelos com menos uma variável, e calculam-se os respectivos AICs.
- Se nenhum dos AICs obtidos excluindo uma variável fôr inferior ao AIC do modelo anterior, o algoritmo termina sendo o modelo anterior o modelo final.

Caso alguma das exclusões reduza o AIC, exclui-se o preditor associado à maior redução de AIC e regressa-se ao ponto anterior.

# Algoritmos de selecção sequencial no CR

A função step corre algoritmos de selecção sequencial, com base no AIC. Considere-se de novo o exemplo dos dados brix:

```
> brix.lm <- lm(Brix ~ Diametro+Altura+Peso+pH+Acucar, data = brix)
> step(brix.lm, dir="backward")
```

```
Start: AIC=-51.58
Brix ~ Diametro + Altura + Peso + pH + Acucar
         Df Sum of Sq RSS AIC
<none> 0.14925 -51.576
- Peso 1 0.039279 0.18853 -50.306
- pH 1 0.043581 0.19284 -49.990
- Altura 1 0.055631 0.20489 -49.141
- Diametro 1 0.114874 0.26413 -45.585
- Acucar 1 0.115132 0.26439 -45.572
```
Neste caso, não se exclui qualquer variável: o AIC do modelo inicial é inferior ao de qualquer submodelo resultante de excluir uma variável. O submodelo final é o modelo inicial.

### Uma palavra final sobre algoritmos de pesquisa

Os algoritmos de selecção sequencial não garantem a identificação do "melhor submodelo" com um dado número de preditores. Apenas identificam, de forma que não é computacionalmente muito pesada, submodelos que se presume serem "bons".

Devem ser usados com bom senso e os submodelos obtidos cruzados com outras considerações (como por exemplo, o custo ou dificuldade de obtenção de cada variável, ou o papel que a teoria relativa ao problema em questão reserva a cada preditor).

## A análise de Resíduos e outros diagnósticos

<span id="page-168-0"></span>Uma análise de regressão linear não fica completa sem o estudo dos resíduos e de alguns outros diagnósticos.

O modelo linear admite que

$$
\varepsilon_i \cap \mathcal{N}(0, \sigma^2) \qquad \forall i = 1, ..., n.
$$

Sob o modelo linear, os resíduos têm a seguinte distribuição:

$$
E_i \cap \mathcal{N}\left(0, \sigma^2(1-h_{ii})\right) \qquad \forall i=1,...,n\,,
$$

sendo *hii* o *i*-ésimo elemento diagonal da matriz **H** = **X**(**X** *<sup>t</sup>***X**) <sup>−</sup>1**X** *<sup>t</sup>* de projecção ortogonal sobre o subespaço  $\mathscr{C}(\mathbf{X})$ .

Este resultado demonstra-se mais facilmente considerando o vector  $d$ os resíduos,  $\vec{E} = \vec{Y} - \vec{\hat{Y}} = \vec{Y} - H\vec{Y} = (I_n - H)\vec{Y}$ .

## Propriedades dos Resíduos sob o modelo linear

Teorema (Distribuição dos Resíduos no Modelo Linear) *Dado o Modelo Linear, tem-se:*

$$
\vec{\mathbf{E}} \,\cap\, \mathscr{N}_n\left(\vec{\mathbf{0}}, \sigma^2(\mathbf{I}_n - \mathbf{H})\right) \qquad \text{sendo} \quad \vec{\mathbf{E}} \,=\, (\mathbf{I}_n - \mathbf{H})\vec{\mathbf{Y}} \,.
$$

O vector dos resíduos <sup>~</sup>**<sup>E</sup>** = (**I***<sup>n</sup>* <sup>−</sup>**H**) ~**Y** , tem distribuição Multinormal (em sentido generalizado) pelo último ponto do Teorema do acetato [115.](#page-114-0)

O vector esperado de  $\vec{E}$  resulta das propriedades do acetato [110:](#page-109-0)

 $E[\vec{E}] = E[(I_n - H)\vec{Y}] = (I_n - H)E[\vec{Y}] = (I_n - H)X\vec{B} = \vec{0},$ pois o vector **X** $\vec{\beta} \in \mathcal{C}(\mathbf{X})$ , logo permanece invariante sob a acção da matriz de projecções **H**: **HX** $\vec{B} = \mathbf{X}\vec{B}$ .

#### Propriedades dos Resíduos no Modelo Linear (cont.)

A matriz de covariâncias de  $\vec{E}$  calcula-se tendo em conta as propriedades do acetato [111](#page-110-0) e o facto da matriz de projecção ortogonal **H** ser simétrica (**H** *<sup>t</sup>* =**H**) e idempotente (**HH**=**H**):

$$
\bullet \ \ V[\vec{E}] = V[(I_n - H)\vec{Y}] = (I_n - H)V[\vec{Y}](I_n - H)^t = \sigma^2 \cdot (I_n - H).
$$

O resultado anterior diz-nos que cada resíduo tem distribuição:

 $E_i \cap \mathcal{N}(0, \sigma^2(1-h_{ii}))$ ,

onde *hii* é o *i*-ésimo elemento diagonal de **H**.

Nota: Embora no modelo RL os erros aleatórios sejam independentes, os resíduos não são variáveis aleatórias independentes, pois as covariâncias entre resíduos diferentes são (em geral), não nulas:

$$
cov(E_i, E_j) = -\sigma^2 \cdot h_{ij}, \text{ se } i \neq j,
$$

onde *hij* indica o elemento da linha *i* e coluna *j* da matriz **H**.

### Vários tipos de resíduos

Definem-se diferentes tipos de resíduos:

Resíduos habituais :  $E_i = Y_i - \hat{Y}_i$ ; Resíduos (internamente) estandardizados : *R<sup>i</sup>* = √ *Ei QMRE*·(1−*hii* ) .

Resíduos Studentizados (ou externamente estandardizados):

$$
T_i = \frac{E_i}{\sqrt{QMRE_{[-i]} \cdot (1-h_{ii})}}
$$

sendo *QMRE*[−*i*] o valor de *QMRE* resultante de um ajustamento da Regressão excluíndo a *i*-ésima observação (associada ao resíduo *E<sup>i</sup>* ).

#### Análise dos resíduos

Nas regressões lineares, avalia-se a validade dos pressupostos do modelo através de gráficos de resíduos. Não se efectuam testes de Normalidade, uma vez que os resíduos não são (em geral) independentes.

Os gráficos mais usuais são os seguintes:

- gráfico dos  $E_i$  vs.  $\hat{Y}_i$ : os pontos devem-se dispor numa banda horizontal, centrada no valor zero, sem outro padrão especial.
- *qq-plot* dos resíduos estandardizados vs. distribuição Normal: a Normalidade dos erros aleatórios corresponde à linearidade neste gráfico.
- gráfico de resíduos vs. ordem de observação: para investigar eventuais faltas de independência dos erros aleatórios.

# Gráficos de resíduos vs. *Y*ˆ *i*

Gráfico indispensável: Resíduos (usuais) vs. Valores ajustados de *Y*.

> plot(fitted(iris.lm),residuals(iris.lm))

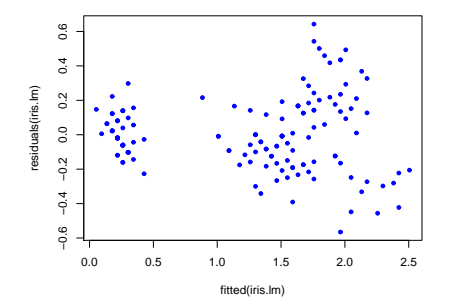

Não deve existir qualquer padrão aparente. Sendo válido o Modelo RL,  $cor(E_i, \hat{Y}_i) = 0$ . Resíduos devem estar aproximadamente numa banda horizontal em torno de zero.

#### Possíveis padrões indicativos de problemas

Num gráfico de *E<sup>i</sup>* vs. *Y*ˆ *<sup>i</sup>* surgem com frequência alguns padrões indicativos de problemas.

Curvatura na disposição dos resíduos Indica violação da hipótese de linearidade entre *x* e *y*.

Gráfico em forma de funil Indica violação da hipótese de homogeneidade de variâncias

Um ou mais resíduos muito destacados Indica a possível existência de observações atípicas que podem estar a afectar o ajustamento.

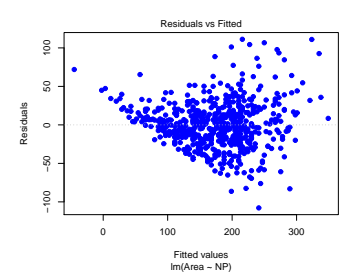

Um exemplo de resíduos em forma de funil, e sugerindo alguma curvatura na relação entre as duas variáveis (dados das folhas de videira, Area vs. NP).

### Gráficos para estudar a hipótese de normalidade

Como foi visto no acetato [169,](#page-168-0) dado o ML, √ *Ei*  $\frac{E_i}{\sigma^2\cdot(1-h_{ii})}\cap\mathscr{N}(0,1).$ Embora os resíduos standardizados,  $R_i = \frac{E_i}{\sqrt{OMBE}}$ *QMRE*·(1−*hii* ) não sejam exactamente  $N(0,1)$ , desvios importantes à Normalidade devem fazer duvidar da validade do pressuposto de erros aleatórios Normais.

É hábito investigar a validade do pressuposto de erros aleatórios Normais através de:

- Um histograma dos resíduos standardizados; ou
- um qq-plot que confronte os quantis empíricos dos *n* resíduos standardizados, com os quantis teóricos numa  $N(0,1)$ .

Gráficos para o estudo da Normalidade (cont.) Um qq-plot indicativo de concordância com a hipótese de Normalidade dos erros aleatórios deverá apresentar colinearidade aproximada.

O exemplo seguinte sugere algum desvio à Normalidade para os resíduos mais extremos.

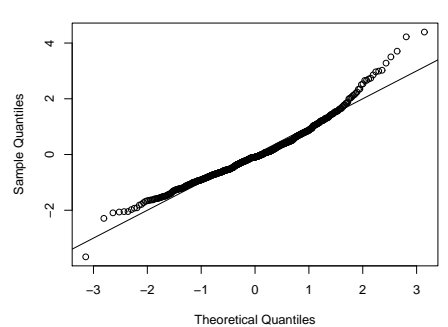

**Normal Q−Q Plot**

## Gráficos para o estudo de independência

Dependência entre erros aleatórios pode surgir com observações que sejam sequenciais no tempo (como resultado, por exemplo, de um "tempo de retorno" de um aparelho de medição).

Nesse caso, pode ser útil inspeccionar um gráfico de resíduos vs. ordem de observação, para verificar se existem padrões que sugiram falta de independência.

Falta de independência ocorre igualmente com dados espaciais. No caso destes efeitos serem importantes, serão necessários modelos alternativos específicos para esse tipo de dados.

# Estudo de resíduos no **R**

O comando plot, aplicado a um objecto lm pode produzir até seis gráficos (quatro por omissão). Os três primeiros correspondem a gráficos de resíduos. Para o exemplo dos lírios:

> plot(iris.lm, which=1:3)

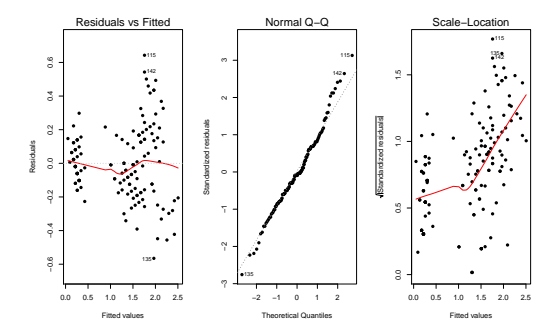

O terceiro gráfico (argumento <del>which=3</del>) é de  $\sqrt{R_i}$  *vs.*  $\hat{Y}_i$ .

J. Cadima (DCEB-Matemática/ISA) [Modelos Matemáticos e Aplicações](#page-0-0) 2016-17 179/341

## Observações atípicas

Outras ferramentas de diagnóstico visam identificar observações individuais que merecem ulterior análise.

Observações atípicas (*outliers* em inglês). Conceito sem definição rigorosa, procura designar observações que se distanciam da relação linear de fundo entre *Y* e a variável preditora.

Muitas vezes surgem associadas a resíduos grandes (em módulo). Em particular, e como os resíduos Studentizados têm distribuição aproximadamente  $\mathcal{N}(0,1)$  para *n* grande, observações para as quais  $|T_i| > 3$  podem ser classificadas como atípicas.

Mas por vezes, observações distantes da tendência geral podem afectar o próprio ajustamento do modelo, e não serem facilmente identificáveis a partir dos seus resíduos.
#### As chamadas "observações alavanca"

Define-se o valor do efeito alavanca (*leverage*) da *i*-ésima observação como sendo o *i*-ésimo valor diagonal da matriz **H**: *hii* = **H**(*i*,*i*) .

Observações alavanca (*leverage points*) são observações com *hii* elevado, que tendem a "atrair" a hipersuperfície ajustada numa regressão.

De facto (ver acetato [169\)](#page-168-0),  $V[E_i] = \sigma^2 (1 - h_{ii})$ . Se  $h_{ii}$  é elevado, a variância do resíduo *E<sup>i</sup>* é baixa, logo o resíduo tende a estar próximo do seu valor médio (zero), ou seja, a superfície ajustada tende a passar próximo desse ponto.

## Observações alavanca (cont.)

Verifica-se, para qualquer observação:

1  $\frac{1}{n} \leq h_{ii} \leq 1$ ,

Se os valores dos preditores da *i*-ésima observação forem repetidos num total de *r* observações, o efeito alavanca não pode exceder  $\frac{1}{r}$ . Assim, repetir observações de *Y* para os mesmos valores da variável preditora é uma forma de impedir efeitos alavancas excessivos.

O valor médio das observações alavanca numa regressão linear simples é a razão entre o no. de parâmetros e o no. de observações:

$$
\overline{h}=\frac{p+1}{n} ,
$$

Logo, quanto mais observações, menor o efeito alavanca médio.

## Observações alavanca (cont.)

Observações com um efeito alavanca elevado podem, ou não, estar dispostas com a mesma tendência de fundo que as restantes observações (i.e., podem, ou não, ser atípicas).

Numa regressão linear simples, tem-se

$$
h_{ii} = \frac{1}{n} + \frac{(x_i - \overline{x})^2}{(n-1) \cdot S_X^2} ,
$$

pelo que, numa RLS, quanto mais afastado estiver o valor *x<sup>i</sup>* em relação à média *x*, maior será o efeito alavanca.

## Observações influentes

<span id="page-183-0"></span>Observações influentes são observações que, se retiradas da análise, gerariam variações assinaláveis no conjunto dos valores ajustados de *Y* e nos parâmetros ajustados, *b<sup>j</sup>* .

Medida de influência frequente é a distância de Cook, definida como:

$$
D_i = \frac{\|\vec{\hat{\mathbf{y}}}-\vec{\hat{\mathbf{y}}}_{(-i)}\|^2}{(\rho+1)\cdot QMRE} \ ,
$$

onde~**y**<sup>ˆ</sup> é o vector dos *<sup>n</sup>* valores ajustados *<sup>y</sup>*ˆ*<sup>i</sup>* usuais <sup>e</sup> <sup>~</sup>**y**ˆ(−*i*) é o vector dos *n* valores ajustados de *Y* obtido estimando os βs sem a observação *i*. Expressão equivalente é:

$$
D_i = R_i^2 \cdot \left(\frac{h_{ii}}{1-h_{ii}}\right) \cdot \frac{1}{p+1}
$$

Quanto maior *D<sup>i</sup>* , maior é a influência da *i*-ésima observação. É frequente considerar *D<sup>i</sup>* > 0.5 como limiar de observação influente.

J. Cadima (DCEB-Matemática/ISA) [Modelos Matemáticos e Aplicações](#page-0-0) 2016-17 184/341

#### Uma prevenção

Observações atípicas, influentes ou alavanca, embora podendo estar relacionadas, não são o mesmo conceito.

Por exemplo, uma observação com resíduo (internamente) estandardizado grande e *hii* elevado, tem de ter uma distância de Cook grande, logo ser influente. Se tiver *R* 2 *i* grande e *hii* pequeno (ou viceversa), pode, ou não, ser influente, consoante a grandeza relativa desses dois valores.

Estes diagnósticos servem sobretudo para identificar observações que merecem maior atenção e consideração.

#### Um exemplo na RLS

Considerando apenas um subconjunto das espécies animais do Exercício 4 de Regressão Linear, obtém-se o seguinte gráfico de log-peso do cérebro *vs.* log-peso do corpo:

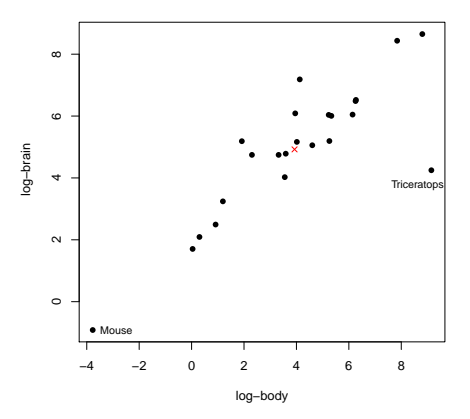

#### Um exemplo na RLS (cont.)

Os Resíduos (internamente) estandardizados, distâncias de Cook e valores do efeito alavanca são os seguintes:

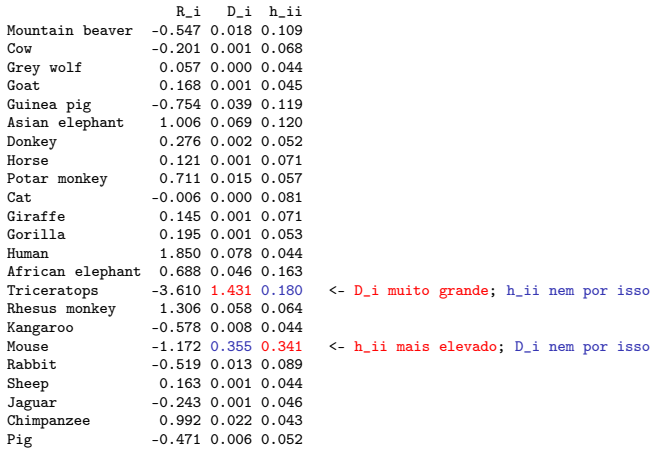

# Gráficos diagnósticos no <sup>C</sup>R

A função  $plot$ , aplicada a um objecto  $lm$  produz, além dos gráficos vistos no acetato [179,](#page-178-0) gráficos com alguns dos diagnósticos agora considerados.

A opção which=4 produz um diagrama de barras das distâncias de Cook associadas a cada observação.

A opção which=5 produz um gráfico de Resíduos estandardizados (*Ri*s) no eixo vertical contra valores de *hii* (*leverages*) no eixo horizontal, traçando linhas de igual distância de Cook (para os níveis 0.5 e 1, por omissão), que destacam eventuais observações influentes.

A opção which=6 produz um gráfico de distâncias de Cook (eixo vertical) contra valores de  $\frac{h_{ii}}{1-h_{ii}}$ , com isolinhas de resíduos estandardizados *R<sub>i</sub> (resultantes da última fórmula do acetato* [184\)](#page-183-0).

#### Um exemplo de gráficos de diagnóstico

Eis estes gráficos de diagnóstico, para os dados Animals (Ex. 4 RL):

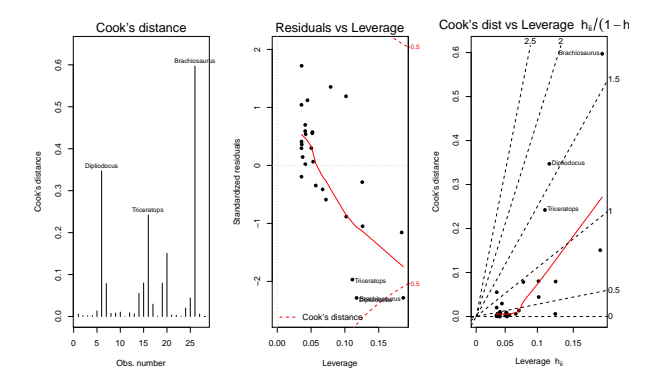

As distâncias de Cook elevadas reflectem o distanciamento das espécies de dinossáurios da tendência geral das outras espécies. O facto de serem três observações discordantes mitiga um pouco o valor destas distâncias.

J. Cadima (DCEB-Matemática/ISA) [Modelos Matemáticos e Aplicações](#page-0-0) 2016-17 189/341

#### Outro exemplo de gráficos de diagnóstico

Outro exemplo destes gráficos de diagnósticos, para os dados Brix:

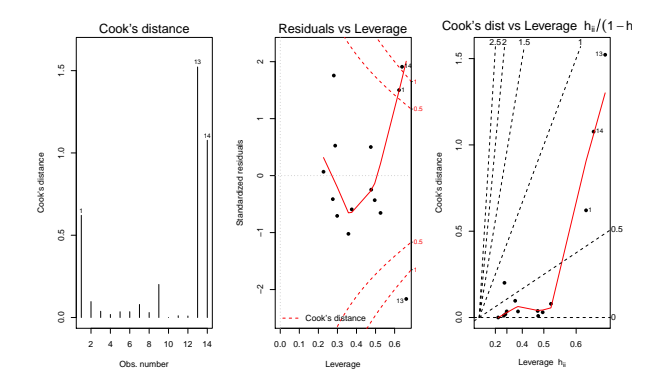

Os valores muito elevados de distância de Cook e *hii* neste exemplo reflectem o reduzido número de observações (*n* = 14) usado para ajustar um modelo com muitos parâmetros  $(p+1=6)$ .

J. Cadima (DCEB-Matemática/ISA) [Modelos Matemáticos e Aplicações](#page-0-0) 2016-17 190/341

#### Algumas transformações de variáveis

Por vezes, é possível tornear violações às hipóteses de Normalidade dos erros aleatórios ou homogeneidade de variâncias através de transformações de variáveis. Por exemplo,

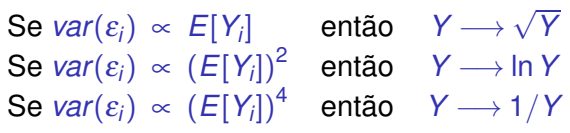

são propostas usuais para estabilizar as variâncias.

Os exemplos acima são casos particulares da família Box-Cox de transformações:

$$
Y \quad \longrightarrow \quad \left\{ \begin{array}{cl} \frac{Y^{\lambda}-1}{\lambda} & , \ \lambda \neq 0 \\ \ln(Y) & , \ \lambda = 0 \end{array} \right.
$$

#### Prevenções sobre transformações

Mas a utilização de transformações de variáveis, sobretudo quando afecta a variável resposta, deve ser feita com cautela.

- Uma transformação de variáveis muda também a relação de base entre as variáveis originais;
- Uma transformação que "corrija" um problema (e.g., variâncias heterogéneas) pode gerar outro (e.g., não-normalidade);
- Existe o perigo de usar transformações que resolvam o problema duma amostra específica, mas não tenham qualquer generalidade.

#### Transformações linearizantes

Diferente é o problema (já visto mais atrás) de transformações que visam linearizar uma relação original não linear entre variável resposta e preditores.

Prevenções sobre transformações linearizantes:

- Os estimadores que minimizam a soma de quadrados dos resíduos nas relações linearizadas não são os que produzem as soluções óptimas dum problema de minimização de somas de quadrados de resíduos na relação não-linear original.
- As transformações não levaram em conta os erros aleatórios.
- As hipóteses de erros aleatórios aditivos, Normais, de variância homogénea, média zero e independentes terão de ser válidas para as relações lineares entre as variáveis transformadas.

# O *R*<sup>2</sup> modificado (*adjusted R*<sup>2</sup> )

Uma variante do Coeficiente de Determinação é o *R* <sup>2</sup> modificado.

O Coeficiente de Determinação usual:

$$
R^2 = \frac{SQR}{SQT} = 1 - \frac{SQRE}{SQT}
$$

O *R* <sup>2</sup> modificado (sendo *QMT* <sup>=</sup> *SQT*/(*<sup>n</sup>* <sup>−</sup>1)):

$$
R^2_{mod} = 1 - \frac{QMRE}{QMT} = 1 - \frac{SQRE}{SGT} \cdot \frac{n-1}{n-(p+1)} = 1 - (1 - R^2) \cdot \frac{n-1}{n-(p+1)}.
$$

Para qualquer modelo linear (com preditores), verifica-se  $R^2_{mod} < R^2$ .

Se  $n \gg p+1$  (muito mais observações que parâmetros),  $R^2 \approx R^2_{mod}$ .

Se *n* é pouco maior que o número de variáveis preditoras,  $R^2_{mod}$  ≪  $R^2$ (excepto se  $R^2 \approx 1$ ).

# O *R*<sup>2</sup> modificado (cont.)

Viu-se que o valor de *R* 2 *mod* penaliza modelos complexos ajustados com poucas observações. Exercício 8: dados brix (*n*=14 e *p*+1=6).

```
> summary(brix.lm)
[. . . 1]Multiple R-squared: 0.8483, Adjusted R-squared: 0.7534
```
Um submodelo pode ter  $R^2_{mod}$  maior que um modelo completo.

Exemplo: Exercício 17 (também ilustra o uso do  $R^2_{mod}$  como critério de selecção na função de pesquisa leaps):

```
> library(leaps)
> leaps(y=milho$y , x=milho[,-10], method="adjr2", nbest=1)
[...]<br>$adir2
          $adjr2 <–- o maior R2 modificado é no submodelo com k=4 preditores
[1] 0.5493014 0.6337329 0.6544835 0.6807418 0.6798986 0.6779395 0.6745412
[8] 0.6633467 0.6488148
```
## Três advertências

1. Podem surgir problemas associados à multicolinearidade das variáveis preditoras, ou seja, ao facto das colunas da matriz **X** serem (quase) linearmente dependentes. Nesse caso, podem:

- existir problemas numéricos no cálculo de (**X** *<sup>t</sup>***X**) −1 , logo no ajustamento do modelo e na estimação dos parâmetros;
- **e** existir variâncias muito grandes de alguns  $\hat{\beta}_i$ s, o que significa muita instabilidade na inferência.

Multicolinearidade reflecte redundância de informação nos preditores. É possível eliminá-la excluíndo da análise uma ou várias variáveis preditoras que sejam responsáveis pela (quase) dependência linear dos preditores.

## Três advertências (cont.)

2. Tal como na Regressão Linear Simples, podem ser encaradas transformações, quer da variável resposta, quer de uma ou várias das variáveis preditoras.

Em particular, podem ser úteis transformações que linearizem a relação entre *Y* e *X*1, *X*2, ..., *Xp*. Tais transformações linearizantes podem permitir estudar relações de tipo não-linear através de relações lineares entre as variáveis transformadas.

E.g., a relação não linear entre *Y*,  $x_1$  e  $x_2$ ,

*Y* =  $\beta_0 x_1^{\beta_1}$ 1 *x* β2 2

torna-se, após uma logaritmização, numa relação linear entre ln(*Y*),  $\ln(x_1)$  e  $\ln(x_2)$  (com  $\beta_0^* = \ln(\beta_0)$ ):

$$
\ln(Y) = \beta_0^* + \beta_1 \ln(x_1) + \beta_2 \ln(x_2).
$$

## Três advertências (cont.)

3. Não se deve confundir a existência de uma relação linear entre preditores *X*1, *X*2, ..., *X<sup>p</sup>* e uma variável resposta *Y*, com uma relação de causa e efeito.

Pode existir uma relação de causa e efeito. Mas pode também verificar-se:

- Uma relação de variação conjunta, mas não de tipo causal (como por exemplo, em muitos conjuntos de dados morfométricos). Por vezes, preditores e variável resposta são todos efeito de causas comuns subjacentes.
- Uma relação espúria, de coincidência numérica.

Uma relação causal só pode ser afirmada com base em teoria própria do fenómeno sob estudo, e não com base na relação linear estabelecida estatisticamente.

## II.3. Análise de Variância (ANOVA)

A Regressão Linear visa modelar uma variável resposta numérica (quantitativa), à custa de uma ou mais variáveis preditoras, igualmente numéricas.

Mas uma variável resposta numérica pode depender de variáveis qualitativas (categóricas), ou seja, de um ou mais factores.

A Análise de Variância (ANOVA) é uma metodologia estatística para lidar com este tipo de situações.

A ANOVA foi desenvolvida nos anos 30 do Século XX, na Estação Experimental Agrícola de Rothamstead (Inglaterra), por R.A. Fisher.

#### Dois exemplos: os lírios por espécie

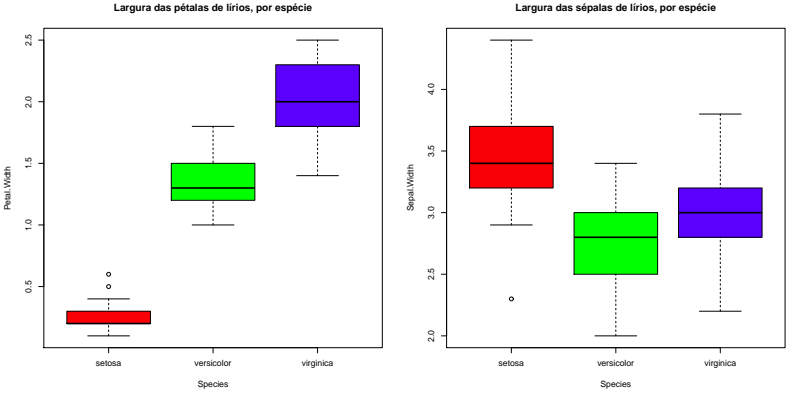

**Largura das sépalas de lírios, por espécie**

As larguras das pétalas parecem diferir entre as espécies dos lírios. As larguras das sépalas diferem menos.

Pode afirmar-se que as diferenças observadas reflectem verdadeiras diferenças nos valores médios populacionais de cada espécie?

#### A ANOVA como caso particular do Modelo Linear

Embora a Análise de Variância tenha surgido como método autónomo, quer a Análise de Variância, quer a Regressão Linear, são particularizações do Modelo Linear.

Introduzir a ANOVA através das suas semelhanças com a Regressão Linear permite aproveitar boa parte da teoria estudada até aqui.

#### Terminologia:

Variável resposta *Y*: uma variável numérica (quantitativa), que se pretende estudar e modelar.

Factor : uma variável preditora categórica (qualitativa);

Níveis do factor : as diferentes categorias ("valores") do factor, ou seja, diferentes situações experimentais onde se efectuam observações de *Y*.

#### A ANOVA a um Factor

O mais simples modelo ANOVA é a ANOVA a um Factor (totalmente casualizado), ou seja, um modelo para situações onde a modelação da variável resposta (numérica) se baseia numa única variável preditora categórica.

Para estudar os efeitos dum factor, com *k* níveis, sobre uma variável resposta *Y*, admitimos que temos *n* observações independentes de *Y*, sendo *n<sup>i</sup>* (*i* = 1,...,*k*) correspondentes ao nível *i* do factor. Logo,

 $n_1 + n_2 + \cdots + n_k = n$ .

No caso de igual número de observações em cada nível,

$$
n_1 = n_2 = n_3 = \cdots = n_k \qquad ( = n_c),
$$

diz-se que estamos perante um delineamento equilibrado. Por múltiplas razões, delineamentos equilibrados são aconselháveis.

#### A dupla indexação de *Y*

Na regressão indexam-se as *n* observações de *Y* com um único índice, variando de 1 a *n*.

Neste novo contexto, é preferível utilizar dois índices para indexar as observações de *Y*:

- um (*i*) indica o nível do factor a que a observação corresponde;
- **o** outro (*j*) permite distinguir as observações num mesmo nível.

Assim, a *j*-ésima observação de *Y*, no *i*-ésimo nível do factor, é representada por *Yij* , (com *i* =1,...,*k* e *j* =1,...,*n<sup>i</sup>* ) .

# Um modelo para *Yij*

Admite-se que os valores de *Y* poderão variar por:

- corresponderem a níveis diferentes do factor; ou
- devido a flutuação aleatória.

A natureza mais pobre da nossa variável preditora estará associada a um modelo mais simples do que na regressão.

Em geral, admitimos que o valor esperado (médio) de *Y* pode diferir nas *k* situações (níveis do factor) em que é observado.

Uma primeira formulação do modelo é dada pela equação de base:

$$
Y_{ij} = \mu_i + \varepsilon_{ij} \quad \text{com} \quad E[\varepsilon_{ij}] = 0 \ .
$$

Aqui, <sup>µ</sup>*<sup>i</sup>* representa o valor esperado das observações *Yij* efectuadas no nível *i* do factor.

Um modelo para *Yij* (cont.)

<span id="page-204-0"></span>Para poder enquadrar a ANOVA na teoria do Modelo Linear já estudada, é conveniente re-escrever as médias de nível na forma:

 $E[Y_{ij}] = \mu_i = \mu + \alpha_i$ .

O parâmetro  $\mu$  é comum a todas as observações, enquanto os parâmetros <sup>α</sup>*<sup>i</sup>* são específicos para cada nível (*i*) do factor. Cada <sup>α</sup>*<sup>i</sup>* é designado o efeito do nível *i*.

Admite-se que *Yij* oscila aleatoriamente em torno do seu valor médio:

$$
Y_{ij} = \mu + \alpha_i + \varepsilon_{ij} ,
$$

com  $E[\varepsilon_{ii}] = 0$ .

#### O modelo ANOVA como um Modelo Linear

A equação geral

 $Y_{ii} = \mu + \alpha_i + \varepsilon_{ii}$ ,

significa que as  $n_1$  observações efectuadas no nível  $i = 1$  ficam  $Y_{1j} = \mu + \alpha_1 + \varepsilon_{1j}$ ; as  $n_2$  observações efectuadas no nível *i* = 2 ficam  $Y_{2j} = \mu + \alpha_2 + \varepsilon_{2j}$ ; e assim por diante.

Para encaixar este conjunto de equações no contexto do modelo linear, a equação geral pode ser vista como sendo da forma:

$$
Y_{ij} = \mu + \alpha_1 \boldsymbol{\mathscr{I}}_{1_{ij}} + \alpha_2 \boldsymbol{\mathscr{I}}_{2_{ij}} + \ldots + \alpha_k \boldsymbol{\mathscr{I}}_{k_{ij}} + \varepsilon_{ij},
$$

onde as variáveis indicatrizes de nível do factor se definem como:

$$
\mathscr{I}_{m_{ij}} = \left\{ \begin{array}{ll} 1 & \text{se} \quad i = m \\ 0 & \text{se} \quad i \neq m \end{array} \right.
$$

### O modelo ANOVA como um Modelo Linear (cont.)

A equação de base do modelo ANOVA a um factor pode ser escrito na forma vectorial/matricial, como no modelo de regressão linear. Seja

- ~**Y** o vector *n*-dimensional com a totalidade das observações da variável resposta. Admite-se que as *n*<sup>1</sup> primeiras correspondem ao nível 1 do factor, as  $n<sub>2</sub>$  seguintes ao nível 2, e assim de seguida.
- ~**1***<sup>n</sup>* o vector de *n* uns, já considerado na regressão.
- $\vec{\mathscr{I}}_i$  o vector da variável indicatriz do nível *i* do factor. Para cada observação, esta variável toma o valor 1 se a observação corresponde ao nível *i* do factor, e o valor 0 caso contrário (*i* = 1,...,*k*). Numa ANOVA, as variáveis indicatrizes desempenham o papel dos preditores.
	- $\vec{\epsilon}$  ο vector dos *n* erros aleatórios.

#### Os vectores das variáveis indicatrizes

Por exemplo, se se fizerem  $n = 9$  observações, com  $n_1 = 3$ observações no primeiro nível do factor,  $n<sub>2</sub> = 4$  no segundo nível e  $\eta_3$  = 2 observações no terceiro nível, os vectores  $\bar{\mathscr{I}}_2$  e  $\bar{\mathscr{I}}_3$  serão:

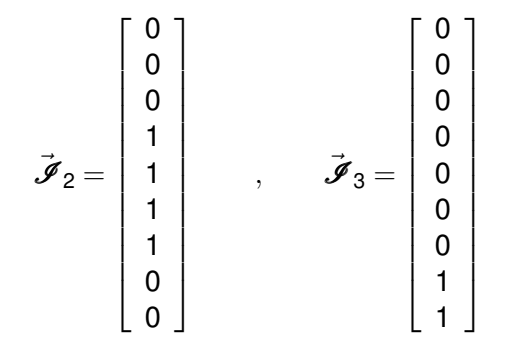

#### A relação de base em notação vectorial

Em notação matricial/vectorial, a equação de base que descreve as *n* observações de *Y* pode escrever-se como no Modelo Linear:

$$
\vec{\mathbf{Y}} = \mu \vec{\mathbf{1}}_n + \alpha_1 \vec{\mathcal{J}}_1 + \alpha_2 \vec{\mathcal{J}}_2 + \alpha_3 \vec{\mathcal{J}}_3 + \vec{\boldsymbol{\epsilon}}
$$
  
\n
$$
\Leftrightarrow \quad \vec{\mathbf{Y}} = \mathbf{X} \vec{\boldsymbol{\beta}} + \vec{\boldsymbol{\epsilon}},
$$

sendo as colunas da matriz **X** constituidas pelo vector dos *n* uns e pelas variáveis indicatrizes; e o vector dos parâmetros  $\vec{\beta}$  constituido por  $\mu$  e os efeitos  $\alpha_i$ 

No exemplo com as  $n_1 = 3$ ,  $n_2 = 4$  e  $n_3 = 2$  observações:

$$
\begin{bmatrix}\nY_{11} \\
Y_{12} \\
Y_{13} \\
Y_{21} \\
Y_{22} \\
Y_{23} \\
Y_{24} \\
Y_{31} \\
Y_{32}\n\end{bmatrix} =\n\begin{bmatrix}\n1 & 1 & 0 & 0 \\
1 & 1 & 0 & 0 \\
1 & 0 & 1 & 0 \\
1 & 0 & 1 & 0 \\
1 & 0 & 1 & 0 \\
1 & 0 & 0 & 1 \\
1 & 0 & 0 & 1\n\end{bmatrix}\n\cdot\n\begin{bmatrix}\n\mu \\
\alpha_1 \\
\alpha_2 \\
\alpha_3\n\end{bmatrix} +\n\begin{bmatrix}\n\epsilon_{11} \\
\epsilon_{12} \\
\epsilon_{21} \\
\epsilon_{22} \\
\epsilon_{23} \\
\epsilon_{31} \\
\epsilon_{32}\n\end{bmatrix}
$$

## O problema do excesso de parâmetros

Existe um problema "técnico": as colunas desta matriz **X** são linearmente dependentes, pelo que a matriz **X** *<sup>t</sup>***X** não é invertível.

Existe um excesso de parâmetros no modelo. Soluções possíveis:

- $\bullet$  retirar o parâmetro  $\mu$  do modelo.
	- ◮ corresponde a retirar a coluna de uns da matriz **X**;
	- $\blacktriangleright$  cada  $\alpha_i$  equivalerá a  $\mu_i$ , a média do nível;
	- ► não se pode generalizar a situações mais complexas;
	- ► mais difícil de encaixar na teoria já dada do Modelo Linear.
- 2 tomar  $\alpha_1 = 0$ : será a solução utilizada.
	- ◮ corresponde a excluir a 1a. variável indicatriz do modelo (e de **X**);
	- ► permite aproveitar a teoria do Modelo Linear e é generalizável.
- $\bullet$  impor restrições aos parâmetros: e.g.,  $\sum_{i=1}^k \alpha_i = 0.$ 
	- ► Foi a solução clássica, ainda hoje frequente em livros de ANOVA;
	- ► mais difícil de encaixar na teoria geral do Modelo Linear.

Cada solução tem implicações na forma de interpretar os parâmetros.

#### A relação de base para o nosso exemplo (cont.)

Admitindo  $\alpha_1 = 0$ , re-escrevemos o modelo como:

$$
\begin{bmatrix}\nY_{11} \\
Y_{12} \\
Y_{13} \\
Y_{21} \\
Y_{22} \\
Y_{23} \\
Y_{24} \\
Y_{31} \\
Y_{32}\n\end{bmatrix} =\n\begin{bmatrix}\n1 & 0 & 0 \\
1 & 0 & 0 \\
1 & 0 & 0 \\
1 & 1 & 0 \\
1 & 1 & 0 \\
1 & 1 & 0 \\
1 & 0 & 1\n\end{bmatrix}\n\begin{bmatrix}\n\mu \\
\alpha_2 \\
\alpha_3\n\end{bmatrix} +\n\begin{bmatrix}\n\varepsilon_{11} \\
\varepsilon_{12} \\
\varepsilon_{21} \\
\varepsilon_{22} \\
\varepsilon_{23} \\
\varepsilon_{24} \\
\varepsilon_{31} \\
\varepsilon_{32}\n\end{bmatrix}
$$

Agora  $\mu = \mu_1$  é o valor médio das observações do nível  $i = 1$ :  $E[Y_{1j}] = \mu_1$ ,  $\forall j = 1,...,n_1$  $E[Y_{2j}]$  =  $\mu_2$  =  $\mu_1 + \alpha_2$  ,  $\forall j = 1,...,n_2$  $E[Y_{3j}]$  =  $\mu_3$  =  $\mu_1 + \alpha_3$  ,  $\forall j = 1,...,n_3$ 

#### Os efeitos de nível <sup>α</sup>*<sup>i</sup>*

No modelo para uma ANOVA a um factor (acetato [205\)](#page-204-0), cada <sup>α</sup>*<sup>i</sup>* (*i* > 1) representa o acréscimo que transforma a média do primeiro nível na média do nível *i*:

> $\alpha_1 = 0$  $\alpha_2 = \mu_2 - \mu_1$  $\alpha_3 = \mu_3 - \mu_1$ . . . . . . . . .  $\alpha_k = \mu_k - \mu_1$

A igualdade de todas as médias populacionais de nível <sup>µ</sup>*<sup>i</sup>* equivale a que todos os efeitos de nível sejam nulos:  $\alpha_i = 0$ ,  $\forall i$ .

Consideremos agora os estimadores destes parâmetros.

### A matriz **X** numa ANOVA a um factor

Na ANOVA a um factor, a matriz **X** tem nas suas *k* colunas os vectores  $\vec{1}_n$ ,  $\vec{\mathcal{I}}_2$ ,  $\vec{\mathcal{I}}_3$ , ...,  $\vec{\mathcal{I}}_k$  e indica quais as observações correspondentes a cada nível do factor.

Como a equação do modelo ANOVA é um caso particular da equação do Modelo Linear, a fórmula dos parâmetros ajustados pelo método dos mínimos quadrados é igualmente

 $\vec{b} = (\mathbf{X}^t \mathbf{X})^{-1} \mathbf{X}^t \vec{y}$ .

A natureza especial da matriz **X** na ANOVA (os seus elementos só tomam valores 0 e 1) faz com que os resultados gerais, válidos para qualquer Modelo Linear, produzam expressões específicas no contexto da ANOVA, existindo fórmulas fáceis para cada estimador dum parâmetro individual.

#### Os parâmetros ajustados

Com  $\overline{Y}_{i} = \frac{1}{n_i}$ *ni ni* ∑ *j*=1 *Yij* a média das *n<sup>i</sup>* observações de *Y* no nível *i*, tem-se que os parâmetros populacionais são estimados pelas quantidades amostrais correspondentes:

Parâmetros estimados numa ANOVA a um factor

$$
\hat{\mu}_1 = \overline{Y}_1.\n\hat{\alpha}_2 = \overline{Y}_2 - \overline{Y}_1.\n\hat{\alpha}_3 = \overline{Y}_3 - \overline{Y}_1.\n\vdots \vdots \qquad \vdots\n\hat{\alpha}_k = \overline{Y}_k - \overline{Y}_1.
$$

#### Os estimadores das médias de nível

Dados os estimadores referidos no acetato anterior, e uma vez que as médias de cada nível (além do primeiro) são dadas por  $\mu_i = \mu_1 + \alpha_i,$ temos que os estimadores de cada média de nível são

$$
\hat{\mu}_1 = \overline{Y}_1.
$$
\n
$$
\hat{\mu}_2 = \hat{\mu}_1 + \hat{\alpha}_2 = \overline{Y}_2.
$$
\n
$$
\hat{\mu}_3 = \hat{\mu}_1 + \hat{\alpha}_3 = \overline{Y}_3.
$$
\n
$$
\vdots \vdots \vdots
$$
\n
$$
\hat{\mu}_k = \hat{\mu}_1 + \hat{\alpha}_k = \overline{Y}_k.
$$

sendo *Yi*· a média das *n<sup>i</sup>* observações de *Y* no nível *i* do factor.

# Os valores ajustados *Y*ˆ *ij*

Do que foi visto, decorre que qualquer observação tem valor ajustado:

$$
\hat{\mathbf{Y}}_{ij} = \hat{\mu}_i = \hat{\mu}_1 + \hat{\alpha}_i = \overline{\mathbf{Y}}_{i}.
$$

Ou seja, os valores ajustados  $\hat{\boldsymbol{Y}}_{\!ij}$  são iguais para todas as observações num mesmo nível *i* do factor, e são dadas pela média amostral das observações nesse nível.

Tal como na Regressão, os valores ajustados *Y*ˆ resultam de projectar ortogonalmente o vector ~**Y** dos valores observados da variável resposta, sobre o subespaço  $\mathcal{C}(X)$  gerado pelas colunas da matriz X.

Numa ANOVA a um factor, o subespaco  $\mathscr{C}(X)$  tem natureza especial.
#### O subespaço  $\mathscr{C}(X)$  numa ANOVA a um factor

Qualquer vector no subespaço  $\mathscr{C}(X)$  tem de ter valores iguais para todas as observações dum mesmo nível do factor:

$$
a_1 \vec{1}_n + a_2 \vec{J}_2 + a_3 \vec{J}_3 + \dots + a_k \vec{J}_k = \begin{bmatrix} a_1 \\ a_1 \\ a_1 + a_2 \\ \vdots \\ a_1 + a_3 \\ \vdots \\ a_1 + a_k \\ \vdots \\ a_1 + a_k \end{bmatrix}
$$

O vector  $\vec{\hat{\mathsf{Y}}}$  pertence a  $\mathscr{C}(\mathsf{X})$ , logo tem esta natureza.

## O modelo ANOVA a 1 factor para efeitos inferenciais

#### Modelo ANOVA a um factor, com *k* níveis

Existem *n* observações, *Yij*, *n<sup>i</sup>* das quais associadas ao nível *i*  $(i = 1, ..., k)$  do factor. Tem-se:

1 *Y*<sub>ij</sub> =  $\mu_1 + \alpha_j + \varepsilon_{jj}$ ,  $\forall i=1,...,k$ ,  $\forall j=1,...,n_j$   $(\alpha_1 = 0)$ . 2 ε<sub>ij</sub> ∩ N(0,σ<sup>2</sup>) , ∀*i*,*j* <sup>3</sup> {<sup>ε</sup>*ij*}*i*,*<sup>j</sup>* v.a.s independentes.

O modelo tem *k* parâmetros desconhecidos: a média de *Y* no primeiro nível do factor, <sup>µ</sup>1, e os acréscimos <sup>α</sup>*<sup>i</sup>* (*i* > 1) que geram as médias de cada um dos *k* −1 restantes níveis do factor. Ou seja,

$$
\vec{\beta} = (\mu_1, \alpha_2, \alpha_3, \cdots, \alpha_k)^t.
$$

### O modelo ANOVA a um factor - notação vectorial

De forma equivalente, em notação vectorial,

Modelo ANOVA a um factor - notação vectorial

O vector ~**Y** das *n* observações verifica:

 $\vec{Y} = \mu_1 \vec{1}_n + \alpha_2 \vec{J}_2 + \alpha_3 \vec{J}_3 + \ldots + \alpha_k \vec{J}_k + \vec{\epsilon} = X\vec{\beta} + \vec{\epsilon},$ sendo  $\vec{\bm{1}}_{n}$  o vector de *n* uns;  $\vec{\bm{\mathscr{I}}}_{2},$   $\vec{\bm{\mathscr{I}}}_{3},$  ...,  $\vec{\bm{\mathscr{I}}}_{k}$  as variáveis indicatrizes dos níveis indicados;  $\bm{X} = \left[\left. \vec{\bm{1}}_n \,|\, \vec{\bm{\mathscr{I}}}_2 \mid \vec{\bm{\mathscr{I}}}_3 \mid \cdots \mid \vec{\bm{\mathscr{I}}}_k \,\right] \right.$ a matriz do modelo e  $\vec{\beta} = (\mu_1, \alpha_2, \alpha_3, \cdots, \alpha_k)^t$ .  $\vec{e} \, \cap \, \mathscr{N}_n(\vec{0}, \sigma^2 \mathbf{I}_n)$ , sendo  $\mathbf{I}_n$  a matriz identidade  $n \times n$ .

Trata-se de um modelo análogo a um modelo de Regressão Linear Múltipla, diferindo apenas na natureza das variáveis preditoras, que são aqui variáveis indicatrizes dos níveis 2 a *k* do factor.

#### O teste aos efeitos do factor

A hipótese de que nenhum dos níveis do factor afecte a média da variável resposta corresponde à hipótese

> $\alpha_2 = \alpha_3 = ... = \alpha_k = 0$  $\Leftrightarrow$   $\mu_1 = \mu_2 = \mu_3 = \cdots = \mu_k$

Dado o paralelismo com os modelos de Regressão Linear, esta hipótese corresponde a dizer que todos os coeficientes das "variáveis preditoras" (na ANOVA, as variáveis indicatrizes  $\vec{\mathscr{I}}_{i}$ ) são nulos. Logo, é possível testar esta hipótese, através dum teste *F* de ajustamento global do modelo (ver acetato [146\)](#page-145-0).

Tratando-se dum caso particular do modelo linear, neste contexto há fórmulas específicas.

### Os graus de liberdade

No contexto da ANOVA a um factor, chama-se SQF (de Factor), em vez de SQR, à Soma de Quadrados associada ao ajustamento do modelo (i.e., o numerador da variância dos valores ajustados de *Y*).

Numa ANOVA a um factor, o número de preditores do modelo (as variáveis indicatrizes dos níveis 2,3,...,*k*) é *p* = *k* −1 e o número de parâmetros do modelo é  $p+1 = k$ . Logo, os graus de liberdade associados a cada Soma de Quadrados são:

> SQxx g.l. SQF *k* −1 SQRE  $n-k$

Os Quadrados Médios continuam a ser os quocientes das Somas de Quadrados a dividir pelos respectivos graus de liberdade.

J. Cadima (DCEB-Matemática/ISA) [Modelos Matemáticos e Aplicações](#page-0-0) 2016-17 221/341

### O Teste *F* aos efeitos do factor numa ANOVA

Sendo válido o Modelo de ANOVA a um factor, tem-se então:

Teste *F* aos efeitos do factor Hipóteses:  $H_0: \alpha_i = 0$   $\forall i=2,...,k$  vs.  $H_1: \exists i=2,...,k$  t.g.  $\alpha_i \neq 0$ . [FACTOR NÃO AFECTA] vs. [FACTOR AFECTA *Y*] Estatística do Teste:  $F = \frac{QMF}{QMFE} \cap F_{(k-1,n-k)}$  se  $H_0$ . Nível de significância do teste:  $\alpha$ Região Crítica (Região de Rejeição): Unilateral direita

 $\text{Re}$ *i*. *H*<sub>0</sub> se  $F_{\text{calc}} > f_{\alpha(k-1,n-k)}$ 

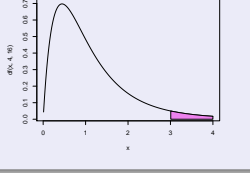

Também as Somas de Quadrados e Quadrados Médios têm fórmulas específicas neste contexto.

J. Cadima (DCEB-Matemática/ISA) [Modelos Matemáticos e Aplicações](#page-0-0) 2016-17 222 / 341

#### Os resíduos e *SQRE*

Viu-se antes (acetato [215\)](#page-214-0) que  $\hat{Y}_{ij} = \hat{\mu}_i = \overline{Y}_i$ ., pelo que o resíduo da observação *Yij* é dado por:

$$
E_{ij} = Y_{ij} - \hat{Y}_{ij} = Y_{ij} - \overline{Y}_{i} ,
$$

Logo, a Soma de Quadrados dos Resíduos é dada por:

$$
SQRE = \sum_{i=1}^k \sum_{j=1}^{n_i} E_{ij}^2 = \sum_{i=1}^k \sum_{j=1}^{n_i} (Y_{ij} - \overline{Y}_{i.})^2 = \sum_{i=1}^k (n_i-1) S_i^2,
$$

onde  $S_i^2 = \frac{1}{n_i - 1}$ *ni* ∑ *j*=1 (*Yij* −*Yi*·) <sup>2</sup> é a variância amostral das *n<sup>i</sup>* observações de *Y* no *i*-ésimo nível do factor.

*SQRE* mede variabilidade no seio dos *k* níveis.

### Fórmulas para delineamentos equilibrados

No caso de um delineamento equilibrado, i.e.,  $n_1 = n_2 = ... = n_k (= n_c)$ tem-se:

\n
$$
\text{SORE} = (n_c - 1) \sum_{i=1}^{k} S_i^2
$$
\n

\n\n $\text{QMRE} = \frac{n_c - 1}{n - k} \sum_{i=1}^{k} S_i^2 = \frac{1}{k} \sum_{i=1}^{k} S_i^2$ \n

já que  $n = n_c \cdot k$ .

Assim, em delineamentos equilibrados, o Quadrado Médio Residual *QMRE* é a média das *k* variâncias de nível, nos valores da variável resposta *Y*.

Em delineamentos não equilibrados, o QMRE é uma média ponderada dos  $S_i^2$ .

#### A Soma de Quadrados associada ao Factor

A Soma de Quadrados associada ao Factor, *SQF*, é dada por:

$$
SQF = \sum_{i=1}^{k} \sum_{j=1}^{n_i} (\hat{Y}_{ij} - \overline{Y}_{..})^2 = \sum_{i=1}^{k} \sum_{j=1}^{n_i} (\overline{Y}_{i.} - \overline{Y}_{..})^2
$$
  
\n
$$
\Leftrightarrow \qquad SQF = \sum_{i=1}^{k} n_i (\overline{Y}_{i.} - \overline{Y}_{..})^2
$$

sendo  $\overline{Y}_{\cdot \cdot} = \frac{1}{n}$ *n k* ∑ *i*=1 *ni* ∑ *j*=1 *Yij* a média da totalidade das *n* observações.

*SQF* mede variabilidade entre as médias amostrais de cada nível.

#### Fórmulas para delineamentos equilibrados

No caso de um delineamento equilibrado  $n_1 = n_2 = ... = n_k (= n_c)$ ,

$$
SQF = n_c \sum_{i=1}^k (\overline{Y}_{i\cdot} - \overline{Y}_{\cdot\cdot})^2 = n_c(k-1) \cdot S_{\overline{Y}_{i\cdot}}^2,
$$

onde *S* 2  $\frac{2}{Y}$ <sub>*i*..</sub> =  $\frac{1}{k-1}$ *k*−1 *k* ∑ *i*=1 (*Yi*· −*Y*··) 2 indica a variância amostral das *k* médias de nível amostrais.

$$
QMF = \frac{SQF}{k-1} = n_c \cdot S_{\overline{Y}_{i..}}^2.
$$

Assim, em delineamentos equilibrados, o Quadrado Médio associado aos efeitos do Factor, *QMF*, é proporcional à variância das *k* médias de nível da variável *Y*.

#### A relação entre Somas de Quadrados

A relação fundamental entre as três Somas de Quadrados (mesmo com delineamentos não equilibrados) tem um significado particular:

$$
SQT = SQF + SQAE
$$
  
\n
$$
\sum_{i=1}^k \sum_{j=1}^{n_i} (Y_{ij} - \overline{Y}_{..})^2 = \sum_{i=1}^k n_i (\overline{Y}_{i.} - \overline{Y}_{..})^2 + \sum_{i=1}^k (n_i-1) S_i^2.
$$

onde:

*SQT* = (*n*−1)*s*<sup>2</sup>/<sub>*y*</sub> mede a variabilidade total das *n* observações de *Y*; *SQF* mede a variabilidade entre diferentes níveis do factor (variabilidade inter-níveis);

*SQRE* mede a variabilidade no seio de cada nível - e que portanto não é explicada pelo factor (variabilidade intra-níveis).

Esta é a origem histórica do nome "Análise da Variância": a variância de *Y* é decomposta ("analisada") em parcelas, associadas a diferentes causas. Neste modelo, as causas podem ser o efeito do factor ou outras não explicadas pelo modelo (residuais).

### O quadro-resumo da ANOVA a 1 Factor

Pode-se coleccionar esta informação numa tabela-resumo da ANOVA.

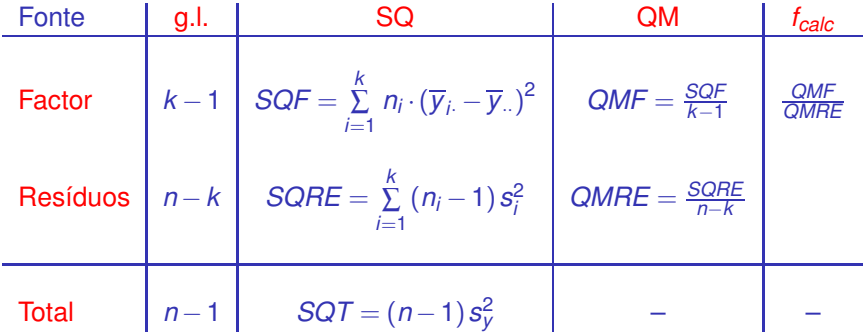

# Factores no C

O <sup>(</sup>R tem uma estrutura de dados específica para variáveis qualitativas (categóricas), designada factor.

Um factor é criado pelo comando factor, aplicado a um vector contendo os nomes dos vários níveis:

 $>\text{factor}(c("Adubo 1", "Adubo 1", ... , "Adubo 5"))$ 

Nota: Explore o comando rep para instruções curtas que criam repetições de valores.

Na *data frame* iris, a coluna Species é um factor:

> summary(iris)

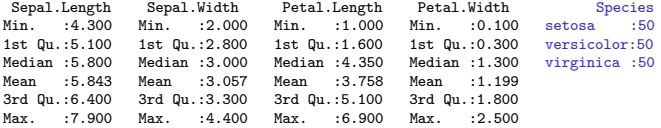

# ANOVAs a um Factor no

Para efectuar uma ANOVA a um Factor no <sup>(</sup>R, organizam-se os dados numa data.frame com duas colunas:

- <sup>1</sup> uma para os valores (numéricos) da variável resposta;
- <sup>2</sup> outra para o factor (com a indicação dos seus níveis).

A fórmula usada no R para especificar uma ANOVA a um factor é semelhante à duma regressão linear, indicando o factor como preditor.

Por exemplo, para efectuar uma ANOVA de larguras das pétalas sobre espécies, nos dados dos *n* = 150 lírios, a fórmula é:

Petal.Width ∼ Species

uma vez que a *data frame* iris contém uma coluna de nome Species que foi definida como factor.

# ANOVAs a um factor no  $\mathbb R$  (cont.)

Embora seja possível usar o comando lm para efectuar uma ANOVA (a ANOVA é caso particular do Modelo Linear), existe outro comando que organiza a informação da forma mais tradicional numa ANOVA: aov.

E.g., a ANOVA da largura de pétalas sobre espécies para os lírios invoca-se da seguinte forma:

```
> aov(Petal.Width ~ Species, data=iris)
```
 $\acute{E}$  produzido o seguinte resultado (diferente do do comando  $1m$ ):

```
Call: aov(formula = Petal.Width \text{ } Species, data = iris)Terms:
                 Species Residuals
Sum of Squares 80.41333 6.15660
```

```
Deg. of Freedom 2 147
```

```
Residual standard error: 0.20465
```
# ANOVAs a um factor no  $\mathbb R$  (cont.)

A função summary também pode ser aplicada ao resultado de uma ANOVA, produzindo o quadro-resumo completo da ANOVA. Vejamos a ANOVA do primeiro dos dois exemplos que motivou esta discussão (acetato [200\)](#page-199-0):

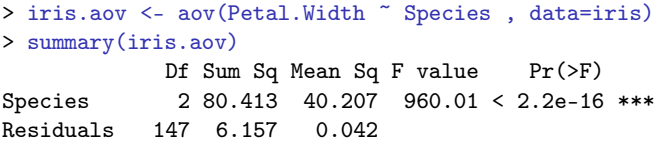

Neste caso, rejeita-se claramente a hipótese de que os acréscimos de nível, <sup>α</sup>*<sup>i</sup>* , sejam todos nulos, pelo que se rejeita a hipótese de larguras médias de pétalas iguais em todas as espécies. Conclusão: o factor (espécie) afecta a variável resposta (largura da pétala).

# Os parâmetros estimados, no CR

Para obter as estimativas dos parâmetros  $\mu_1$ ,  $\alpha_2$ ,  $\alpha_3$ , ...,  $\alpha_k$ , pode aplicar-se a função coef ao resultado da ANOVA.

No exemplo dos lírios, temos:

```
> coef(iris.aov)
(Intercept) Speciesversicolor Speciesvirginica
    0.246 1.080 1.780
```
Estes são os valores estimados dos parâmetros

- $\hat{\mu}_1 = 0.246$ : média amostral de larguras de pétalas *setosa*;
- $\hat{\alpha}_2$  = 1.080: acréscimo que, somado à média amostral das *setosa*, dá a média amostral das larguras de pétalas *versicolor*;
- $\hat{\alpha}_3 = 1.780$ : acréscimo que, somado à média amostral das *setosa*, dá a média amostral das larguras de pétalas *virginica*.

# Parâmetros estimados no *R* (cont.)

Para melhor interpretar os resultados, vejamos as médias por nível do factor da variável resposta, através da função model.tables, com o argumento type="means":

```
> model.tables(iris.aov , type="mean")
Tables of means
Grand mean
1.199333
Species
Species
setosa versicolor virginica
0.246 1.326 2.026
```
#### O **R** ordena os níveis de um factor por ordem alfabética.

# ANOVAs como modelo Linear no

Também é possível estudar uma ANOVA através do comando lm, nomeadamente para fazer inferência sobre os parâmetros do modelo:

```
> summary(lm(Petal.Width ~ Species , data=iris))
Call: lm(formula = Petal.Width " Species, data = iris)(...)Coefficients:
                 Estimate Std. Error t value Pr(>|t|)
(Intercept) 0.24600 0.02894 8.50 1.96e-14 ***
Speciesversicolor 1.08000 0.04093 26.39 < 2e-16 ***
Speciesvirginica 1.78000 0.04093 43.49 < 2e-16 ***
–-
Residual standard error: 0.2047 on 147 degrees of freedom
Multiple R-squared: 0.9289, Adjusted R-squared: 0.9279
F-statistic: 960 on 2 and 147 DF, p-value: < 2.2e-16
```
### Material Complementar: A exploração ulterior de *H*<sup>1</sup>

A Hipótese Nula, no teste *F* numa ANOVA a 1 Factor, afirma que todos os níveis do factor têm efeito nulo, isto é, que a média da variável resposta *Y* é igual nos *k* níveis do Factor:

> $\alpha_2 = \alpha_3 = ... = \alpha_k = 0$  $\Leftrightarrow$   $\mu_1 = \mu_2 = \mu_3 = \cdots = \mu_k$

A Hipótese Alternativa diz que pelo menos um dos níveis do factor tem uma média de *Y* diferente do primeiro nível:

> $\exists i$  tal que  $\alpha_i \neq 0$  (*i* > 1)  $\Leftrightarrow$   $\exists i$  tal que  $\mu_1 \neq \mu_i$  (*i* > 1)

Ou seja, nem todas as médias de nível de *Y* são iguais

# MC: A exploração ulterior de H<sub>1</sub> (cont.)

Caso se opte pela Hipótese Alternativa, fica em aberto (excepto quando *k* = 2) a questão de saber quais os níveis do factor cujas médias diferem entre si.

Uma possibilidade consiste em efectuar testes aos <sup>α</sup>*i*s, com base na teoria já estudada anteriormente. Mas quanto maior fôr *k*, mais sub-hipóteses alternativas existem, mais testes haverá para fazer. A multiplicação do número de testes faz perder o controlo do nivel de significância  $\alpha$  global para o conjunto de todos os testes.

É possível construir testes de hipóteses relativos a todas as diferenças <sup>µ</sup>*<sup>i</sup>* − <sup>µ</sup>*<sup>j</sup>* , definidas pelas médias populacionais de *Y* nos níveis *i*, *j* de um factor  $(i, j = 1, ..., k$ , com  $i \neq j$ , controlando o nível de significância global  $\alpha$  do conjunto dos testes. Tais testes chamam-se testes de comparações múltiplas de médias.

# MC: As comparações múltiplas

O nível de significância <sup>α</sup> nos testes de comparação múltipla é a probabilidade de rejeitar **qualquer** das hipóteses  $\mu_i = \mu_j$ , caso ela seja verdade, ou seja, é um nível de significância global.

Alternativamente, podem-se construir intervalos de confiança para cada diferença  $\mu_i - \mu_j$ , com um nível (1 $-\alpha$ ) × 100% de confiança de que os verdadeiros valores de <sup>µ</sup>*<sup>i</sup>* −µ*<sup>j</sup>* pertencem a todos os intervalos.

A teoria mais usada para comparações múltiplas é a de Tukey. A distribuição de Tukey é uma distribuição com dois parâmetros: *k* e <sup>ν</sup> associada à amplitude Studentizada duma amostra aleatória Normal. No nosso contexto, *k* indica o número total de médias sob comparação e <sup>ν</sup> os g.l. do QMRE.

## MC: Intervalos de Confiança de Tukey para <sup>µ</sup>*<sup>i</sup>* − <sup>µ</sup>*<sup>j</sup>*

Seja *<sup>q</sup>*<sup>α</sup> (*k*,*n*−*k*) o valor que numa distribuição de Tukey com parâmetros *, deixa à direita uma região de probabilidade*  $α$ *.* 

Com (1− $\alpha$ ) × 100% de confiança, todas as diferenças de médias de nível <sup>µ</sup>*<sup>i</sup>* − <sup>µ</sup>*<sup>j</sup>* estão em intervalos da forma:

$$
\left] \left[ (\overline{\mathbf{y}}_{i\cdot} - \overline{\mathbf{y}}_{j\cdot}) - q_{\alpha(k,n-k)} \sqrt{\frac{\alpha_{MRE}}{n_c}} \right], \left[ (\overline{\mathbf{y}}_{i\cdot} - \overline{\mathbf{y}}_{j\cdot}) + q_{\alpha(k,n-k)} \sqrt{\frac{\alpha_{MRE}}{n_c}} \right] \right]
$$

Qualquer intervalo deste tipo que não contenha o valor zero corresponde a afirmar que  $\mu_i = \mu_i$  não é admissível.

### MC: Testes de Tukey para  $\mu_i - \mu_j = 0$ , ∀*i*,*j*

Alternativamente, é possível testar a Hipótese Nula de que todas as diferenças de pares de médias de nível,  $\mu_i-\mu_j$ , sejam nulas, em cujo caso

$$
\left|\overline{Y}_{j\cdot}-\overline{Y}_{j\cdot}\right| \quad < \quad q_{\alpha(k,n-k)}\cdot\sqrt{\frac{\alpha_{MRE}}{n_c}}\ ,
$$

com probabilidade (1−α). Qualquer diferença de médias amostrais de nível, *Yi*· −*Yj*· , cujo módulo exceda o limiar

$$
q_{\alpha(k,n-k)}\cdot\sqrt{\frac{\textit{QMRE}}{n_c}}
$$

indica que, para esse par de níveis *i*,*j*, se deve considerar  $\mu_i \neq \mu_j$ .

O nível (global) de significância de todas estas comparações é <sup>α</sup>, ou  $s$ eja, a probabilidade de se concluir que  $\mu_i\neq\mu_j$  (para algum par *i*,*j*), se em todos os casos  $\mu_i = \mu_j$ , é  $\alpha$ .

# MC: Comparações Múltiplas de Médias no

As comparações múltiplas de médias de nível, com base no resultado de Tukey, podem ser facilmente efectuadas no  $\mathbb R$ .

Os valores da função distribuição cumulativa e os quantis *<sup>q</sup>*<sup>α</sup> (*k*,*n*−*k*) duma distribuição de Tukey são calculados no R, através das funções ptukey e qtukey, respectivamente.

Para se obter o termo de comparação nos testes de hipóteses a que <sup>µ</sup>*<sup>i</sup>* − <sup>µ</sup>*<sup>j</sup>* = 0, o quantil de ordem 1−<sup>α</sup> na distribuição de Tukey é obtido a partir do comando

 $>$  qtukey(1- $\alpha$ ,  $k$ ,  $n-k$ )

O valor de <sup>√</sup> *QMRE* é dado pelo comando aov, sob a designação "*Residual standard error*".

# MC: Comparações Múltiplas de Médias no <sup>(</sup>R (cont.)

Os intervalos de Confiança a (1 –  $\alpha$ ) × 100% para as diferenças de médias são obtidos através do comando TukeyHSD. Por exemplo, para o segundo exemplo relativo aos dados dos lírios (acetato [200\)](#page-199-0):

```
> TukeyHSD(aov(Sepal.Width ~ Species, data=iris))
Tukey multiple comparisons of means
95% family-wise confidence level
$Species
                     diff lwr upr p adj
```
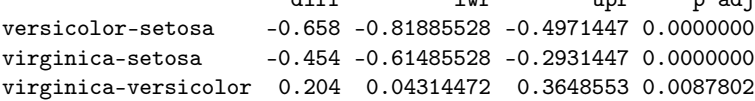

O intervalo a 95% de confiança para  $\mu_2 - \mu_1$  (versicolor-setosa) é

 $]-0.8189, -0.4971$  [.

Neste exemplo, nenhum dos intervalos inclui o valor 0, concluindo-se que  $\mu_i\neq\mu_j,~\forall~i\neq j$  (i.e., todas as médias de espécie são diferentes).

# MC: Comparações Múltiplas de Médias no <sup>(</sup>R (cont.)

O valor de prova indicado (p adj) deve ser interpretado como o valor de <sup>α</sup> para o qual cada diferença de médias, *yi*. −*yj*. , seria, pela primeira vez, considerado não significativo.

```
> TukeyHSD(aov(Sepal.Width ~ Species, data=iris))
Tukey multiple comparisons of means
95% family-wise confidence level
$Species
```
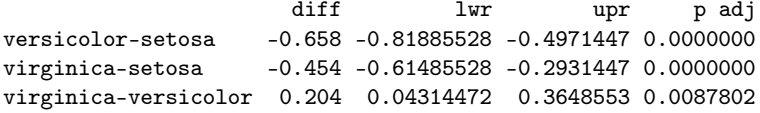

Assim, para  $\alpha = 0.00878$ , a diferença de médias amostrais para as espécies *virginica* e *versicolor* já seria considerada não significativa. Ou seja, um intervalo com mais de  $(1-\alpha) \times 100\% = 99.122\%$  de confiança para essa diferença de médias conteria o valor zero.

## MC: Delineamentos não equilibrados

Nota: O resultado de Tukey é válido para delineamentos equilibrados.

Quando o delineamento da ANOVA a um Factor não é equilibrado (isto é, existe diferente número de observações nos vários níveis do factor), os teste/ICs de Tukey agora enunciados não são, em rigor, válidos.

Mas, para delineamentos em que o desequilíbrio no número de observações não seja muito acentuado, é possível um resultado aproximado, que a função TukeyHSD do  $\mathbb R$  incorpora.

## Análise de Resíduos na ANOVA a 1 Factor

A validade dos pressupostos do modelo estuda-se de forma idêntica ao que foi visto na Regressão Linear, tal como os diagnósticos para observações especiais. Mas há algumas particularidades.

Numa ANOVA a um factor, os resíduos aparecem empilhados em *k* colunas nos gráficos de *y*ˆ*ij* vs. *eij*, porque qualquer valor ajustado  $\hat{y}_{ii} = \overline{y}_i$  é igual para observações num mesmo nível do factor.

Este padrão não corresponde a qualquer violação dos pressupostos do modelo.

Analogamente, todas as observações dum mesmo nível do factor terão idêntico efeito alavanca, igual a  $h_{ii} = \frac{1}{n}$ *ni* . Sobretudo no caso de delineamentos equilibrados, isto torna os efeitos alavanca pouco úteis neste contexto.

### Análise de Resíduos na ANOVA a 1 Factor (cont.)

Padrão de resíduos numa ANOVA a 1 Factor (o exemplo considerado é Sepal.Width  $\sim$  Species, nos lírios)

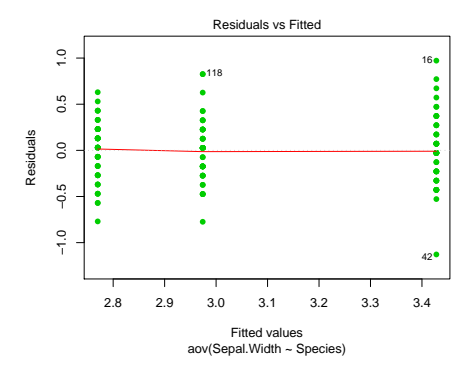

## Violações aos pressupostos da ANOVA

Violações aos pressupostos do modelo não têm sempre igual gravidade. Alguns comentários gerais:

- O teste *F* da ANOVA (e as comparações múltiplas de Tukey) são relativamente robustos a desvios à hipótese de normalidade.
- As violações ao pressuposto de variâncias homogéneas são em geral menos graves no caso de delineamentos equilibrados, mas podem ser graves em delineamentos não equilibrados.
- A falta de independência entre erros aleatórios é a violação mais grave dos pressupostos e deve ser evitada, o que é em geral possível com um delineamento experimental adequado.

### Uma advertência

Na formulação clássica do modelo ANOVA a um Factor, e a partir da equação-base

$$
Y_{ij} = \mu + \alpha_i + \varepsilon_{ij} , \qquad \forall i,j
$$

em vez de impor a condição  $\alpha_1 = 0$ , impõe-se a condição  $\sum_i \alpha_i = 0$ .

Esta condição alternativa:

- $\bullet$  Muda a forma de interpretar os parâmetros ( $\mu$  é agora uma espécie de média geral de *Y* e <sup>α</sup>*<sup>i</sup>* o desvio da média do nível *i* em relação a essa média geral);
- Muda os estimadores dos parâmetros.
- Não muda o resultado do teste *F* à existência de efeitos do factor, nem a qualidade global do ajustamento.

A nossa abordagem (a restrição  $\alpha_1 = 0$ ), além de generalizável a modelos com mais factores, permite aproveitar directamente os resultados do Modelo Linear estudados na RLM.

# Delineamentos e Unidades experimentais

No delineamento das experiências para posterior análise através duma ANOVA (ou regressão linear), as *n* observações da variável resposta correspondem a *n* diferentes unidades experimentais (indivíduos, parcelas de terreno, locais, etc.).

Princípios gerais, já conhecidos, na selecção destas unidades experimentais são:

- casualização, ou seja aleatoriedade na escolha das unidades experimentais (por exemplo, na associação que lhes é feita de um dado nível do factor, caso seja controlável). É importante para se poder trabalhar com a Teoria de Probabilidades e também para evitar enviesamentos.
- repetição de observações (por exemplo, associadas a um mesmo nível do factor). É importante para se poder determinar a variabilidade associada à estimação (erros padrões).

Há outros conceitos importantes de delineamento.

### Heterogeneidade nas unidades experimentais

Variabilidade nas unidades experimentais não atribuível aos preditores é considerada variação aleatória e contemplada nos erros aleatórios. Assim, heterogeneidade não controlada nas unidades experimentais contribui para aumentar o valor de *SQRE* e de *QMRE*.

Aumentar *QMRE* significa, no teste aos efeitos do factor, diminuir o valor calculado da estatística *F*, afastando-a da região crítica. Assim,

#### numa ANOVA

heterogeneidade não controlada nas unidades experimentais contribui para esconder a presença de eventuais efeitos do(s) factor(es).

#### numa Regressão Linear

heterogeneidade não controlada nas unidades experimentais contribui para piorar a qualidade de ajustamento do modelo, diminuindo o seu Coeficiente de Determinação.

#### Controlar a heterogeneidade

Na prática, é impossível tornar as unidades experimentais totalmente homogéneas: a natural variabilidade de plantas, animais, terrenos, localidades geográficas, células, etc. significa que existe variabilidade não controlável entre unidades experimentais.

Mesmo que seja possível ter unidades experimentais (quase) homogéneas, isso tem uma consequência que pode ser indesejável: restringir a validade dos resultados ao tipo de unidades experimentais com as características utilizadas na experiência.

Caso se saiba que existe um factor de variabilidade importante nas unidades experimentais, a melhor forma de controlar os seus efeitos consiste em contemplar a existência desse factor de variabilidade no delineamento e no modelo, de forma a filtrar os seus efeitos.

#### Um exemplo

Pretende-se analisar o rendimento de 5 diferentes variedades de trigo. Os rendimentos são também afectados pelos tipo de solos usados.

Nem sempre é possível ter terrenos homogéneos numa experiência. Mesmo que seja possível, pode não ser desejável, por se limitar a validade dos resultados a um único tipo de solos.

Admita-se que estamos interessados em quatro terrenos com diferentes tipos de solos. Cada terreno pode ser dividido em cinco parcelas viáveis para o trigo.

Em vez de repartir aleatoriamente as 5 variedades pelas 20 parcelas, é preferível forçar cada tipo de terreno a conter uma parcela com cada variedade. Apenas dentro dos terrenos haverá casualização.
# Um exemplo (cont.)

A situação descrita no acetato anterior é a seguinte:

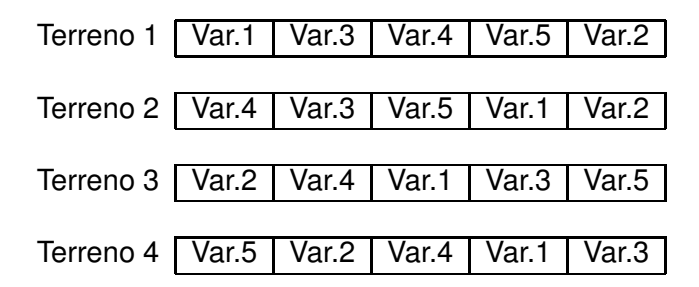

Houve uma restrição à casualização total: dentro de cada terreno há casualização, mas obriga-se cada terreno a ter uma parcela associada a cada nível do factor variedade.

## Delineamentos factoriais a dois factores

O delineamento agora exemplificado é um caso particular de um delineamento factorial a dois factores (*two-way ANOVA*), sendo um dos factores a variedade de trigo e o outro o tipo de solos.

Um delineamento factorial é um delineamento em que há observações para todas as possíveis combinações de níveis de cada factor.

Assim, existência de mais do que um factor pode resultar de:

- pretender-se realmente estudar eventuais efeitos de mais do que um factor sobre a variável resposta;
- a tentativa de controlar a variabilidade experimental.

Historicamente, a segunda situação ficou associada à designação blocos, e na primeira fala-se apenas em factores. Mas são situações análogas.

Modelo ANOVA a 2 Factores (sem interacção)

Estudaremos dois diferentes modelos ANOVA para um delineamento factorial com 2 factores.

Admita-se a existência de:

- Uma variável resposta *Y*, da qual se efectuam *n* observações.
- Um Factor A, com *a* níveis.
- Um Factor B, com *b* níveis.

Um primeiro modelo prevê a existência de dois diferentes tipos de efeitos condicionando os valores de *Y*: os efeitos associados aos níveis de cada um dos factores.

## Modelo ANOVA a 2 Factores (sem interacção)

Notação: Cada observação da variável resposta será agora identificada com três índices, *Yijk* , onde:

- *i* indica o nível *i* do Factor A.
- *j* indica o nível *j* do Factor B.
- *k* indica a repetição *k* na célula (*i*,*j*).

Célula: cruzamento dum nível dum Factor com um nível do outro Factor. Corresponde a uma dada situação experimental.

O número de observações na célula (*i*,*j*) é representado por *nij*. Tem-se *a* ∑ *i*=1 *b* ∑  $\sum_{j=1}$   $n_{ij} = n$ .

Se o número de observações fôr igual em todas as células  $(n_{ii} = n_c, \quad \forall i, j)$ , estamos perante um delineamento equilibrado.

## A modelação de *Y*

Neste primeiro modelo, admite-se que o valor esperado de cada observação é da forma:

 $E[Y_{ijk}]$  =  $\mu_{ij}$  =  $\mu + \alpha_i + \beta_j$  ,  $\forall i, j, k$ .

O parâmetro  $\mu$  é comum a todas as observações.

Cada parâmetro <sup>α</sup>*<sup>i</sup>* funciona como um acréscimo que pode diferir entre níveis do Factor A, e é designado o efeito do nível *i* do factor A.

Cada parâmetro β*<sup>j</sup>* funciona como um acréscimo que pode diferir entre níveis do Factor B, e é designado o efeito do nível *j* do factor B.

A variação de *Yijk* em torno do seu valor médio é representada por um erro aleatório aditivo,  $\varepsilon_{ijk}$ , de média zero:

$$
Y_{ijk} = \mu + \alpha_i + \beta_j + \varepsilon_{ijk}.
$$

## A equação-base em notação vectorial

A equação de base do modelo ANOVA a dois factores (sem interacção) também pode ser escrita na forma vectorial.

Seja

- ~**Y** o vector aleatório *n*-dimensional com a totalidade das observações da variável resposta.
- ~**1***<sup>n</sup>* o vector de *n* uns.

 $\vec{\mathscr{I}}_{A_i}$  a variável indicatriz de pertença ao nível *i* do Factor A.

- $\vec{\boldsymbol{\mathscr{I}}}_{B_j}$  a variável indicatriz de pertença ao nível *j* do Factor B.
	- ~<sup>ε</sup> o vector aleatório dos *n* erros aleatórios.

## A equação-base em notação vectorial: primeira tentativa

Se se admitem efeitos para todos os níveis de ambos os factores, temos a equação-base:

$$
\vec{\mathbf{Y}} = \mu \vec{\mathbf{1}}_n + \alpha_1 \vec{\mathbf{Z}}_{A_1} + \alpha_2 \vec{\mathbf{Z}}_{A_2} + \ldots + \alpha_d \vec{\mathbf{Z}}_{A_a} + \beta_1 \vec{\mathbf{Z}}_{B_1} + \beta_2 \vec{\mathbf{Z}}_{B_2} + \ldots + \beta_b \vec{\mathbf{Z}}_{B_b} + \vec{\boldsymbol{\epsilon}}
$$

A matriz **X** definida com base neste modelo teria dependências lineares por duas diferentes razões:

- a soma das indicatrizes do Factor A daria a coluna dos uns,~**1***n*;
- a soma das indicatrizes do Factor B daria a coluna dos uns,~**1***n*.

## A matriz **X** na primeiro tentativa

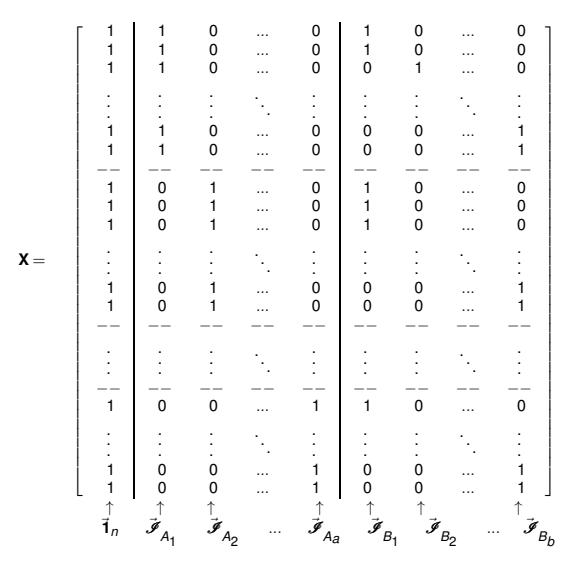

Nem mesmo a exclusão da coluna~**1***<sup>n</sup>* resolve o problema.

J. Cadima (DCEB-Matemática/ISA) [Modelos Matemáticos e Aplicações](#page-0-0) 2016-17 260 / 341

#### Equação-base em notação vectorial: 2a. tentativa

Doravante, admitimos que foram excluídas do modelo as parcelas associadas ao primeiro nível de cada Factor, isto é:

$$
\alpha_1=0 \qquad e \qquad \beta_1=0 \; ,
$$

**o** que corresponde a excluir as colunas  $\mathscr{I}_{A_1}$  e  $\mathscr{I}_{B_1}$  da matriz **X**.

A equação-base do modelo ANOVA a 2 Factores, sem interacção, fica:

$$
\vec{\mathbf{Y}} = \mu \vec{\mathbf{1}}_n + \alpha_2 \vec{\mathcal{I}}_{A_2} + \ldots + \alpha_d \vec{\mathcal{I}}_{A_d} + \beta_2 \vec{\mathcal{I}}_{B_2} + \ldots + \beta_b \vec{\mathcal{I}}_{B_b} + \vec{\boldsymbol{\epsilon}}
$$

# A matriz do delineamento na ANOVA a 2 Factores (sem interacção)

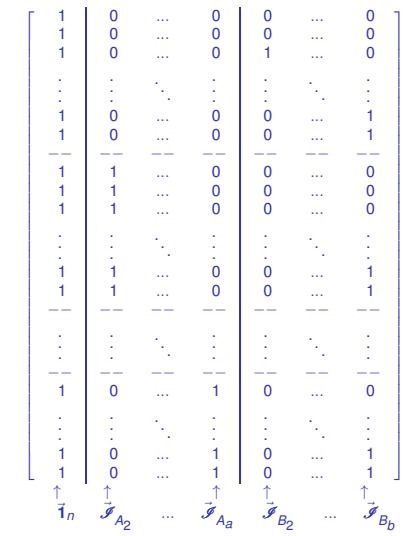

 $X =$ 

J. Cadima (DCEB-Matemática/ISA) [Modelos Matemáticos e Aplicações](#page-0-0) 2016-17 262/341

# O modelo ANOVA a dois factores, sem interacção

<span id="page-262-0"></span>Juntando os pressupostos necessários à inferência,

Modelo ANOVA a dois factores, sem interacção

Existem *n* observações, *Yijk* , *nij* das quais associadas à célula (*i*,*j*)  $(i = 1, ..., a; j = 1, ..., b)$ . Tem-se:

$$
\bullet \quad Y_{ijk} = \mu_{11} + \alpha_i + \beta_j + \varepsilon_{ijk}, \ \forall i = 1,...,a; \ j = 1,...,b; \ k = 1,...,n_{ij} \quad (\alpha_1 = 0; \beta_1 = 0).
$$

$$
\text{2 } \varepsilon_{ijk} \cap \mathcal{N}(0, \sigma^2), \quad \forall i, j, k
$$

 $\bullet$   $\{\varepsilon_{ijk}\}_{i,j,k}$  v.a.s independentes.

O modelo tem *a*+*b* −1 parâmetros desconhecidos:

- $\bullet$  o parâmetro  $\mu_{11}$ ;
- os *a*−1 acréscimos <sup>α</sup>*<sup>i</sup>* (*i* > 1); e
- os *b*−1 acréscimos <sup>β</sup>*<sup>j</sup>* (*j* > 1).

### Testando a existência de efeitos

Um teste de ajustamento global do modelo tem como hipótese nula que todos os efeitos, quer do factor A, quer do factor B são simultaneamente nulos. Não distingue os efeitos de cada factor.

Mais útil é testar separadamente a existência de efeitos de cada factor:

- $\bullet$  Teste I: *H*<sub>0</sub> : α<sub>*i*</sub> = 0, ∀*i* = 2, ..., *a* ;
- $\bullet$  Teste II: *H*<sub>0</sub> : β<sub>*j*</sub> = 0, ∀*j* = 2, ...,*b*.

#### Teste aos efeitos do Factor B

O modelo do Acetato ANOVA a 2 Factores, sem interacção (Acetato [263\)](#page-262-0) tem equação de base, em notação vectorial,

 $\vec{Y} = \mu \vec{1}_n + \alpha_2 \vec{J}_{A_2} + ... + \alpha_d \vec{J}_{A_a} + \beta_2 \vec{J}_{B_2} + ... + \beta_b \vec{J}_{B_b} + \vec{\epsilon}$ 

O facto de ser um Modelo Linear permite aplicar a teoria já conhecida para este tipo de modelos, para testar as hipóteses

 $H_0: \beta_i = 0$ ,  $\forall j = 2,...,b$  vs.  $H_1: \exists j$  tal que  $\beta_j \neq 0$ .

Trata-se dum teste *F* parcial comparando o modelo completo

 $(Y_{ijk} = \mu_{11} + \alpha_i + \beta_i + \varepsilon_{ijk},$ 

com o submodelo de equação de base

 $Y_{ijk} = \mu_{11} + \alpha_i + \varepsilon_{ijk},$ 

que é um modelo ANOVA a 1 Factor (factor A).

J. Cadima (DCEB-Matemática/ISA) [Modelos Matemáticos e Aplicações](#page-0-0) 2016-17 265/341

## A construção do teste aos efeitos do Factor B

Pode-se:

- construir as matrizes **X** do delineamento para o modelo  $(M_{A+B})$  e o submodelo (*MA*).
- $D$ Obter os estimadores de parâmetros  $\vec{\hat{\boldsymbol{\beta}}} = (\mathbf{X}^t\mathbf{X})^{-1}\,\mathbf{X}^t\vec{\mathbf{Y}},$  para a matriz **X** correspondente a cada modelo.
- Obter as respectivas Somas de Quadrados Residuais, que designaremos *SQREA*+*<sup>B</sup>* e *SQREA*.
- Efectuar o teste *F* parcial indicado, com a estatística de teste:

(Efeitos Factor B) 
$$
F = \frac{\frac{SQB}{QQHE_{A} - SQRE_{A+B}}}{\frac{SQHE_{A+B}}{n-(a+b-1)}} = \frac{QMB}{QMHE}
$$
definition  
definition  $QMB = \frac{SQB}{b-1} = \frac{SQBE_{A} - SQRE_{A+B}}{b-1}$ 

## A construção do teste aos efeitos do Factor A

<span id="page-266-0"></span>Consideremos também um teste aos efeitos do Factor A. Defina-se:

- *SQA* = *SQFA*, a Soma de Quadrados do Factor no Modelo *MA*;
- *QMA* =  $\frac{SQA}{a-1}$ , o Quadrado Médio do Factor no Modelo *M*<sub>A</sub>;
- $\mathcal{SQRE}_{A+B}$  e  $\mathcal{QMRE} = \frac{\mathcal{SQRE}_{A+B}}{n-(a+b-1)}$ *n*−(*a*+*b*−1) , como antes.

É possível provar que a estatística

$$
F = \frac{QMA}{QMRE} = \frac{\frac{SQA}{a-1}}{\frac{SQRE_{A+B}}{n-(a+b-1)}}
$$

tem distribuição *<sup>F</sup>*(*a*−1,*n*−(*a*+*b*−1)), caso <sup>α</sup>*<sup>i</sup>* <sup>=</sup> 0, para qualquer *<sup>i</sup>*=2,...,*a*.

#### O Teste *F* aos efeitos do factor A

<span id="page-267-0"></span>Sendo válido o Modelo de ANOVA a dois factores, sem interacção:

Teste *F* aos efeitos do factor A Hipóteses:  $H_0: \alpha_i = 0 \quad \forall i=2,\dots,a$  vs.  $H_1: \exists i=2,\dots,a \text{ t.q. } \alpha_i \neq 0.$ [A NÃO AFECTA *Y*] vs. [A AFECTA *Y*] Estatística do Teste:  $F = \frac{QMA}{QMRE} \cap F_{(a-1,n-(a+b-1))}$  se  $H_0$ . Nível de significância do teste:  $\alpha$ Região Crítica (Região de Rejeição): Unilateral direita

> Rejeitar *H*<sub>0</sub> se  $F_{\text{calc}} > f_{\alpha(\mathbf{a}-1,\mathbf{n}-(\mathbf{a}+\mathbf{b}-1))}$

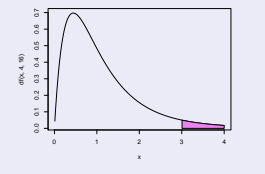

### O Teste *F* aos efeitos do factor B

<span id="page-268-0"></span>Sendo válido o Modelo de ANOVA a dois factores, sem interacção:

Teste *F* aos efeitos do factor B Hipóteses:  $H_0: \beta_j = 0$   $\forall j=2,...,b$  vs.  $H_1: \exists j=2,...,b$  t.q.  $\beta_j \neq 0$ . [B NÃO AFECTA *Y*] vs. [B AFECTA *Y*] Estatística do Teste:  $F = \frac{QMB}{QMRE} \cap F_{(b-1,n-(a+b-1))}$  se  $H_0$ . Nível de significância do teste:  $\alpha$ Região Crítica (Região de Rejeição): Unilateral direita

> Rejeitar *H*<sub>0</sub> se  $F_{\text{calc}} > f_{\alpha(b-1, n-(a+b-1))}$

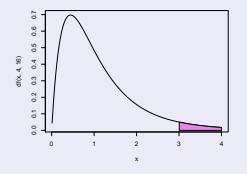

## A nova decomposição de *SQT*

Tendo em conta as Somas de Quadrados antes definidas, tem-se:

 $SQB = SQRE_A - SQRE_{A+B}$  $SQA = SQF_A = SQT - SQRE_A$ 

Somando estas SQs a *SQREA*+*B*, obtém-se:

*SQREA*+*<sup>B</sup>* +*SQA*+*SQB* = *SQT*

que é uma nova decomposição de *SQT*, em três parcelas, associadas ao facto de haver agora dois factores com efeitos previstos no modelo, mais a variabilidade residual.

#### Trocando a ordem dos factores

A troca do papel dos factores A e B levaria a definir as Somas de Quadrados de cada factor de forma diferente.

Designando por *M<sup>B</sup>* o modelo ANOVA a um factor, mas apenas com o factor que temos chamado *B*, ter-se-ia agora:

> $SQB = SQF_B = SQT - SQF_E$  $SQA = SQRE_B - SQRE_{A+B}$ .

Continua a ser verdade que *SQT* se pode decompor na forma

 $SGT = SQA + SQB + SQRE_{A+B}$ .

Justificam-se testes análogos aos dos acetatos [268](#page-267-0) e [269.](#page-268-0) Mas as duas formas alternativas de definir *SQA* e *SQB* apenas produzem resultados iguais no caso de delineamentos equilibrados, pelo que só nesse caso a ordem dos factores é arbitrária.

## *SQA* e *SQB* em delineamentos equilibrados

A expressão para SQA obtida no acetato [267](#page-266-0) é a Soma de Quadrados do Factor (*SQFA*) do Modelo *MA*, apenas com o Factor A.

Nesse modelo, os valores ajustados são *Y*ˆ *ijk* = *Yi*.. (acetato [216\)](#page-215-0), onde *Yi*... indica a média de todas as observações de *Y* associadas ao nível *i* do factor A. Logo, e indicando por  $\overline{Y}$  a média global das *n* observações de *Y*, tem-se:

$$
SGF_A = \sum_{i=1}^{a} \sum_{j=1}^{b} \sum_{k=1}^{n_c} (\hat{Y}_{ijk} - \overline{Y}_{...})^2 = bn_c \cdot \sum_{i=1}^{a} (\overline{Y}_{i..} - \overline{Y}_{...})^2 = SQA.
$$

Da mesma forma, num delineamento equilibrado, *SQB* é a Soma de Quadrados do Factor (*SQFB*) do Modelo *MB*, apenas com o Factor B:

Nesse modelo, os valores ajustados são  $\hat{\mathsf{Y}}_{\mathsf{ijk}} = \overline{\mathsf{Y}}_{.j.}$  (acetato [216\)](#page-215-0), logo:

$$
SQF_B = \sum_{i=1}^a \sum_{j=1}^b \sum_{k=1}^{n_c} (\hat{Y}_{ijk} - \overline{Y}_{...})^2 = a n_c \cdot \sum_{j=1}^b (\overline{Y}_{.j.} - \overline{Y}_{...})^2 = SQB.
$$

O quadro-resumo da ANOVA a 2 Factores (sem interacção; delineamento equilibrado)

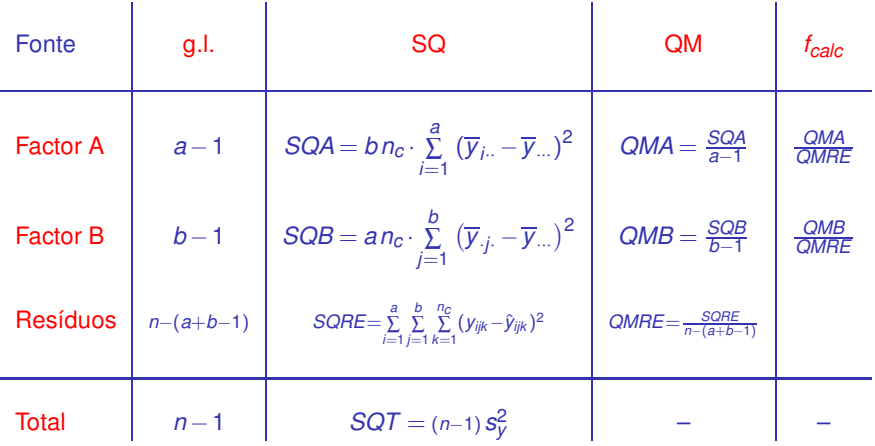

# ANOVA a dois Factores, sem interacção no

Para efectuar uma ANOVA a dois Factores (sem interacção) no R. convém organizar os dados numa data.frame com três colunas:

- <sup>1</sup> uma para os valores (numéricos) da variável resposta;
- <sup>2</sup> outra para o factor A (com a indicação dos seus níveis);
- <sup>3</sup> outra para o factor B (com a indicação dos seus níveis).

As fórmulas utilizadas no  $\Re$  para indicar uma ANOVA a dois Factores, sem interacção, são semelhantes às usadas na Regressão Linear com dois preditores, devendo o nome dos dois factores ser separado pelo símbolo  $+$ :

 $y \sim$  fA + fB

### Um exemplo

O rendimento de cinco variedades de aveia (*manchuria, svansota,velvet, trebi* e *peatland*) foi registado em seis diferentes localidades <sup>2</sup>. Em cada localidade foi semeada uma e uma só parcela com cada variedade (havendo casualização em cada localidade).

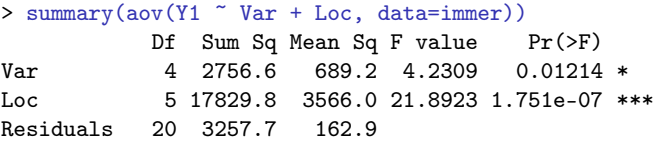

Há alguma indicação de efeitos significativos entre variedades, e muita entre localidades. E num modelo sem efeito de localidades (blocos)?

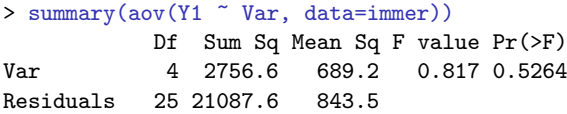

2 Dados em Immer, Hayes e LeRoy Powers, Statistical adaptation of barley varietal adaptation, Journal of the American Society for Agronomy, 26, 403-419, 1934.

J. Cadima (DCEB-Matemática/ISA) [Modelos Matemáticos e Aplicações](#page-0-0) 2016-17 275/341

## Significado dos parâmetros

Se  $i = j = 1$   $\vec{Y}_{11k} = \mu + \vec{\varepsilon}_{11k} \Rightarrow E[\vec{Y}_{11k}] = \mu_{11}$ . Se *i* > 1 e *j* = 1:  $\vec{Y}_{i1k} = \mu + \alpha_i + \vec{\varepsilon}_{i1k} \Rightarrow E[\vec{Y}_{i1k}] = \mu_{11} + \alpha_i$  $\mathbf{S}\mathbf{e}$  *i* = 1  $\mathbf{e}$  *j* > 1:  $\vec{\mathbf{Y}}_{1jk} = \mu + \beta_j + \vec{\boldsymbol{\varepsilon}}_{1jk}$   $\Rightarrow$   $E[\vec{\mathbf{Y}}_{1jk}] = \mu_{11} + \beta_j$ .  $\mathbf{S}\mathbf{e}$  *i* > 1  $\mathbf{e}$  *j* > 1:  $\vec{\mathbf{Y}}_{ijk} = \mu + \alpha_i + \beta_j + \vec{\boldsymbol{\varepsilon}}_{ijk} \Rightarrow E[\vec{\mathbf{Y}}_{ijk}] = \mu_{11} + \alpha_i + \beta_j.$ 

#### Há *a*+*b* −1 parâmetros:

- $\bullet$  uma média da primeira célula,  $\mu_{11}$ ;
- *a*−1 efeitos de nível do factor *A*, <sup>α</sup>*<sup>i</sup>* (*i* > 1);
- *b* −1 efeitos de nível do factor *B*, <sup>β</sup>*<sup>j</sup>* (*j* > 1).

Mas há *ab* situações experimentais (as *ab* células resultantes de cruzar cada nível de cada factor). Este modelo é demasiado rígido: os valores esperados nas células *i* > 1 e *j* > 1 não são livres, devido à falta de parâmetros.

## Fórmulas para delineamentos equilibrados Sejam:

*Yi*·· a média amostral das *b n<sup>c</sup>* observações do nível *i* do Factor A,  $\overline{Y}_{i\cdot\cdot} = \frac{1}{b\overline{n}}$ *b n<sup>c</sup> b* ∑ *j*=1 *nc* ∑ *k*=1 *Yijk Y*·*j*· a média amostral das *a n<sup>c</sup>* observações do nível *j* do Factor B,  $\overline{Y}_{.j.} = \frac{1}{ar}$ *a nc*

∑

*i*=1 *k*=1 *Yijk*  $\overline{Y}$ <sup>\*</sup> a média amostral da totalidade das *n* = *ab n<sub>c</sub>* observações,  $\overline{Y}_{...} = \frac{1}{n}$ *n a* ∑ *i*=1 *b* ∑ *j*=1 *nc* ∑  $\sum_{k=1}$   $Y_{ijk}$ .

∑

*a n<sup>c</sup>*

Se o delineamento é equilibrado, ou seja,  $n_{ij} = n_c$ ,  $\forall i, j$ , tem-se:

$$
\bullet \ \hat{\mu}_{11} = \overline{Y}_{1\cdot \cdot} + \overline{Y}_{\cdot 1\cdot} - \overline{Y}_{\cdot \cdot}
$$

- $\hat{\alpha}_i = \overline{Y}_{i..} \overline{Y}_{1..}$
- $\hat{\beta}_i = \overline{Y}_{.i} \overline{Y}_{.1}.$

## Fórmulas para delineamentos equilibrados (cont.)

Tendo em conta estas fórmulas e a equação base do Modelo, tem-se que os valores ajustados de cada observação dependem apenas das médias dos respectivos níveis em cada factor e da média geral de todas as observações:

$$
\hat{Y}_{ijk} = \hat{\mu}_{11} + \hat{\alpha}_i + \hat{\beta}_j = \overline{Y}_{i..} + \overline{Y}_{.j.} - \overline{Y}_{...} , \forall i, j, k
$$

Aviso: Ao contrário do que sucede na ANOVA a um factor, os valores ajustados *Y*ˆ *ijk* não são a média das observações de *Y* na célula (*i*,*j*).

## Modelos com interacção

Um modelo ANOVA a 2 Factores, sem interacção, foi considerado para um delineamento factorial, isto é, em que se cruzam todos os níveis de um e outro factor. Mas trata-se dum modelo pouco flexível.

Um modelo sem efeitos de interacção é utilizado sobretudo quando existe uma única observação em cada célula, i.e., *nij* = 1, ∀ *i*,*j*.

Na presença de repetições nas células, a forma mais natural de modelar um delineamento com dois factores é a de prever a existência de um terceiro tipo de efeitos: os efeitos de interacção.

A ideia é incorporar na equação base do modelo para *Yijk* uma parcela (αβ)*ij* que permita que em cada célula haja um efeito específico associado à combinação dos níveis *i* do Factor A e *j* do Factor B:

$$
Y_{ijk} = \mu + \alpha_i + \beta_j + (\alpha \beta)_{ij} + \varepsilon_{ijk}.
$$

Os valores esperados de *Yijk* (modelo com interacção)

Vamos admitir as seguintes restrições aos parâmetros:

 $\alpha_1 = 0$  ;  $\beta_1 = 0$  ;  $(\alpha \beta)_{1i} = 0$ ,  $\forall j$  ;  $(\alpha \beta)_{i1} = 0$ ,  $\forall i$ .

Tem-se:

- Para a primeira célula ( $i = i = 1$ ):  $\mu_{11} = E[Y_{11k}] = \mu$ .
- Nas restantes células (1,*j*) do primeiro nível do Factor A:  $\mu_{1j} = E[Y_{1jk}] = \mu_{11} + \beta_j$
- Nas restantes células (*i*,1) do primeiro nível do Factor B:  $\mu_{i1} = E[Y_{i1k}] = \mu_{11} + \alpha_i.$
- Nas células genéricas (*i*,*j*), com *i* > 1 e *j* > 1,  $\mu_{ii} = E[Y_{iik}] = \mu_{11} + \alpha_i + \beta_i + (\alpha \beta)_{ii}$ .

Os efeitos <sup>α</sup>*<sup>i</sup>* e β*<sup>j</sup>* designam-se efeitos principais de cada Factor.

### Variáveis indicatrizes de célula

A versão vectorial do modelo com interacção associa os novos efeitos (αβ)*ij* a variáveis indicatrizes de cada célula, excluíndo as células associadas ao primeiro nível de qualquer dos factores. A equação-base do modelo ANOVA a 2 Factores, com interacção, é:

$$
\vec{\mathbf{Y}} = \mu \vec{\mathbf{1}}_n + \alpha_2 \vec{\mathbf{J}}_{A_2} + \dots + \alpha_d \vec{\mathbf{J}}_{A_a} + \beta_2 \vec{\mathbf{J}}_{B_2} + \dots + \beta_b \vec{\mathbf{J}}_{B_b} + + (\alpha \beta)_{22} \vec{\mathbf{J}}_{A_2:B_2} + (\alpha \beta)_{23} \vec{\mathbf{J}}_{A_2:B_3} + \dots + (\alpha \beta)_{ab} \vec{\mathbf{J}}_{A_a:B_b} + \vec{\boldsymbol{\epsilon}}
$$

onde I~ *Ai* :*Bj* representa a variável indicatriz da célula correspondente ao nível *i* do Factor A e nível *j* do factor B.

#### Existem neste modelo *ab* parâmetros.

### Modelo ANOVA a 2 factores, com interacção (cont.)

O ajustamento deste modelo faz-se de forma análoga ao ajustamento de modelos anteriores.

#### A matriz **X** do delineamento é agora constituída por *ab* colunas:

- $\bullet$  uma coluna de uns,  $\vec{1}_n$ , associada ao parâmetro  $\mu_{11}$ .
- *a*−1 colunas de indicatrizes de nível do factor A,  $\vec{J}$ <sub>A*<sub>i</sub>*</sub>, (*i* > 1), associadas aos parâmetros <sup>α</sup>*<sup>i</sup>* .
- *b*−1 colunas de indicatrizes de nível do factor B,  $\vec{J}$ <sub>*B<sub>j</sub>*</sub>, (*j* > 1), associadas aos parâmetros β*<sup>j</sup>* .
- (*a*−1)(*b*−1) colunas de indicatrizes de célula, <sup>I</sup><sup>~</sup> *Ai* :*Bj* , (*i*,*j* > 1), associadas aos efeitos de interacção (αβ)*ij*.

Como em modelos anteriores, <sup>~</sup> **Y**ˆ = **H**~**Y**, sendo **H** a matriz que projecta ortogonalmente sobre o espaço  $\mathscr{C}(X)$  gerado pelas colunas desta matriz **X**. E também,  $\overline{SQRE}_{A*B} = ||\vec{Y} - \vec{\hat{Y}}||^2 = \sum_{i=1}^{n}$ ∑ *i*=1 *j*=1 *k*=1 *b* ∑ *nij*  $\sum_{j=1}^{3} (Y_{ijk} - \hat{Y}_{ijk})^2$ 

### Os três testes ANOVA

Neste delineamento, desejamos fazer um teste à existência de cada um dos três tipos de efeitos:

- $\blacktriangleright$  *H*<sub>0</sub> :  $(\alpha \beta)_{ij} = 0$ ,  $\forall i = 2,...,a$ ,  $\forall j = 2,...,b$ ;
- $\alpha H_0 : \alpha_i = 0, \quad \forall i = 2, ..., a$ ; e

$$
\bullet \ H_0: \beta_j = 0, \quad \forall j = 2,...,b
$$

As estatísticas de teste para cada um destes testes obtêm-se a partir da decomposição da Soma de Quadrados Total em parcelas convenientes.

# O modelo ANOVA a dois factores, com interacção

Juntando os pressupostos necessários à inferência,

Modelo ANOVA a dois factores, com interacção (Modelo *MA*∗*B*)

Existem *n* observações, *Yijk* , *nij* das quais associadas à célula (*i*,*j*)  $(i = 1, ..., a; j = 1, ..., b)$ . Tem-se:

$$
\sum Y_{ijk} = \mu_{11} + \alpha_i + \beta_j + (\alpha \beta)_{ij} + \varepsilon_{ijk}, \quad \forall i = 1,...,a ; j = 1,...,b ; k = 1,...,n_{ij} (\alpha_1 = 0 ; \beta_1 = 0 ; (\alpha \beta)_{ij} = 0 , \forall j; (\alpha \beta)_{i1} = 0 , \forall i).
$$

$$
2\ \ \epsilon_{ijk}\ \cap\ \mathscr{N}(0,\sigma^2)
$$

$$
\textbf{3} \ \{ \epsilon_{ijk} \}_{i,j,k} \ \text{v.a.s independentes.}
$$

O modelo tem *ab* parâmetros desconhecidos:

•  $\mu_{11}$ ;

- os *a*−1 acréscimos <sup>α</sup>*<sup>i</sup>* (*i* > 1);
- os *b*−1 acréscimos <sup>β</sup>*<sup>j</sup>* ; e
- os (*a*−1)(*b*−1) efeitos de interacção (αβ)*ij*, para *i* > 1, *j* > 1.

#### Testando efeitos de interacção

Para testar a existência de efeitos de interacção,

*H*<sub>0</sub> :  $(\alpha \beta)_{ii} = 0$ ,  $\forall i = 2,...,a$ ,  $\forall j = 2,...,b$ ,

pode efectuar-se um teste *F* parcial comparando o modelo

 $(Y_{ijk} = \mu_{11} + \alpha_i + \beta_i + (\alpha \beta)_{ii} + \varepsilon_{ijk},$ 

com o submodelo

 $(Y_{ijk} = \mu_{11} + \alpha_i + \beta_i + \varepsilon_{ijk},$ 

Designa-se Soma de Quadrados associada à interacção à diferença

$$
SQAB = SQRE_{A+B} - SQRE_{A*B}
$$

#### Testando os efeitos principais de cada Factor

Para testar os efeitos principais do Factor B,  $H_0: \beta_i = 0, \quad \forall j = 2,...,b$ , pode partir-se dos modelos

> $(Y_{ijk} = \mu_{11} + \alpha_i + \beta_i + \epsilon_{ijk})$  $(Y_{ijk} = \mu_{11} + \alpha_i + \varepsilon_{ijk} ,$

e tomar (como no modelo sem efeitos de interacção):

 $SQB = SQRE_A - SQRE_{A+B}$  $SOA = SQF_A = SQT - SQF_E$ 

Nota: Estas duas Somas de Quadrados definem-se de forma idêntica à usada no modelo sem efeitos de interacção.

## A decomposição de *SQT*

#### <span id="page-286-0"></span>Definimos :

 $SQAB = SQRE_{A+B} - SQRE_{A*B}$  $SQB = SQRE_A - SQRE_{A+B}$ *SQA* = *SQF<sup>A</sup>* = *SQT* −*SQRE<sup>A</sup>*

Somando estas Somas de Quadrados a *SQREA*∗*B*, obtém-se:

#### *SQREA*∗*<sup>B</sup>* +*SQAB* +*SQA*+*SQB* = *SQT*

Esta decomposição de *SQT* gera as quantidades nas quais se baseiam as estatísticas dos três testes associados ao Modelo *MA*∗*B*.

# O quadro-resumo

Com base na decomposição do acetato [287](#page-286-0) podemos construir o quadro resumo da ANOVA a 2 Factores, com interacção.

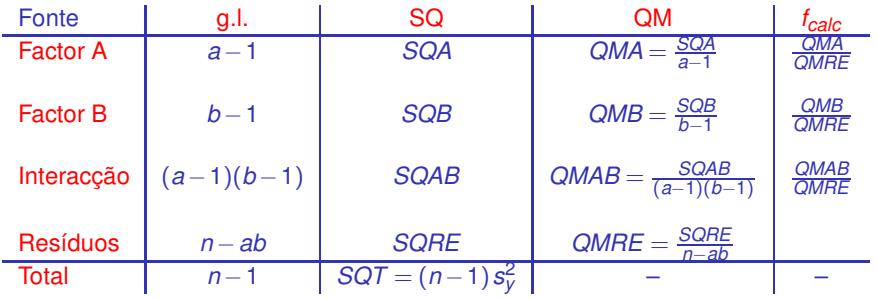

Os g.l. de cada tipo de efeitos correspondem ao número de parâmetros desse tipo que sobram após a imposição das restrições. Como em qualquer modelo linear, os g.l. residuais são o número de observações (*n*) menos o número de parâmetros do modelo (*ab*).
#### O Teste *F* aos efeitos de interacção

Sendo válido o Modelo ANOVA a dois factores, com interacção:

Teste *F* aos efeitos de interacção Hipóteses:  $H_0$ :  $(\alpha\beta)_{ii} = 0$   $\forall i, j$  vs.  $H_1$ :  $\exists i, j$  t.q.  $(\alpha\beta)_{ii} \neq 0$ . [NÃO HÁ INTERACÇÃO] vs. [HÁ INTERACÇÃO] Estatística do Teste:  $F = \frac{QMAB}{QMRE} \cap F_{((a-1)(b-1),n-ab)}$  se  $H_0$ . Nível de significância do teste:  $\alpha$ Região Crítica (Região de Rejeição): Unilateral direita

> Rejeitar *H*<sub>0</sub> se  $F_{\text{calc}} > f_{\alpha((a-1)(b-1), n-ab)}$

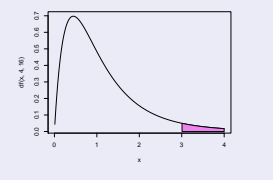

### O Teste *F* aos efeitos principais do factor A

Sendo válido o Modelo ANOVA a 2 factores com interacção tem-se:

Teste *F* aos efeitos principais do factor A Hipóteses:  $H_0: \alpha_i = 0$   $\forall i=2,\dots, a$  vs.  $H_1: \exists i=2,\dots, a$  t.q.  $\alpha_i \neq 0$ . [∄ EFEITOS DE A] vs. [∃ EFEITOS DE A] Estatística do Teste:  $F = \frac{QMA}{QMRE} \cap F_{(a-1,n-ab)}$  se  $H_0$ . Nível de significância do teste:  $\alpha$ Região Crítica (Região de Rejeição): Unilateral direita

> Rejeitar *H*<sub>0</sub> se  $F_{\text{calc}} > f_{\alpha(\mathbf{a}-1,\mathbf{n}-\mathbf{a}\mathbf{b})}$

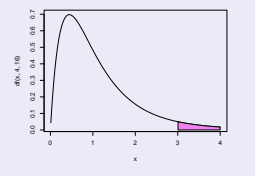

### O Teste *F* aos efeitos principais do factor B

Sendo válido o Modelo ANOVA a 2 factores com interacção tem-se:

Teste *F* aos efeitos principais do factor B Hipóteses: *H*<sup>0</sup> : <sup>β</sup>*<sup>j</sup>* = 0 <sup>∀</sup>*j*=2,...,*<sup>b</sup>* vs. *H*<sup>1</sup> : <sup>∃</sup>*j*=2,..,*<sup>b</sup>* <sup>t</sup>.q. <sup>β</sup>*<sup>j</sup>* 6= 0. [∄ EFEITOS DE B] vs. [∃ EFEITOS DE B] Estatística do Teste:  $F = \frac{QMB}{QMRE} \cap F_{(b-1,n-ab)}$  se  $H_0$ . Nível de significância do teste:  $\alpha$ Região Crítica (Região de Rejeição): Unilateral direita

> Rejeitar  $H_0$  se  $F_{\text{calc}} > f_{\alpha(b-1,n-ab)}$

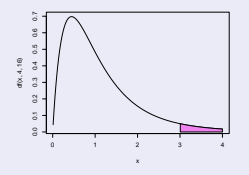

# ANOVA a dois Factores, com interacção no

Para efectuar uma ANOVA a dois Factores, com interacção, no R, organizam-se os dados de forma igual à usada para o modelo sem interacção: uma data.frame com três colunas:

- <sup>1</sup> uma para a variável resposta;
- <sup>2</sup> outra para o factor A;
- <sup>3</sup> outra para o factor B.

As fórmulas utilizadas no  $\mathbb R$  para indicar uma ANOVA a dois Factores, com interacção, recorrem ao símbolo ∗:

 $y \sim fA * fB$ 

sendo y o nome da variável resposta e fA e fB os nomes dos factores.

#### Estimação da interacção necessita de repetições

Para se poder estudar efeitos de interacção, é necessário que haja repetições nas células.

Os graus de liberdade do *SQRE* neste modelo são *n* −*ab*. Se houver uma única observação em cada célula, tem-se *n* = *ab*, ou seja, tantos parâmetros quantas as observações existentes. Nesse caso, nem sequer será possível definir o Quadrado Médio Residual, *QMRE*.

Num delineamento com uma única observação por célula é obrigatório optar por um modelo sem interacção. Havendo repetições, é mais natural considerar um modelo com interacção.

#### Valores ajustados de *Y* no modelo com interacção Sejam

- *Yij*· a média amostral das *nij* observações da célula (*i*,*j*),
- *Yi*·· a média amostral das ∑*<sup>j</sup> nij* observações do nível *i* do Factor A,
- *Y*·*j*· a média amostral das ∑*<sup>i</sup> nij* observações do nível *j* do Factor B,

*Y*··· a média amostral da totalidade das *n* = ∑*<sup>i</sup>* ∑*<sup>j</sup> nij* observações.

Os valores ajustados  $\hat{\boldsymbol{Y}}_{ijk}$  são iguais para todas as observações numa mesma célula, e são dados pela média amostral da célula:

$$
\hat{Y}_{ijk} = \overline{Y}_{ij}.
$$

#### Estimadores de parâmetros

Os estimadores dos parâmetros num modelo ANOVA a 2 Factores, com interacção, são:

\n- $$
\hat{\mu}_{11} = \overline{Y}_{11}
$$
\n- $\hat{\alpha}_i = \overline{Y}_{i1} - \overline{Y}_{11}$
\n- $(\textit{i} > 1)$
\n- $\hat{\beta}_j = \overline{Y}_{1j} - \overline{Y}_{11}$
\n- $(\textit{i} > 1)$
\n- $(\hat{\alpha}\hat{\beta})_{ij} = (\overline{Y}_{ij} + \overline{Y}_{11}) - (\overline{Y}_{i1} + \overline{Y}_{1j})$
\n- $(\textit{i}, \textit{j} > 1)$
\n

Intervalos de confiança ou testes de hipóteses para qualquer dos parâmetros individuais, ou combinações lineares desses parâmetros, podem ser efectuados utilizando a teoria geral do Modelo Linear.

#### Soma de Quadrados Residual

Como os valores ajustados correspondem às medias amostrais da célula onde se efectuaram as observações,  $\hat{\pmb{Y}}_{ijk} = \overline{\pmb{Y}}_{ij.}$ , tem-se:

$$
\begin{array}{rcl}\n\text{SQRE} & = & \sum\limits_{i=1}^{a} \sum\limits_{j=1}^{b} \sum\limits_{k=1}^{n_{ij}} (Y_{ijk} - \hat{Y}_{ijk})^2 = \sum\limits_{i=1}^{a} \sum\limits_{j=1}^{b} \sum\limits_{k=1}^{n_{ij}} (Y_{ijk} - \overline{Y}_{ij.})^2 \\
& \Leftrightarrow & \text{SQRE} & = & \sum\limits_{i=1}^{a} \sum\limits_{j=1}^{b} (n_{ij} - 1) S_{ij}^2 \,,\n\end{array}
$$

sendo *S* 2 *ij* a variância amostral das observações da célula (*i*,*j*).

Num delineamento equilibrado, tem-se *n* = *ncab*, e o Quadrado Médio Residual será a média simples das variâncias amostrais de célula, *S* 2 *ij* :

$$
QMRE = \frac{SQRE}{n - ab} = \frac{1}{ab} \sum_{i=1}^{a} \sum_{j=1}^{b} S_{ij}^{2}.
$$

#### Outras SQs para delineamentos equilibrados

Para delineamentos equilibrados (com *n<sup>c</sup>* observações por célula) é possível obter igualmente fórmulas simples para as Somas de Quadrados associadas aos efeitos principais de cada factor.

Estas fórmulas correspondem (tal como no modelo sem efeitos de interacção) às Somas de Quadrados associadas a cada factor, caso se ajustasse (aos mesmos dados) um modelo ANOVA apenas com esse factor:

$$
SQA = bn_c \sum_{i=1}^{a} (\overline{Y}_{i..} - \overline{Y}_{...})^2
$$
  

$$
SQB = an_c \sum_{j=1}^{b} (\overline{Y}_{j..} - \overline{Y}_{...})^2
$$

# Uma advertência

Na formulação clássica do modelo ANOVA a dois Factores, com interacção, e a partir da equação-base  $Y_{ijk} = \mu + \alpha_i + \beta_j + (\alpha \beta)_{ij} + \varepsilon_{ijk}$ , em vez de impor as condições  $\alpha_1 = \beta_1 = (\alpha \beta)_{i1} = (\alpha \beta)_{1i} = 0 \; (\forall i, j),$ admite-se a existência de acréscimos de todos os tipos para qualquer valor de *i* e *j* e impõe-se as condições:

- $\bullet \sum_i \alpha_i = 0$ ;
- $\sum_i \beta_i = 0$ ;
- $\sum_i (\alpha \beta)_{ij} = 0$ ,  $\forall j$ ;
- $\sum_j (\alpha \beta)_{ij} = 0$ ,  $\forall i$ .

Estas condições alternativas:

- mudam a forma de interpretar os parâmetros;
- mudam os estimadores dos parâmetros;
- não mudam o resultado dos testes *F* à existência de efeitos.

# Material complementar: Comparações múltiplas de médias de células

O número potencialmente grande de comparações possíveis entre médias de célula aconselha a utilização de métodos de comparação múltipla, que permitam controlar globalmente o nível de significância do conjunto de testes de hipóteses (ou grau de confiança do conjunto de intervalos de confiança).

O mais utilizado dos métodos de comparação múltipla está associado ao nome de Tukey. Foi já introduzido no material complementar ao estudo de delineamentos a 1 Factor. Adapta-se facilmente à comparação múltipla de médias de células.

# MC: O Teste de Tukey

Teste de Tukey para médias de células

Admite-se que o delineamento é equilibrado, com *n<sup>c</sup>* > 1 repetiçoes em todas as *ab* células.

Rejeita-se a igualdade das médias das células (*i*,*j*) e (*i* ′ ,*j* ′ ), a favor da hipótese  $\mu_{ij} \neq \mu_{i'j'}$ , se

$$
|\overline{Y}_{ij\cdot}-\overline{Y}_{i'j'\cdot}| \quad > \quad q_{\alpha(ab,n-ab)}\cdot \sqrt{\frac{QMRE}{n_c}} \ ,
$$

sendo *<sup>q</sup>*<sup>α</sup> (*ab*,*n*−*ab*) o valor que deixa à direita uma região de probabilidade  $\alpha$  numa distribuição de Tukey com parâmetros  $k = ab$  (o número total de médias de célula) e <sup>ν</sup> = *n* −*ab* (os graus de liberdade associados ao *QMRE*).

**MC: Intervalos de Confiança para**  $\mu_{ij}$  **–**  $\mu_{i'j'}$ 

Com grau de confiança global (1 –  $\alpha$ ) × 100%, todas as diferenças de médias de pares de células,  $\mu_{ij}$  −  $\mu_{i'j'}$ , estão em intervalos da forma:

$$
\left. \begin{array}{l} \left( \overline{\mathbf{y}}_{ij\cdot}-\overline{\mathbf{y}}_{i'j'\cdot}\right) - q_{\alpha(ab,n-ab)}\sqrt{\frac{\alpha_{MRE}}{n_c}} \end{array} \right., \quad \left( \overline{\mathbf{y}}_{ij\cdot}-\overline{\mathbf{y}}_{i'j'\cdot}\right)+q_{\alpha(ab,n-ab)}\sqrt{\frac{\alpha_{MRE}}{n_c}}\left.\left[\begin{array}{l} \left(\overline{\mathbf{y}}_{ij\cdot}-\overline{\mathbf{y}}_{i'j'}\right) + \left(\overline{\mathbf{y}}_{i'a}+\overline{\mathbf{y}}_{i'a'}\right) \end{array} \right.\right.
$$

Conclui-se que  $\mu_{ij} \neq \mu_{i'j'}$  se o intervalo correspondente a este par de células não contém o valor zero.

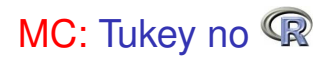

A obtenção dos Intervalos de Confiança de Tukey no R, para a diferença da média de células, no caso de um delineamento a dois Factores, é análogo ao caso de um único factor:

> TukeyHSD(aov(y ∼ fA \* fB, data=*dados*))

O <sup>p</sup>roduz também intervalos de confiança para as médias de nível de cada Factor isoladamente.

É possível representar graficamente estes Intervalos de Confiança encaixando o comando anterior na função plot.

# MC: Visualização gráfica de efeitos de interacção

A existência de efeitos de interacção transparece em gráficos onde:

- O eixo horizontal é associado aos níveis de um factor (e.g., *fA*);
- no eixo vertical serão indicados os valores médios da variável resposta *Y* em cada célula;
- para cada célula, indica-se um ponto cujas coordenadas são determinadas pelo nível do primeiro factor e respectiva média de célula da variável resposta;
- unem-se com segmentos de recta os pontos correspondentes a um mesmo nível do segundo factor (e.g., *fB*).

#### MC: Exemplo

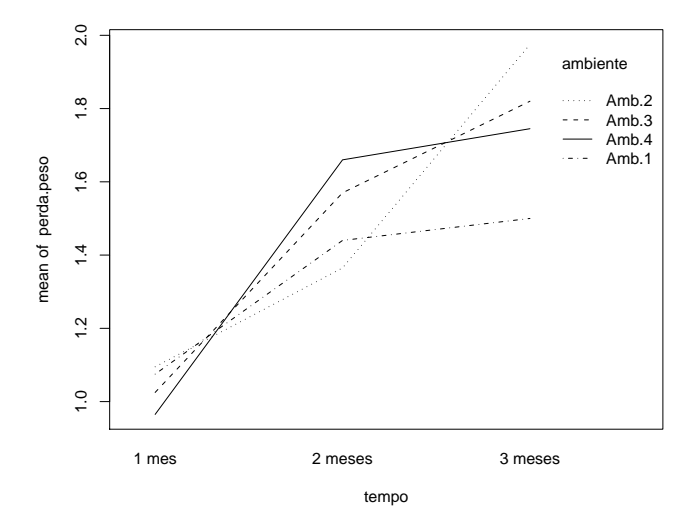

MC: Como ler os gráficos de interacção

A inexistência de interacção significativa produz linhas aproximadamente "paralelas" (ver exemplo da direita). Havendo interacção, as linhas estarão longe de qualquer paralelismo (ver exemplo da esquerda).

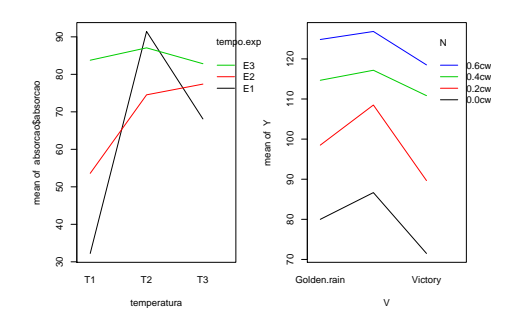

A confirmação da significância dos efeitos de interacção exige que se efectue o respectivo teste *F*.

J. Cadima (DCEB-Matemática/ISA) [Modelos Matemáticos e Aplicações](#page-0-0) 2016-17 305 / 341

# Comentários finais sobre ANOVA

1. Delineamentos factoriais com vários factores Um delineamento factorial (isto é, com observações para todas as combinações de níveis de cada factor) pode ser definido com qualquer número de factores.

Num delineamento factorial a três factores – A, B e C – cada observação da variável resposta indexa-se com quatro índices: *Yijkl* indica a observação *l* no nível *i* do Factor A, nível *j* do Factor B e nível *k* do Factor C. A equação de base para *Yijkl* prevê a existência de sete tipos de efeitos:

- três efeitos principais de cada factor, <sup>α</sup>*<sup>i</sup>* , β*<sup>j</sup>* e <sup>γ</sup>*<sup>k</sup>* .
- três efeitos de interacção dupla associados a cada combinação de níveis de dois Factores diferentes: (αβ)*ij*, (αγ)*ik* e (βγ)*jk* .
- um efeito de tripla interacção para as células onde se cruzam níveis dos três factores: (αβγ)*ijk*

# 1. O modelo factorial a três factores

A equação de base do modelo é agora da forma:

 $Y_{ijkl} = \mu_{111} + \alpha_i + \beta_i + \gamma_k + (\alpha\beta)_{ii} + (\alpha\gamma)_{ik} + (\beta\gamma)_{ik} + (\alpha\beta\gamma)_{iik} + \varepsilon_{ijkl}$ 

excluíndo-se efeitos sempre que um dos índices fôr 1. O modelo tem *abc* parâmetros.

A Soma de Quadrados Total vai ser agora decomposta em oito parcelas: *SQA*, *SQB*, *SQC*, *SQAB*, *SQAC*, *SQBC*, *SQABC* e *SQRE*. As sete *SQ*s associadas a efeitos são definidas pela diferença das Somas de Quadrados Residuais de modelos onde se vão sucessivamente omitindo os efeitos correspondentes.

# 1. O modelo factorial a três factores (cont.)

Os graus de liberdade associados a cada tipo de efeito generalizam conceitos anteriores:

- Para as *SQ*s de efeitos principais de factor, são os números de níveis, menos um: *a*−1, *b* −1 e *c* −1.
- para as interacções duplas, são o produto dos graus de liberdade de cada factor: (*a*−1)(*b* −1), (*a*−1)(*c* −1) e (*b* −1)(*c* −1).
- para as interacções triplas, são o produto dos graus de liberdade dos três efeitos principais: (*a*−1)(*b* −1)(*c* −1).
- para o residual, o número de observações menos o número de parâmetros, *n*−*abc*.

Haverá sete testes: um para cada tipo de efeitos. As estatísticas desses sete testes são todas do tipo *QMx QMRE* , onde *x* designa o tipo de efeitos em questão. As estatísticas desses testes terão, sob H<sub>0</sub>, distribuição *F* com graus de liberdade dados pelos g.l. do numerador e do denominador, respectivamente.

# 2. Outros tipos de delineamentos experimentais

Existem numerosos outros delineamentos mais complexos.

Nos delineamentos hierarquizados, os níveis dum factor (dito subordinado) dependem dos níveis considerados para outro factor (dito dominante). Exemplo: pretende-se saber se, em média, uma variável resposta varia entre espécies (um factor) e, dentro das espécies, entre variedades (outro factor). O delineamento não é factorial, mas sim hierarquizado. Variedade é o factor dominante e espécie o factor subordinado.

Alguns delineamentos visam reduzir o número de situações experimentais que é necessário estudar. Exemplo: quadrados latinos.

Outros delineamentos visam ultrapassar dificuldades práticas na execução de uma experiência, como é o caso dos delineamentos em parcelas divididas (*split plots*).

#### 3. Métodos não paramétricos de tipo ANOVA

Uma forma alternativa de estudar problemas análogos aos objectivos de ANOVAs resulta da utilização de métodos não paramétricos.

Métodos não paramétricos são métodos em que não se exigem hipóteses tão fortes como os métodos clássicos, (e.g., a hipótese de normalidade). A sua maior generalidade tem como contrapartida uma menor capacidade de rejeitar as hipóteses nulas caso elas sejam falsas (i.e., têm menor potência), quando os pressupostos adicionais dos métodos clássicos são válidos.

Com grande frequência, embora nem sempre, os métodos não paramétricos substituem os valores observados da variável resposta pelas ordens (*ranks*) dessas observações. As estatísticas de teste são então funções dessas ordens.

3. Métodos não paramétricos de tipo ANOVA (cont.)

O teste de Kruskal-Wallis é uma alternativa não paramétrica à ANOVA a 1 Factor, em que:

- Cada observação é substituída pela sua ordem;
- A estatística de teste compara as ordens médias em cada nível do factor com a ordem média global.
- A hipótese nula é que nos vários níveis do factor as observações seguem a mesma distribuição.
- A hipótese alternativa é que a distribuição dos vários níveis difere apenas nas suas localizações (medianas).

# II.3. Análise de Covariância: um exemplo

A Regressão Linear e as Análises de Variância estudadas até aqui, são casos particulares do Modelo Linear, que inclui também as Análises de Covariância.

Em qualquer destas três situações se procura modelar uma variável resposta quantitativa (numérica) *Y*. O que distingue as três situações é a natureza das variáveis preditoras.

- Numa Regressão Linear, as variáveis preditoras são variáveis igualmente quantitativas (numéricas).
- Numa Análise de Variância, as variáves preditoras são factores (variáveis qualitativas, ou categóricas).
- Numa Análise de Covariância, entre as variáveis preditoras encontramos quer variáveis numéricas, quer factores.

# Um exemplo de Análise de Covariância (cont.)

A Análise de Covariância será apenas discutida no contexto dum problema específico de interesse prático, associado à Regressão Linear.

Admita que se verificou ser válida uma regressão linear simples entre uma variável *Y* e um preditor *x*, num dado contexto. Surge de forma natural a questão de saber se a recta de regressão teórica é, ou não, idêntica, noutros contextos aparentados, ou seja, noutros níveis de um dado factor.

Um exemplo de Análise de Covariância (cont.) No exemplo dos lírios, a relação entre Largura de Pétala e Comprimento de Pétala (gráfico à esquerda) talvez seja comum para as três espécies de lírios (*setosa*, *versicolor* e *virginica*). Já a relação entre Largura de Pétala e Largura de Sépala é claramente diferente para cada espécie (e quase inexistente, enquanto relação linear, para o conjunto das três espécies - gráfico à direita):

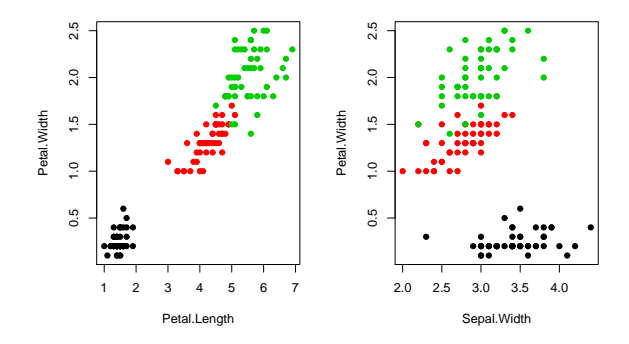

### Um exemplo de Análise de Covariância (cont.)

O problema em questão pode ser formulado como um problema de Análise de Covariância pois consiste no estudo duma relação linear entre *y* e *x*, mas influenciada também por uma variável qualitativa: o factor espécie, que tem três níveis, ou seja, três diferentes espécies.

O problema será formulado de tal forma que admitir a existência de uma única relação nas três espécies seja admitir a igualdade entre um modelo de regressão linear completo e um seu submodelo permitindo assim usar a teoria de que já dispomos para esse efeito.

# Um exemplo de Análise de Covariância (cont.)

Considere-se o exemplo de três contextos aparentados (e.g. espécies, localidades, anos, etc.), nas quais a relação entre uma variável resposta *Y* e uma preditora *X* seja dada, respectivamente, por:

- Contexto 1:  $Y = \beta_0 + \beta_1 x + \varepsilon$
- Contexto 2:  $Y = \beta_0^* + \beta_1^* x + \varepsilon$
- Contexto 3:  $Y = \beta_0^{**} + \beta_1^{**}x + \varepsilon$

Vamos considerar que o primeiro contexto é o nível de referência e escrever os parâmetros dos contextos restantes à custa dos primeiros:

$$
\begin{array}{rcl}\n\beta_0^* &=& \beta_0 + \alpha_{0:2} \\
\beta_0^{**} &=& \beta_0 + \alpha_{0:3} \\
\vdots & \beta_1^{**} &=& \beta_1 + \alpha_{1:3}\n\end{array}
$$

Com os parâmetros de cada recta escritos desta forma, a hipótese de que as três rectas de regressão sejam iguais é a hipótese

$$
\alpha_{0:2}=\alpha_{0:3}=\alpha_{1:2}=\alpha_{1:3}=0\;.
$$

#### As variáveis associadas aos acréscimos

Considere que se fazem *n* observações para ajustar o modelo, sendo

- $\bullet$   $n_1$  correspondentes ao primeiro contexto;
- **•** *n*<sub>2</sub> correspondentes ao segundo contexto;
- *n***<sub>3</sub>** correspondentes ao terceiro contexto.

Definam-se as variáveis indicatrizes  $\vec{\mathscr{I}}_j$  de pertença aos níveis (como na Análise de Variância). Definam-se também vectores com os valores da variável *X* num dado contexto *i* (*i* > 1) e zero noutras posições, que serão representados por  $x \star \vec{\mathscr{I}}_j$ :

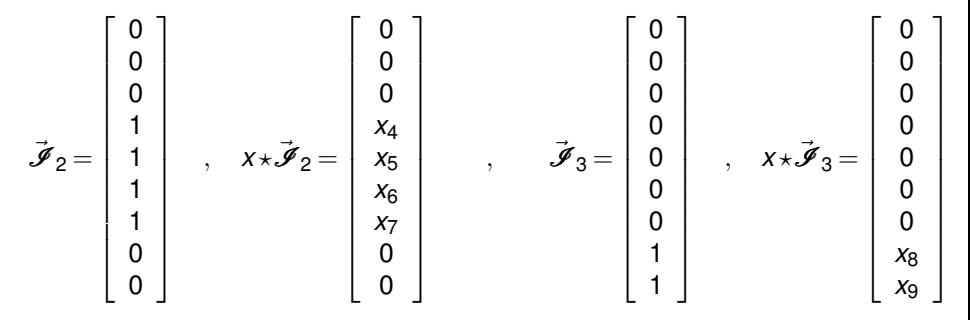

#### A equação de base para as 3 rectas

<span id="page-317-0"></span>Podemos agora escrever a relação de base entre o vector  $\vec{Y}$  das *n* observações da variável resposta, e o preditor *X*, da seguinte forma:

$$
\vec{\mathbf{Y}} = \beta_0 \cdot \vec{\mathbf{1}}_n + \beta_1 \cdot \vec{\mathbf{x}} + \alpha_{0:2} \cdot \vec{\mathcal{J}}_2 + \alpha_{0:3} \cdot \vec{\mathcal{J}}_3 + \alpha_{1:2} \cdot \vec{\mathbf{x}} \star \vec{\mathcal{J}}_2 + \alpha_{1:3} \cdot \vec{\mathbf{x}} \star \vec{\mathcal{J}}_3.
$$

No exemplo com as  $n_1 = 3$ ,  $n_2 = 4$  e  $n_3 = 2$  observações:

$$
\begin{bmatrix}\nY_1 \\
Y_2 \\
Y_3 \\
Y_4 \\
Y_5 \\
Y_6 \\
Y_7 \\
Y_8 \\
Y_9\n\end{bmatrix} =\n\begin{bmatrix}\n1 & x_1 & 0 & 0 & 0 & 0 \\
1 & x_2 & 0 & 0 & 0 & 0 \\
1 & x_3 & 0 & 0 & 0 & 0 \\
1 & x_4 & 1 & 0 & x_4 & 0 \\
1 & x_5 & 1 & 0 & x_5 & 0 \\
1 & x_6 & 1 & 0 & x_6 & 0 \\
1 & x_7 & 1 & 0 & x_7 & 0 \\
1 & x_8 & 0 & 1 & 0 & x_8 \\
1 & x_9 & 0 & 1 & 0 & x_9\n\end{bmatrix}\n\times\n\begin{bmatrix}\n\beta_0 \\
\beta_1 \\
\alpha_{0:2} \\
\alpha_{0:3} \\
\alpha_{1:2} \\
\alpha_{1:3}\n\end{bmatrix} +\n\begin{bmatrix}\n\epsilon_1 \\
\epsilon_2 \\
\epsilon_3 \\
\epsilon_4 \\
\epsilon_5 \\
\epsilon_6 \\
\epsilon_7 \\
\epsilon_8 \\
\epsilon_8 \\
\epsilon_9\n\end{bmatrix}
$$

# A equação de base (cont.)

Isto é,

$$
Y_i = \begin{cases} \beta_0 + \beta_1 x_i + \varepsilon_i, & \text{se } i = 1, 2, 3 \\ (\beta_0 + \alpha_{0:2}) + (\beta_1 + \alpha_{1:2}) x_i + \varepsilon_i, & \text{se } i = 4, 5, 6, 7 \\ (\beta_0 + \alpha_{0:3}) + (\beta_1 + \alpha_{1:3}) x_i + \varepsilon_i, & \text{se } i = 8, 9 \end{cases}
$$
 (2)

O modelo do acetato [318](#page-317-0) ajusta, às observações de cada um dos três contextos, uma recta de regressão distinta.

Caso os parâmetros de acréscimo <sup>α</sup>*i*:*<sup>j</sup>* sejam *todos* iguais a zero, a recta de regressão é a mesma, para os três contextos.

#### A relação de base para comparar 3 rectas

Temos assim uma equação do tipo modelo linear com  $3 \times 2 = 6$ parâmetros (e variáveis preditoras  $\vec{\textbf{x}}, \vec{\mathscr{I}}_2, \vec{\mathscr{I}}_3, \vec{\textbf{x}} \star \vec{\mathscr{I}}_2, \vec{\textbf{x}} \star \vec{\mathscr{I}}_3)$ , que ajusta rectas de regressão diferentes para as observações de cada um dos 3 contextos. Caso  $\alpha_{0.2} = \alpha_{0.3} = \alpha_{1.2} = \alpha_{1.3} = 0$ , obtém-se o submodelo correspondente a ajustar uma única recta aos 3 contextos:

$$
\vec{\mathbf{Y}} = \beta_0 \vec{\mathbf{1}}_n + \beta_1 \vec{\mathbf{x}} + \alpha_{0:2} \vec{\mathbf{J}}_2 + \alpha_{0:3} \vec{\mathbf{J}}_3 + \alpha_{1:2} \vec{\mathbf{x}} \times \vec{\mathbf{J}}_2 + \alpha_{1:3} \vec{\mathbf{x}} \times \vec{\mathbf{J}}_3 + \vec{\mathbf{\epsilon}}
$$
  
\n
$$
\vec{\mathbf{Y}} = \beta_0 \cdot \vec{\mathbf{1}}_n + \beta_1 \cdot \vec{\mathbf{x}} + \vec{\mathbf{\epsilon}}
$$

Um teste *F* parcial comparando estes dois modelos permite testar a admissibilidade duma recta única para os três contextos considerados.

# Outras comparações no exemplo

É possível fazer outras comparações, com base no modelo

$$
\vec{\textbf{Y}}\ =\ \beta_0\,\vec{\textbf{1}}_{n}+\beta_1\,\vec{\textbf{x}}+\alpha_{0:2}\,\vec{\textbf{J}}_2+\alpha_{0:3}\,\vec{\textbf{J}}_3+\alpha_{1:2}\,\vec{\textbf{x}}\star\vec{\textbf{J}}_2+\alpha_{1:3}\,\vec{\textbf{x}}\star\vec{\textbf{J}}_3+\vec{\textbf{E}}
$$

- A hipótese de três rectas paralelas (i.e., com o mesmo declive), mas podendo ter diferentes ordenadas na origem, é a hipótese  $\alpha_{1\cdot2} = \alpha_{1\cdot3} = 0.$
- A hipótese de três rectas com igual ordenada na origem, mas declives diferentes, é a hipótese  $\alpha_{0.2} = \alpha_{0.3} = 0$ .
- A hipótese de a primeira e segunda recta terem o mesmo declive, é a hipótese  $\alpha_{1:2}=0$ .
- A hipótese de a segunda e terceira recta terem o mesmo declive, é a hipótese  $\alpha_{1,2} = \alpha_{1,3}$ , ou seja,  $\alpha_{1,2} - \alpha_{1,3} = 0$ .

Estas hipóteses (ou outras análogas) podem ser testadas através de testes já vistos no estudo geral do modelo linear.

Cruzando factores com variáveis numéricas no No <sup>®</sup>. um modelo de regressão de *y* sobre *x*, admitindo rectas diferentes para cada nível do factor *f* , é indicado pela fórmula

*y* ∼ *x* ∗ *f*

No exemplo dos  $n = 150$  lírios,

```
> modespecie.lm <- lm(Petal.Length ~ Sepal.Length * Species)
> summary(modespecie.lm)
Coefficients:
```
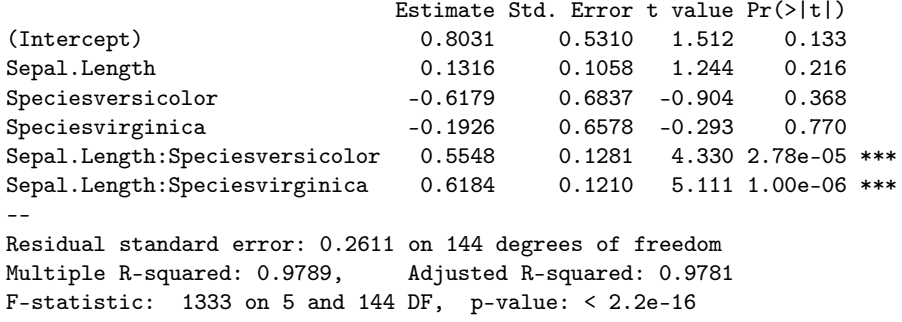

# Um exemplo no  $\mathbb{R}$ . As 3 rectas.

As três rectas ajustadas pelo modelo conjunto:

Para a espécie *Setosa* (referência):

 $PL = 0.8031 + 0.1316$  *SL* 

Para a espécie *Versicolor*:

*PL* = (0.8031−0.6179) + (0.1316+0.5548)*SL* = 0.1851+0.6865*SL*

Para a espécie *Virginica*:

*PL* = (0.8031−0.1926) + (0.1316+0.6184)*SL* = 0.6105+0.7501*SL*

São as mesmas rectas que resultam de ajustar apenas as *n<sup>i</sup>* = 50 observações de cada espécie.

# Um exemplo no <sup>*R*</sup>. Recta única?

De novo o exemplo dos 150 lírios. Pretende-se modelar Comprimento das Pétalas, à custa de Comprimento das Sépalas. Recta única ou rectas diferenciadas por espécie?

```
> modunico.lm <- lm(Petal.Length ~ Sepal.Length)
> modespecie.lm <- lm(Petal.Length ~ Sepal.Length*Species)
> anova(modunico.lm, modespecie.lm)
Analysis of Variance Table
Model 1: Petal.Length ~ Sepal.Length
Model 2: Petal.Length ~ Sepal.Length * Species
 Res.Df RSS Df Sum of Sq F Pr(>F)
1 148 111.459
2 144 9.818 4 101.641 372.7 < 2.2e-16 ***
```
#### Rejeita-se a hipótese de uma recta única, em favor de rectas diferentes.
## Um exemplo no **R**. Rectas paralelas?

No  $\mathbb{R}$ , um modelo de regressão de *y* sobre *x*, que admite rectas paralelas, mas com diferentes ordenadas na origem para cada nível de um factor *f* , pode ser indicado na forma

*y* ∼ *x* +*f*

```
> modparalelas.lm <- lm(Petal.Length ~ Sepal.Length + Species)
> summary(modparalelas.lm)
Coefficients:
```
Estimate Std. Error t value Pr(>|t|) (Intercept) -1.70234 0.23013 -7.397 1.01e-11 \*\*\* Sepal.Length 0.63211 0.04527 13.962 < 2e-16 \*\*\* Speciesversicolor 2.21014 0.07047 31.362 < 2e-16 \*\*\* Speciesvirginica 3.09000 0.09123 33.870 < 2e-16 \*\*\* –- Residual standard error: 0.2826 on 146 degrees of freedom Multiple R-squared: 0.9749, Adjusted R-squared: 0.9744 F-statistic: 1890 on 3 and 146 DF, p-value: < 2.2e-16

# Um exemplo no  $\mathbb{R}$ : as 3 rectas paralelas

As três rectas ajustadas pelo modelo de rectas paralelas:

Para a espécie *Setosa* (referência):

*PL* = −1.70234+0.63211*SL*

Para a espécie *Versicolor*:

*PL* = (−1.70234+2.21014) +0.63211*SL* = 0.50780+0.63211*SL*

Para a espécie *Virginica*:

*PL* = (−1.70234+3.09000) +0.63211*SL* = 1.38766+0.63211*SL*

# Um exemplo no R. Rectas paralelas? (cont.)

Mas é admissível que as três rectas sejam paralelas? Vamos fazer um teste aos modelos encaixados que admitem rectas paralelas e rectas diferentes.

```
> modparalelas.lm <- lm(Petal.Length ~ Sepal.Length + Species)
> modespecie.lm <- lm(Petal.Length ~ Sepal.Length * Species)
> anova(modparalelas.lm,modespecie.lm)
Analysis of Variance Table
Model 1: Petal.Length ~ Sepal.Length + Species
Model 2: Petal.Length ~ Sepal.Length * Species
 Res.Df RSS Df Sum of Sq F \rPr(\geq F)1 146 11.6571
2 144 9.8179 2 1.8393 13.489 4.272e-06 ***
```
#### Rejeita-se a hipótese de rectas paralelas.

## Os pressupostos

Os testes anteriormente referidos são válidos caso se verifiquem os pressupostos já admitidos nos Modelos Lineares, i.e., que os erros aleatórios da equação do modelo verificam:

- $\varepsilon_{ij} \cap \mathcal{N}(0, \sigma^2), \forall i, j;$
- **e** erros aleatórios independentes.

Trata-se (quase) dos mesmos pressupostos que seria necessário supor para ajustar cada recta, de forma separada, usando apenas as *n<sup>i</sup>* observações correspondentes ao seu contexto.

Mas há pressupostos adicionais em relação ao ajustamento em separado: a independência e a homogeneidade das variâncias dos erros aleatórios têm de ser válidas no conjunto dos 3 contextos comparados.

## MC: A comparação de *s* rectas de regressão

Generalize-se para a comparação de *s* modelos de regressão linear simples, associados a *s* níveis de um factor, cada um com *n<sup>i</sup>*  $(i = 1, \ldots, s)$  observações.

A notação é facilitada pela utilização de uma dupla indexação, tal como nas ANOVAs. Seja *yij* a *j*-ésima observação associada ao *i*-ésimo nível do factor (*i*-ésima regressão). Tem-se:

 $Y_{ii} = (\beta_0 + \alpha_0 \cdot i) + (\beta_1 + \alpha_1 \cdot i)X_{ii} + \varepsilon_{ii}$ ,

com  $\alpha_{0.1} = \alpha_{1.1} = 0$ .

Admitir uma recta única nas *s* situações é admitir a hipótese

 $H_0: \alpha_{0.2}=\cdots=\alpha_{0.5}=\alpha_{1.2}=\cdots=\alpha_{1.5}=0.$ 

## MC: Modelo com *s* rectas diferenciadas – notação vectorial

Um modelo que prevê a possibilidade de existirem *s* rectas de regressão linear simples diferentes em cada um de *s* contextos, tem a seguinte equação de base:

$$
\vec{\mathbf{Y}} = \beta_0 \cdot \vec{\mathbf{1}}_n + \beta_1 \cdot \vec{\mathbf{x}} + \alpha_{0:2} \cdot \vec{\mathcal{J}}_2 + \alpha_{0:3} \cdot \vec{\mathcal{J}}_3 + \cdots + \alpha_{0:s} \cdot \vec{\mathcal{J}}_s + \n+ \alpha_{1:2} \cdot \vec{\mathbf{x}} \times \vec{\mathcal{J}}_2 + \alpha_{1:3} \cdot \vec{\mathbf{x}} \times \vec{\mathcal{J}}_3 + \cdots + \alpha_{1:s} \cdot \vec{\mathbf{x}} \times \vec{\mathcal{J}}_s + \vec{\mathbf{\varepsilon}}.
$$

Este modelo tem 2*s* parâmetros.

Admitir uma recta única nas *s* situações é admitir que este modelo equivale ao seu submodelo:

$$
\vec{\mathbf{Y}} = \beta_0 \cdot \vec{\mathbf{1}}_n + \beta_1 \cdot \vec{\mathbf{x}} + \vec{\boldsymbol{\epsilon}}.
$$

O submodelo tem 2 parâmetros.

# MC: Modelo com *s* rectas – notação matricial

O modelo diferenciado resulta de admitir, em notação matricial,

$$
\mathbf{Y}_{n\times 1} = \mathbf{X}_{n\times 2s} \vec{\boldsymbol{\beta}}_{2s\times 1} + \vec{\boldsymbol{\varepsilon}}_{n\times 1}
$$

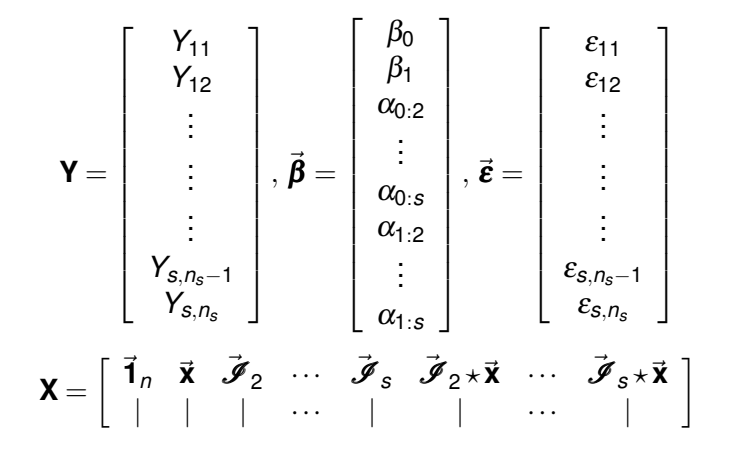

### MC: Recta única ou *s* rectas?

A comparação dos modelos faz-se pelo teste *F* parcial a submodelos:

$$
\mathbf{Y}_{n\times 1} = \mathbf{X}_{n\times 2} \times \vec{\boldsymbol{\beta}}_{2\times 1} + \vec{\boldsymbol{\epsilon}}_{n\times 1}
$$
 (submodelo – recta única)  

$$
\mathbf{Y}_{n\times 1} = \mathbf{X}_{n\times 2s} \times \vec{\boldsymbol{\beta}}_{2s\times 1} + \vec{\boldsymbol{\epsilon}}_{n\times 1}
$$
 (modelo – s rectas),

O submodelo é a recta (única) de regressão com base na totalidade das *n* observações, sendo

$$
\mathbf{Y} = \left[\begin{array}{c} Y_{11} \\ \vdots \\ Y_{s,n_s} \end{array}\right], \mathbf{X}_{n \times 2} = \left[\begin{array}{c} 1 & x_{11} \\ \vdots & \vdots \\ 1 & x_{s,n_s} \end{array}\right], \vec{\boldsymbol{\beta}}_{2 \times 1} = \left[\begin{array}{c} \beta_0 \\ \beta_1 \end{array}\right], \vec{\boldsymbol{\epsilon}} = \left[\begin{array}{c} \epsilon_{11} \\ \vdots \\ \epsilon_{s,n_s} \end{array}\right],
$$

## MC: O teste para *s* regressões simples diferenciadas

#### Teste *F*: *s* rectas diferentes ou uma recta única?

Teste *F* de comparação de um modelo com *s* rectas de regressão linear diferentes (índice *D*) e o submodelo de recta única (índice *U*) Hipóteses:

$$
H_0: \alpha_{j:i} = 0, (j=0, 1; i=2, 3, \ldots, s) \text{ vs. } H_1: \exists (j,i) \text{ t.q. } \alpha_{j:i} \neq 0.
$$
  
[RECTA ÚNICA] [RECTAS DIFFERENTES]

Estatística do Teste:

$$
F \,=\, \tfrac{(\textit{SORE}_{U}-\textit{SORE}_{D})/(2s-2)}{\textit{SORE}_{D}/(n-2s)} \quad \cap \quad F_{(2s-2,n-2s)}, \,\text{sob}\;H_{0}.
$$

Nível de significância do teste:  $\alpha$ 

Região Crítica (Região de Rejeição): Unilateral direita

**Rejeitar** *H***<sub>0</sub> se**  $F_{calc} > f_{\alpha(2s-2, n-2s)}$ 

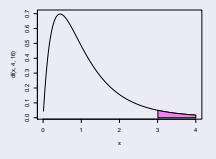

## MC: *s* rectas paralelas?

Tal como no caso inicial, com apenas 3 rectas, também no caso geral se pode testar a hipótese de as *s* rectas de regressão linear simples serem paralelas, isto é, terem o mesmo declive (podendo, no entanto, ter diferentes ordenadas na origem). O modelo completo tem 2*s* parâmetros.

$$
\vec{\mathbf{Y}} = \beta_0 \cdot \vec{\mathbf{1}}_n + \beta_1 \cdot \vec{\mathbf{x}} + \alpha_{0:2} \cdot \vec{\mathcal{J}}_2 + \alpha_{0:3} \cdot \vec{\mathcal{J}}_3 + \cdots + \alpha_{0:s} \cdot \vec{\mathcal{J}}_s + \n+ \alpha_{1:2} \cdot \vec{\mathbf{x}} \times \vec{\mathcal{J}}_2 + \alpha_{1:3} \cdot \vec{\mathbf{x}} \times \vec{\mathcal{J}}_3 + \cdots + \alpha_{1:s} \cdot \vec{\mathbf{x}} \times \vec{\mathcal{J}}_s + \vec{\mathbf{\varepsilon}}.
$$

Admitir *s* rectas paralelas nas *s* situações é admitir que

$$
\alpha_{1:2}=\alpha_{1:3}=...=\alpha_{1:s}=0
$$

logo, que o modelo equivale ao submodelo (com *s* +1 parâmetros):

$$
\vec{\mathbf{Y}} = \beta_0 \cdot \vec{\mathbf{1}}_n + \beta_1 \cdot \vec{\mathbf{x}} + \alpha_{0:2} \cdot \vec{\mathcal{I}}_2 + \alpha_{0:3} \cdot \vec{\mathcal{I}}_3 + \cdots + \alpha_{0:s} \cdot \vec{\mathcal{I}}_s + \vec{\epsilon}.
$$

## MC: O teste para *s* rectas de regressão paralelas

#### Teste *F*: *s* rectas paralelas ou *s* rectas diferentes?

Teste *F* de comparação do modelo com *s* rectas de regressão linear diferentes (índice *D*) e o submodelo de *s* rectas paralelas (índice *P*) Hipóteses:

$$
H_0: \alpha_{j:i} = 0, (\forall j=1; i=2,3,...,s) \text{ vs. } H_1: \exists i \text{ t.q. } \alpha_{1:i} \neq 0.
$$
  
[RECTAS PARALELAS] [NÃO PARALELAS]

Estatística do Teste:

$$
F = \frac{(SQRE_P - SQRE_D)/(s-1)}{SQRE_D/(n-2s)} \quad \cap \quad F_{(s-1,n-2s)} \text{, sob } H_0.
$$

Nível de significância do teste:  $\alpha$ 

Região Crítica (Região de Rejeição): Unilateral direita

 $Rej$ *eitar*  $H_0$  *se*  $F_{calc} > f_{\alpha(s-1, n-2s)}$ 

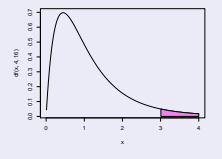

## MC: Outras comparações no exemplo

É possível fazer outras comparações, com base no modelo

$$
\vec{\mathbf{Y}} = \beta_0 \cdot \vec{\mathbf{1}}_n + \beta_1 \cdot \vec{\mathbf{x}} + \alpha_{0:2} \cdot \vec{\mathbf{J}}_2 + \alpha_{0:3} \cdot \vec{\mathbf{J}}_3 + \cdots + \alpha_{0:s} \cdot \vec{\mathbf{J}}_s + \n+ \alpha_{1:2} \cdot \vec{\mathbf{x}} \star \vec{\mathbf{J}}_2 + \alpha_{1:3} \cdot \vec{\mathbf{x}} \star \vec{\mathbf{J}}_3 + \cdots + \alpha_{1:s} \cdot \vec{\mathbf{x}} \star \vec{\mathbf{J}}_s + \vec{\mathbf{\epsilon}}
$$

- A hipótese de as *s* rectas terem igual ordenada na origem, mas declives diferentes, é a hipótese  $\alpha_{0.2} = \alpha_{0.3} = \cdots = \alpha_{0.5} = 0$ .
- A hipótese de a primeira e segunda recta terem o mesmo declive, é a hipótese  $\alpha_{1:2}=0$ .
- A hipótese de a segunda e terceira recta terem o mesmo declive, é a hipótese  $\alpha_{1:2} = \alpha_{1:3}$ .

Estas hipóteses (ou outras análogas) podem ser testadas através de testes já vistos no estudo geral do modelo linear.

## MC: Modelo com *s* rectas ou *s* regressões simples?

Qual a relação entre as rectas ajustadas

- pelo modelo que admite *s* rectas diferenciadas para os vários níveis de um factor (descrito no acetato [318\)](#page-317-0); e
- pelos *s* modelos de regressão linear simples em separado (usando apenas as observações de um dado nível do factor)?

As estimativas dos parâmetros das rectas são iguais nas duas abordagens.

Ou seja, as *s* rectas ajustadas através da Análise de Covariância são as mesmas *s* rectas que se obteriam caso fossem feitas *s* regressões separadas, usando apenas as observações de um dado contexto.

Mas a interpretação dos Coeficientes de Determinação exige cuidados.

## Um exemplo

<span id="page-337-0"></span>Exemplo do acetato [314,](#page-313-0) com as relações entre Largura de Pétala e Comprimento de Pétala única, diferenciada e separada, para as três espécies de lírios (*setosa*, *versicolor* e *virginica*). Atenção aos *R* 2 !

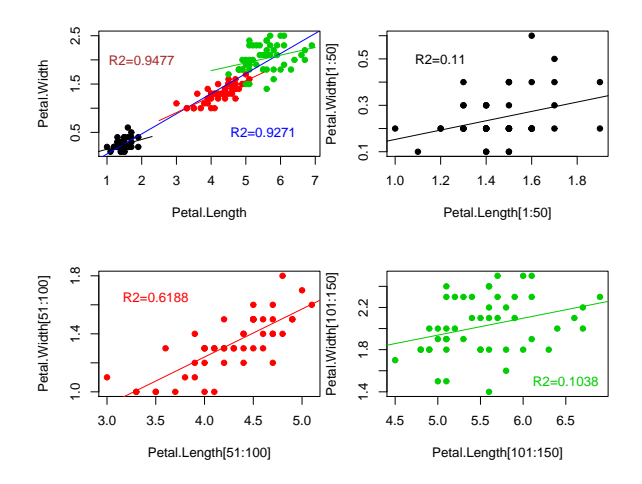

## Comparando os Coeficientes de Determinação

É possível relacionar os Coeficiente de Determinação do modelo conjunto,  $R^2$ , e dos *s* modelos individuais,  $R^2_i$ . Tem-se:

$$
R^2 = \frac{\sum\limits_{i=1}^s R_i^2 SQT_i + SQF}{\sum\limits_{i=1}^s SQT_i + SQF}.
$$

sendo *SQR<sup>i</sup>* e *SQT<sup>i</sup>* as habituais SQs mas apenas com as observações do nível *i*, e *SQF* a SQ do Factor na ANOVA de todas as observações da variável resposta sobre o factor que determina os *s* casos comparados (sem a variável preditora numérica).

- se *SQF* ≈ 0 (i.e., o Factor não tem efeitos significativos sobre *Y*),  $R^2$  é aproximadamente uma média ponderada dos  $R^2$  (com pesos *SQT<sub>i</sub>*). Neste caso,  $R^2 \approx 1$  só se a generalidade dos  $R_i^2 \approx 1$ .
- para *SQF* grande (i.e., efeitos significativos do Factor sobre *Y*), a separação das médias de *Y* em cada grupo predomina na expressão.  $\mathcal{S}Q\mathcal{F} \gg \sum_{i=1}^{s} \mathcal{S}Q\mathcal{T}_i \Rightarrow \mathcal{R}^2 \approx 1.$

## Ainda o exemplo do Acetato [338](#page-337-0)

Os valores de cada Soma de Quadrados, bem como do Coeficiente de Determinação, para cada um dos modelos referidos no exemplo do Acetato [338,](#page-337-0) são:

SQT SQR SQRE QMRE R2 setosa 0.54420 0.05985029 0.4843497 0.01009062 0.1099785 versicolor 1.91620 1.18583401 0.7303660 0.01521596 0.6188467 virginica 3.69620 0.38349444 3.3127056 0.06901470 0.1037537 conjunto 86.56993 82.04251207 4.5274213 0.03144043 0.9477022

Resultados ANOVA a 1 Factor: Petal. Width ~ Species SQF=80.41333 SQRE=6.15660

É o valor elevado de *SQF* que gera um valor elevado do *R* <sup>2</sup> conjunto. NOTA: o modelo único não surge nesta comparação.

A ideia de fundo usada para comparar rectas de regressão linear em *s* contextos diferentes pode ser generalizada para estudar qualquer regressão linear múltipla em *s* contextos diferentes.

Para cada preditor, admite-se a possibilidade de haver acréscimos no respectivo coeficiente (em relação ao coeficiente do primeiro contexto), diferentes em cada um dos restantes contextos.